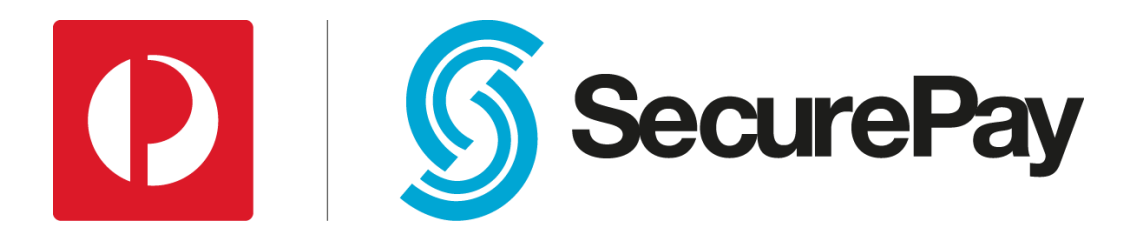

## Secure XML API Integration Guide

# **Document Control**

This is a control document

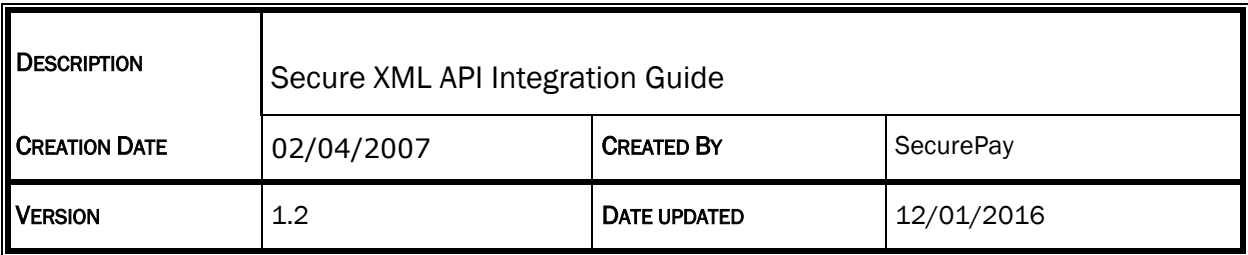

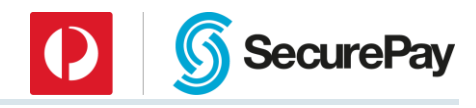

## **Table of Contents**

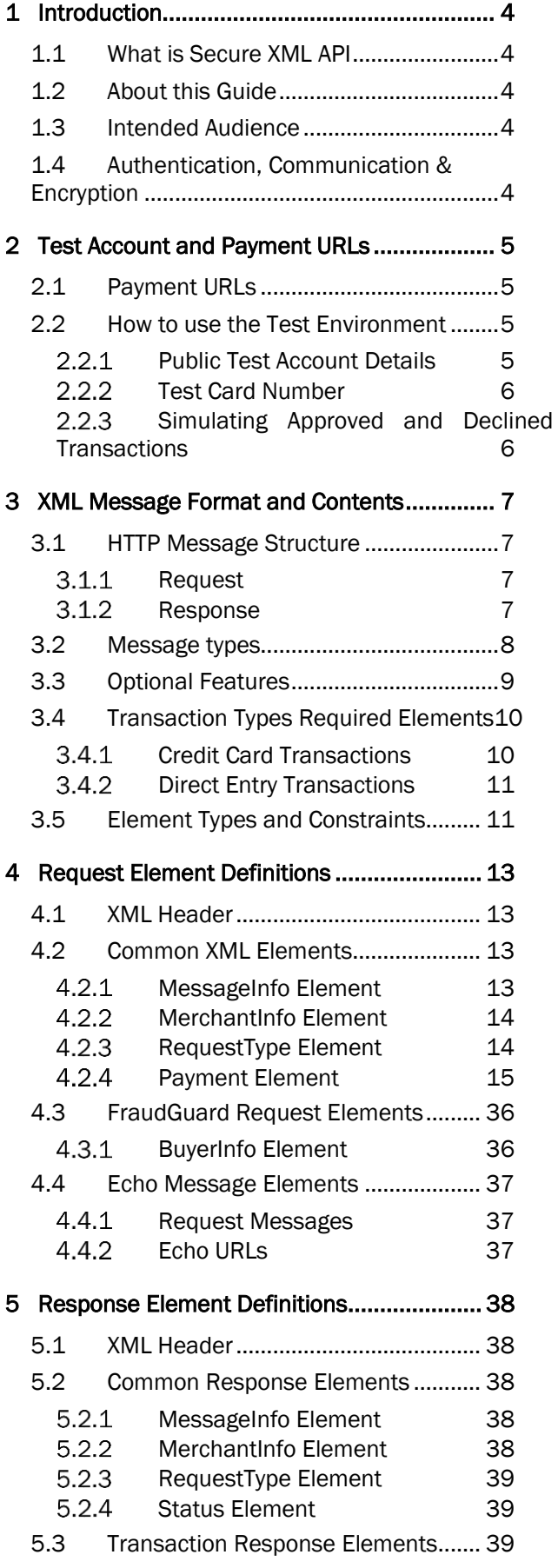

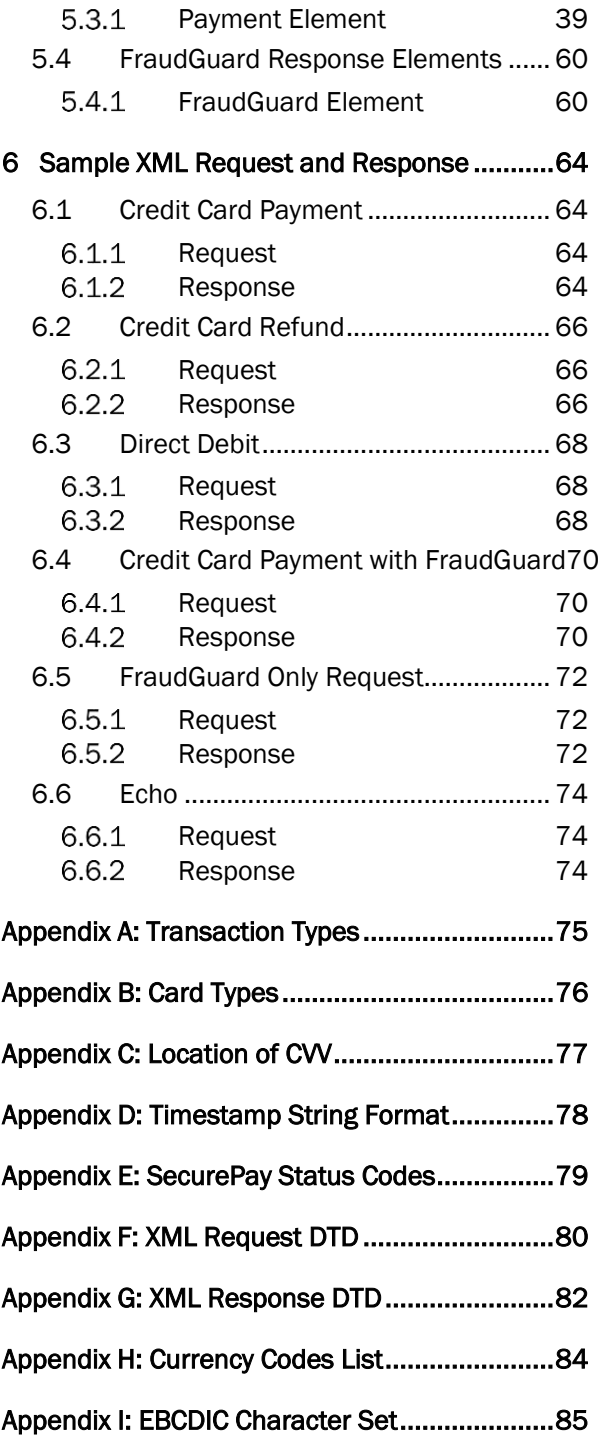

### <span id="page-3-0"></span>1 Introduction

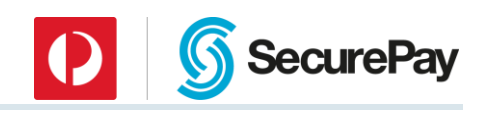

### <span id="page-3-1"></span>1.1 What is Secure XML API

The Secure XML API is a method for transmitting transaction information to SecurePay for processing. Each XML message sent to SecurePay contains one operation.

This guide covers the process of building a program within your web site or application in order to integrate the XML API and can be run on any platform and in any programming language.

The below operations are available through the Secure XML API and detailed in this guide

*Credit Card Operations*

- Payment
- Refund
- Pre-authorisation
- Pre-authorisation complete

#### *Direct Entry Operations*

- Direct Debit Payment
- Direct Credit Payment

#### *Optional Features*

- Recurring flag
- **FraudGuard**
- Echo

Once composed by your application, an XML Message is sent via the POST method to a HTTPS URL at SecurePay for processing. Once processing is complete, a response message is sent via the POST method back to your server. On average each message is processed in a few seconds.

This gives your application a real time response from the on the outcome of a credit card transaction. Direct entry payments are not processed in real time; they are stored in SecurePay's database and processed daily at 4.30pm EST.

### <span id="page-3-2"></span>1.2 About this Guide

This guide provides technical information about integrating and configuring SecurePay within your environment.

### <span id="page-3-3"></span>1.3 Intended Audience

This document is intended for developers, integrating SecurePay's Secure XML interface into their own applications or websites.

It is recommended that someone with web site, XML or application programming experience reads this guide and implements the Secure XML.

### <span id="page-3-4"></span>1.4 Authentication, Communication & Encryption

To ensure security, each merchant is issued with password. This password requires authentication before a request can be processed. This makes sure that unauthorised users will be unable to use the interface.

*The password can be changed by the merchant via SecurePay's Merchant Management facility.*

The Secure XML API uses HTTPS for communication with SecurePay's System.

Merchants using Secure XML will automatically use SecurePay's SSL certificate to encrypt requests and decrypt responses from SecurePay.

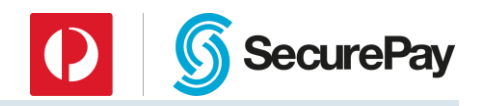

### <span id="page-4-0"></span>2 Test Account and Payment URLs

### <span id="page-4-1"></span>2.1 Payment URLs

There are a number of different Payment URLs at SecurePay depending on the type of operation you are performing. Please ensure that you select the correct URL for the message type you are sending.

### For credit card transactions:

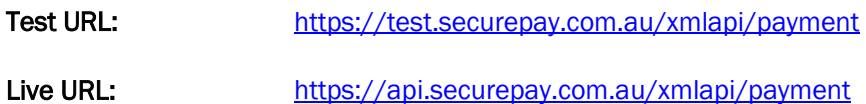

### For direct entry transactions:

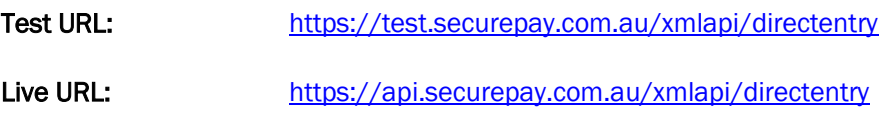

### For FraudGuard credit card transactions:

Test URL: https://test.securepay.com.au/antifraud/payment

Live URL: https://www.securepay.com.au/antifraud/payment

### <span id="page-4-2"></span>2.2 How to use the Test Environment

<span id="page-4-3"></span>As you build your system, you can test functionality when necessary by submitting parameters to the test URL.

#### *Public Test Account Details*

You can use the below details against the SecurePay test environment.

#### Integration Details

This is used as part of your transaction messages.

Merchant id: ABC0001

Transaction password: abc123

You can login to the Test SecurePay Merchant Portal with the below details to see the outcome of your testing.

#### Test Login Details

This is used to login to the merchant portal.

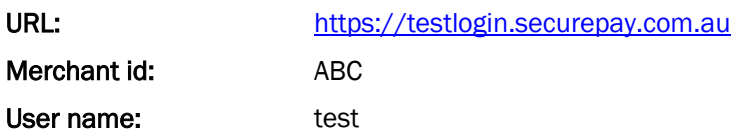

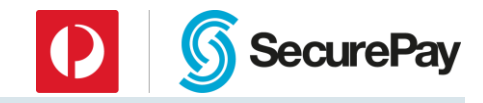

Login Password: abc1234!!

### <span id="page-5-0"></span>*Test Card Number*

Use the following information when testing transactions:

```
Card Number: 4444333322221111
Card Type: VISA
Card CCV: 123
Card Expiry: 08 / 23 (or any date greater then today)
```
### <span id="page-5-1"></span>*Simulating Approved and Declined Transactions*

You can simulate approved and declined transactions by submitting alternative payment amounts.

If the payment amount ends in 00, 08, 11 or 16, the transaction will be approved once card details are submitted. All other options will cause a declined transaction.

```
Payment amounts to simulate approved transactions:
$1.00 (100)
$1.08 (108)
$105.00 (10500)
$105.08 (10508)
(or any total ending in 00, 08)
```
Payment amounts to simulate declined transactions:

```
$1.51 (151)
$1.05 (105)
$105.51 (10551)
$105.05 (10505)
(or any totals not ending in 00, 08)
```
Note that when using the live URL for payments, the bank determines the transaction result, independent of the payment amount.

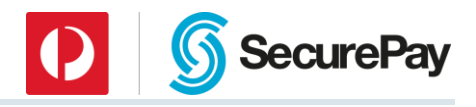

### <span id="page-6-0"></span>3 XML Message Format and Contents

This section describes the possible request message and relevant elements.

### <span id="page-6-1"></span>3.1 HTTP Message Structure

The structure of the HTTP request and response messages must conform to the HTTP 1.1 network protocol standard.

*The HTTP communication between the client and SecurePay Payment Server must be done via SSL so that the sensitive information included in the request and response messages is encrypted.*

<span id="page-6-2"></span>Below is an example standard credit card payment request and response including HTTP 1.1 headers.

#### *Request*

```
POST /xmlapi/payment HTTP/1.1
host: test.securepay.com.au
content-type: text/xml
content-length: 713
    <?xml version="1.0" encoding="UTF-8"?>
    <SecurePayMessage>
          <MessageInfo>
              <messageID>8af793f9af34bea0cf40f5fb750f64</messageID>
              <messageTimestamp>20162201115745000000+660</messageTimestamp>
              <timeoutValue>60</timeoutValue>
              <apiVersion>xml-4.2</apiVersion>
          </MessageInfo>
          <MerchantInfo>
              <merchantID>ABC0001</merchantID>
              <password>abc123</password>
          </MerchantInfo>
          <RequestType>Payment</RequestType>
          <Payment>
              <TxnList count="1">
                 <Txn ID="1">
                      <txnType>0</txnType>
                       <txnSource>23</txnSource>
                       <amount>200</amount>
                       <currency>AUD</currency>
                       <purchaseOrderNo>test</purchaseOrderNo>
                       <CreditCardInfo>
                           <cardNumber>4444333322221111</cardNumber>
                          <expiryDate>09/10</expiryDate>
                          <cvv>000</cvv>
                       </CreditCardInfo>
                 \langle/Txn\rangle </TxnList>
          </Payment>
    </SecurePayMessage>
```
#### <span id="page-6-3"></span>*Response*

The initial HTTP server response (100 continue) is to indicate that the request has been received and should be ignored. The 200 response should follow with the XML response message. If content length is 0 and no XML response is included then the request could not be understood and no response was produced.

Please Note: Example message header below, this can change.

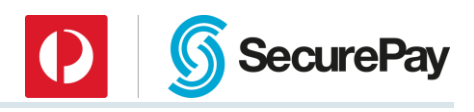

HTTP/1.1 100 Continue Server: Apache Date: Fri, 22 Jan 2016 00:33:10 GMT HTTP/1.1 200 OK Content-Type: text/xml;charset=ISO-8859-1 Date: Fri, 22 Jan 2016 00:33:13 GMT Server: Apache Connection: close Content-Length: 1151

<?xml version="1.0" encoding="UTF-8" standalone="no"?><SecurePayMessage> <MessageInfo><messageID>8af793f9af34bea0cf40f5fb750f64</messageID><messageT imestamp>20162201113316084000+660</messageTimestamp><apiVersion>xml-4.2</apiVersion></MessageInfo><RequestType>Payment</RequestType><MerchantIn fo><merchantID>ABC0001</merchantID></MerchantInfo><Status><statusCode>000</ statusCode><statusDescription>Normal</statusDescription></Status><Payment>< TxnList count="1"><Txn ID="1"><txnType>0</txnType><txnSource>23</txnSource><amount>200</amount><cu

rrency>AUD</currency><purchaseOrderNo>test</purchaseOrderNo><approved>Yes</ approved><responseCode>00</responseCode><responseText>Approved</responseTex t><settlementDate>20160122</settlementDate><txnID>374389</txnID><CreditCard Info><pan>444433...111</pan><expiryDate>09/10</expiryDate><cardType>6</card Type><cardDescription>Visa</cardDescription></CreditCardInfo></Txn></TxnLis t></Payment></SecurePayMessage>

### <span id="page-7-0"></span>3.2 Message types

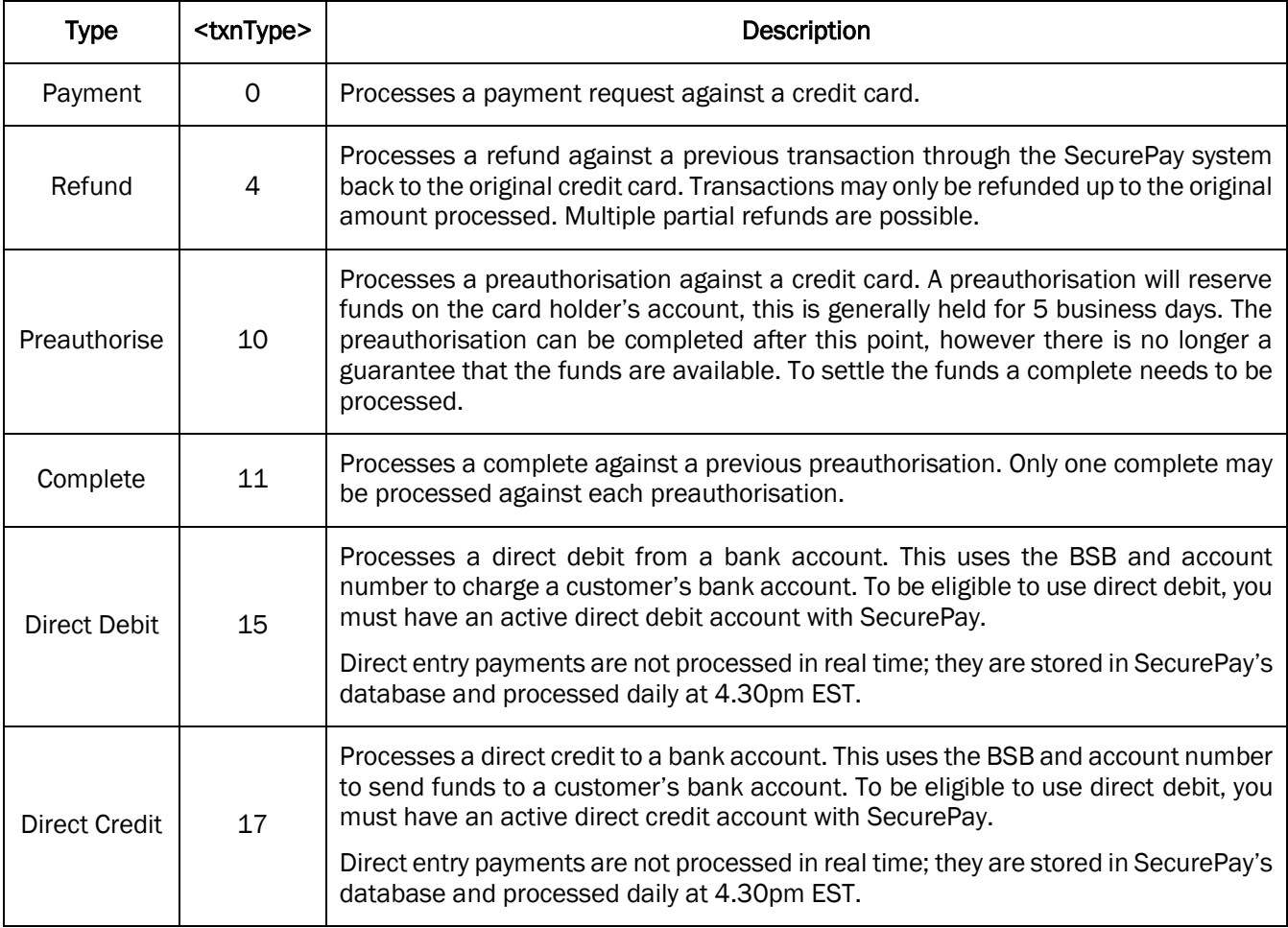

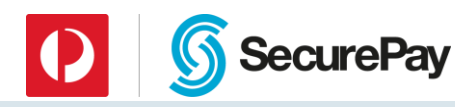

### <span id="page-8-0"></span>3.3 Optional Features

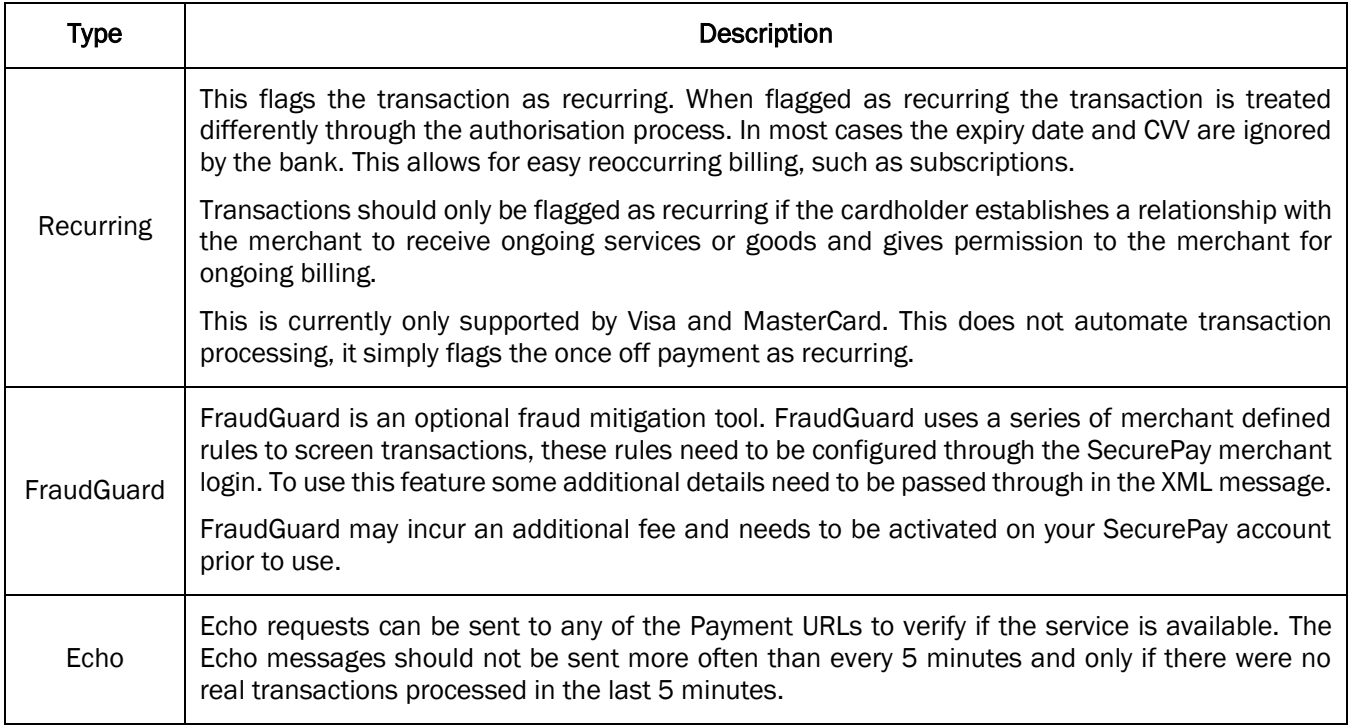

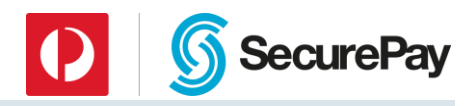

### 3.4 Transaction Types Required Elements

<span id="page-9-0"></span>The tables below show which elements are required for each credit card transaction type. Elements are mandatory, optional or not required.

### <span id="page-9-1"></span>*Credit Card Transactions*

Each element needs to be located within the correct parent element tag as detailed in the following section.

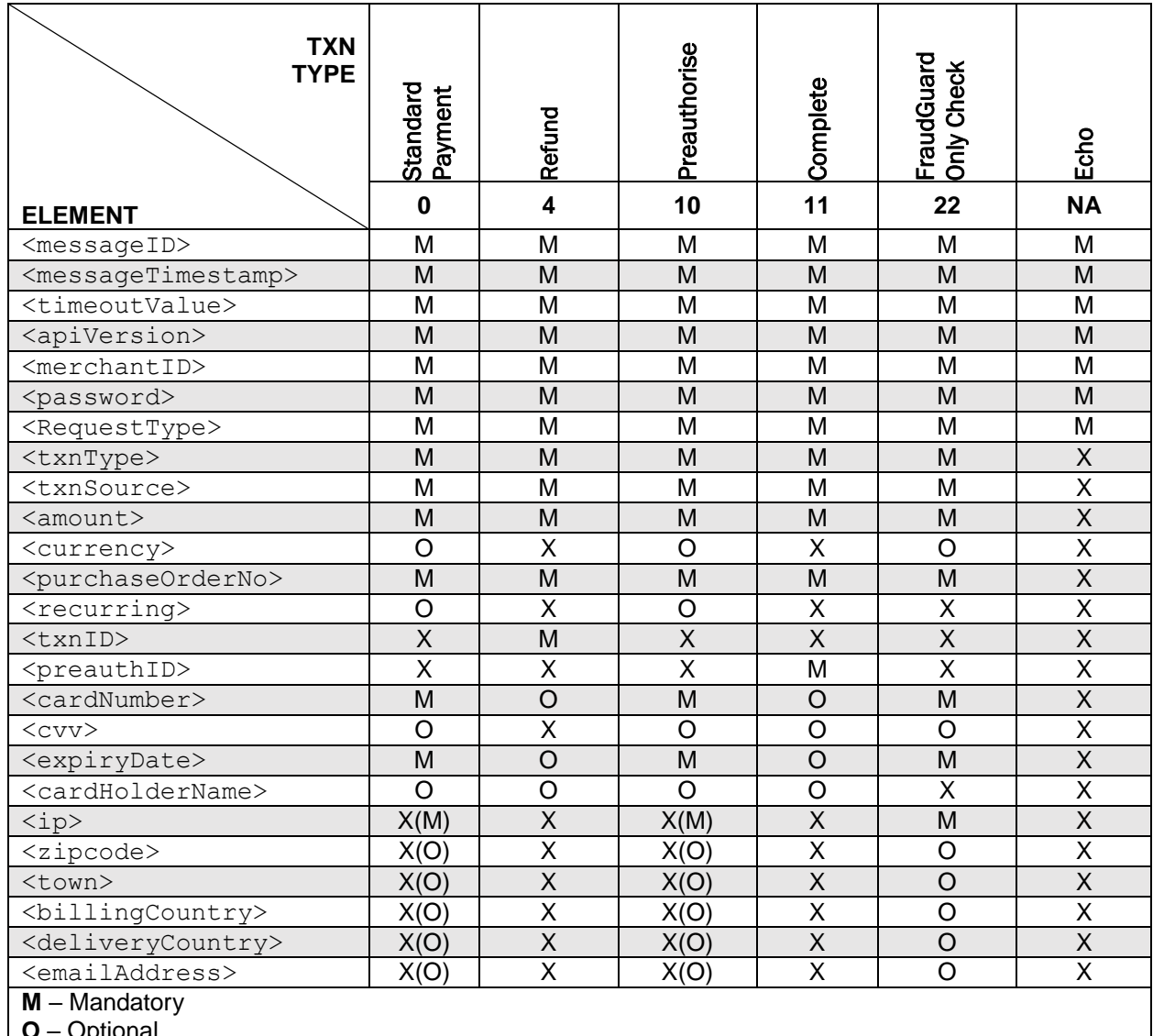

**O** – Optional

**X** – Not required (ignored)

() – See note below.

*Note: The additional fields for FraudGuard will be only be processed if sent to the FraudGuard URL. When sending to the FraudGuard URL <ip> is mandatory.*

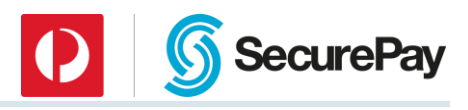

### <span id="page-10-0"></span>*Direct Entry Transactions*

Each element needs to be located within the correct parent element tag as detailed in the following section.

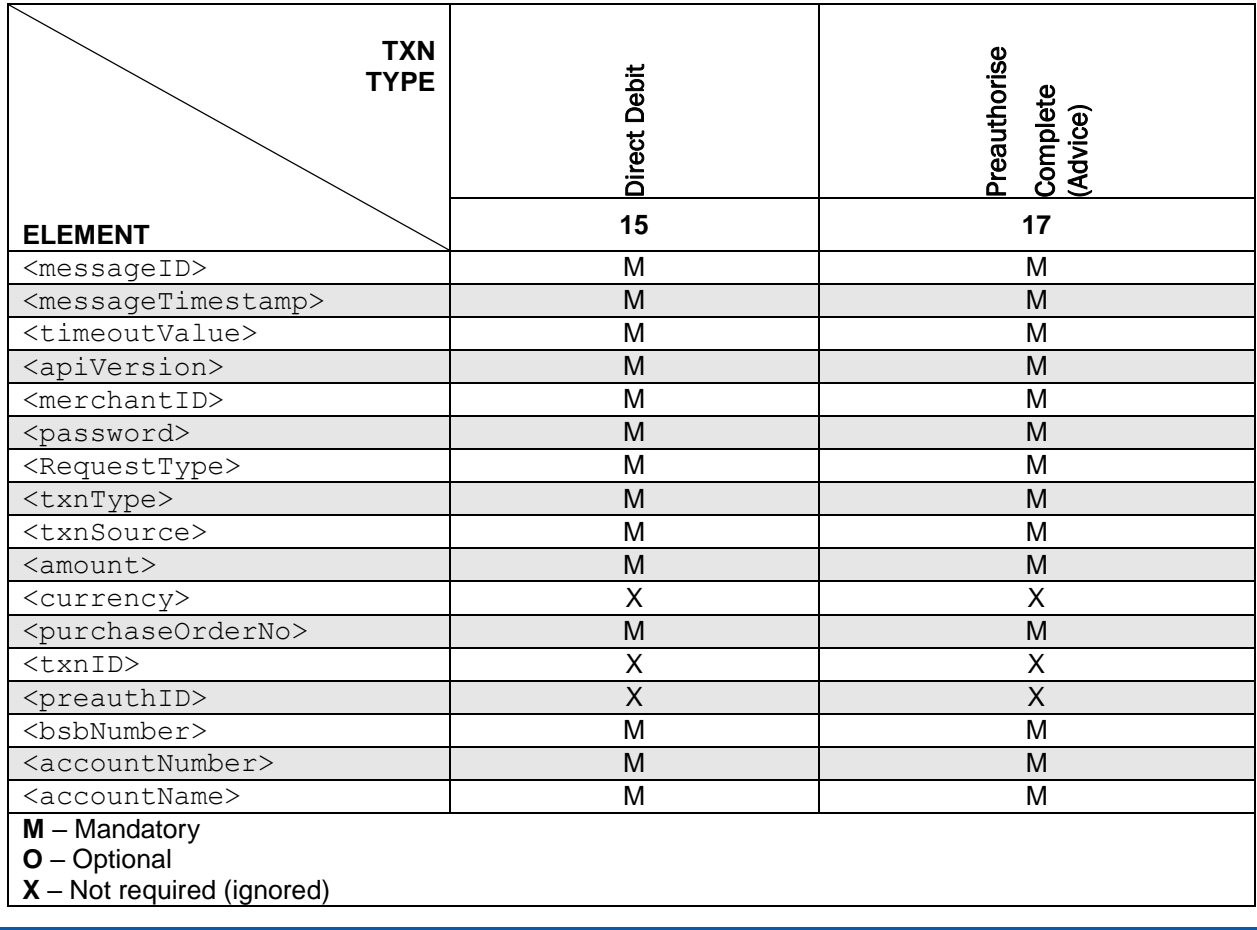

*Note: Any fields not listed for Direct Entry transactions are ignored.*

### <span id="page-10-1"></span>3.5 Element Types and Constraints

The value format descriptions in sections below use keys from the following table:

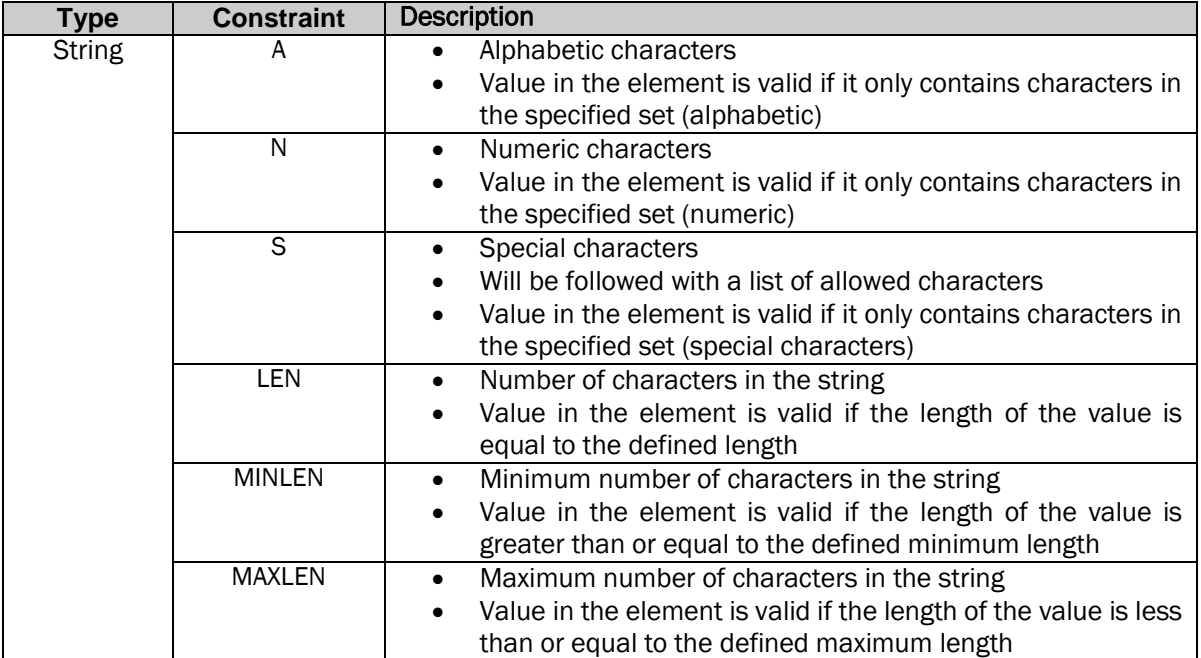

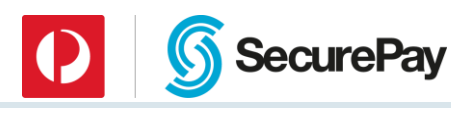

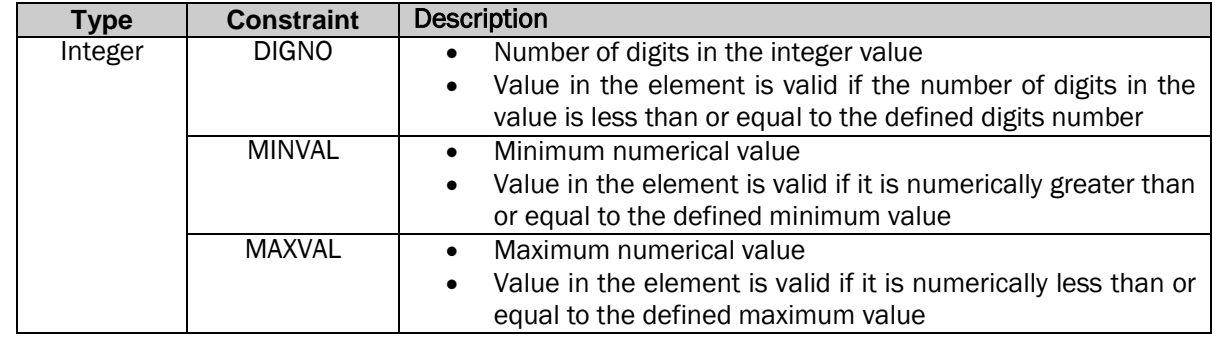

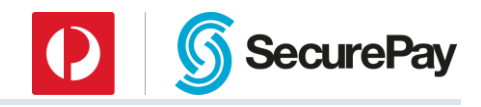

### <span id="page-12-0"></span>4 Request Element Definitions

The following section describes the elements of a transaction request message.

*The following <RequestType> element value must be used for all Transaction messages:*

*<RequestType>Payment</RequestType>*

### <span id="page-12-1"></span>4.1 XML Header

The XML request will begin with an XML declaration that contains the following data:

<?xml version="1.0" encoding="UTF-8"?>

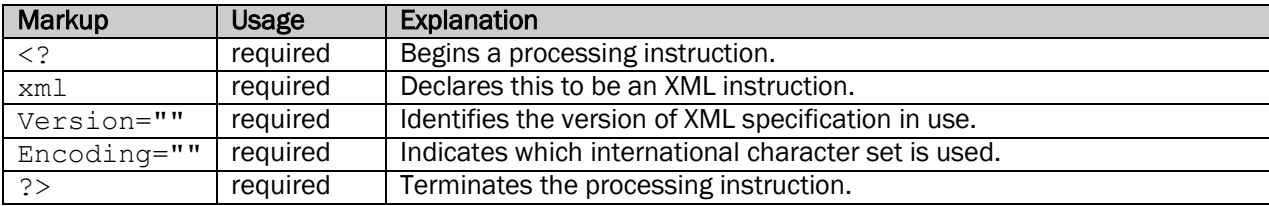

*The XML request must contain a following top level (root) element: <SecurePayMessage>*

### <span id="page-12-2"></span>4.2 Common XML Elements

<span id="page-12-3"></span>Following sections describe elements common to all requests.

### *MessageInfo Element*

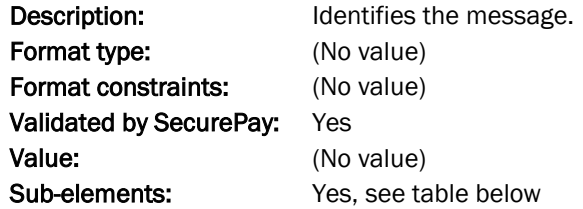

<MessageInfo> sub-elements:

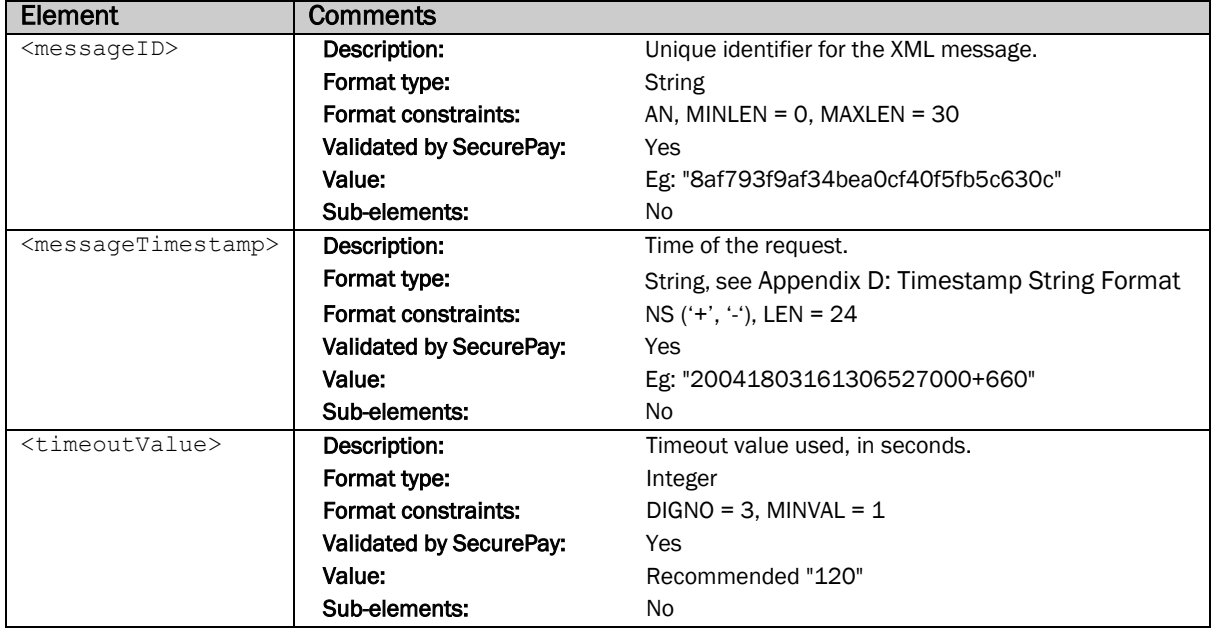

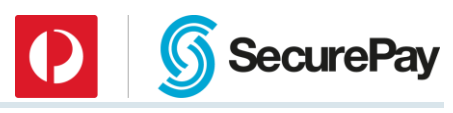

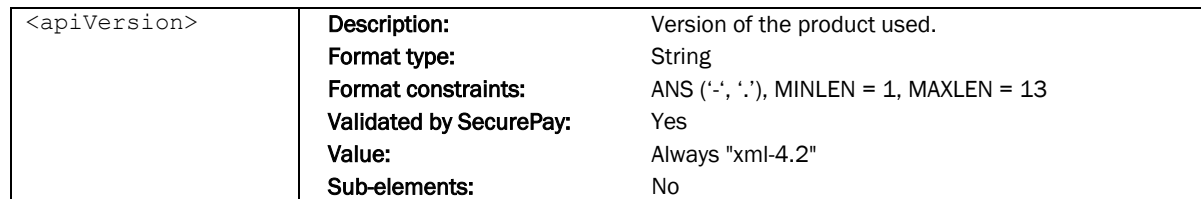

#### <span id="page-13-0"></span>*MerchantInfo Element*

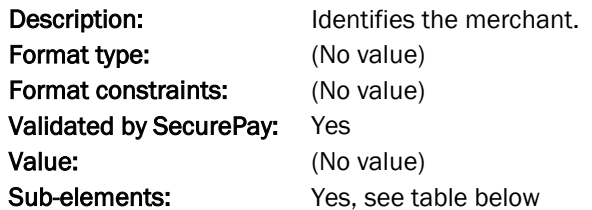

<MerchantInfo> sub-elements:

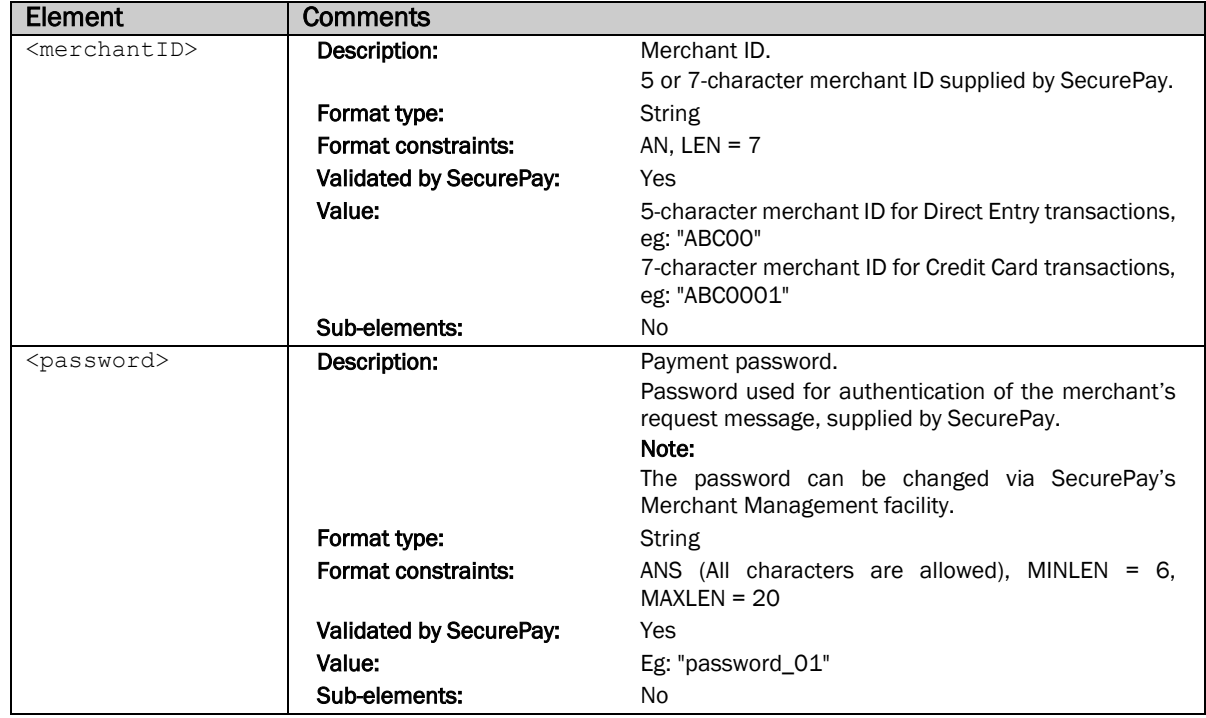

### <span id="page-13-1"></span>*RequestType Element*

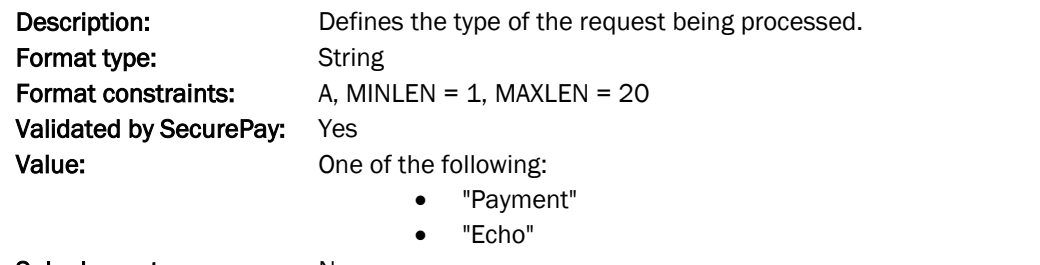

Sub-elements: No

*The following <RequestType> element value must be used for all Transaction messages:*

*<RequestType>Payment</RequestType>*

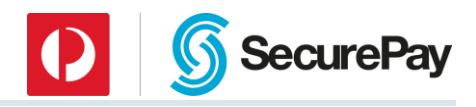

### <span id="page-14-0"></span>*Payment Element*

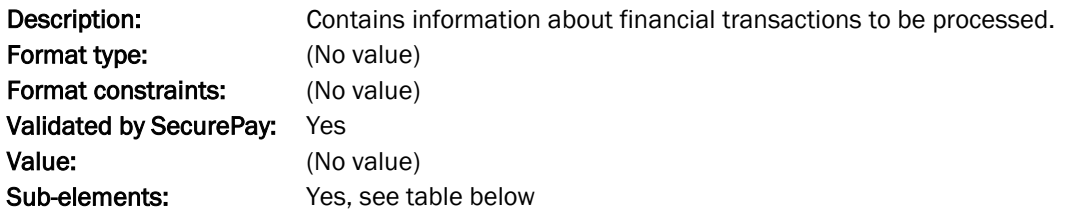

<Payment> sub-elements:

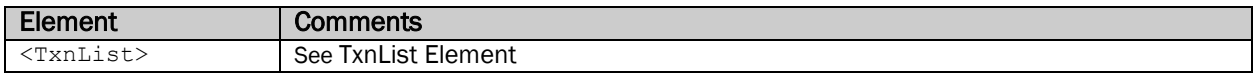

### <span id="page-14-1"></span>4.2.4.1 TxnList Element

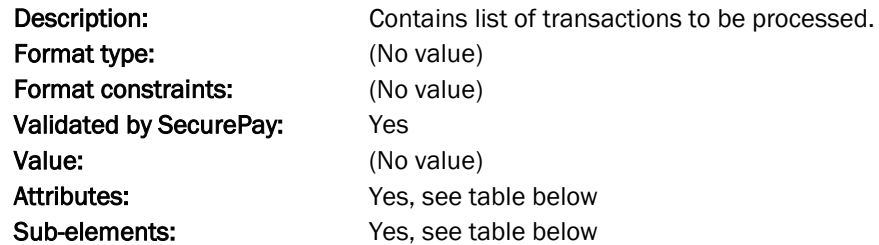

<TxnList> sub-elements:

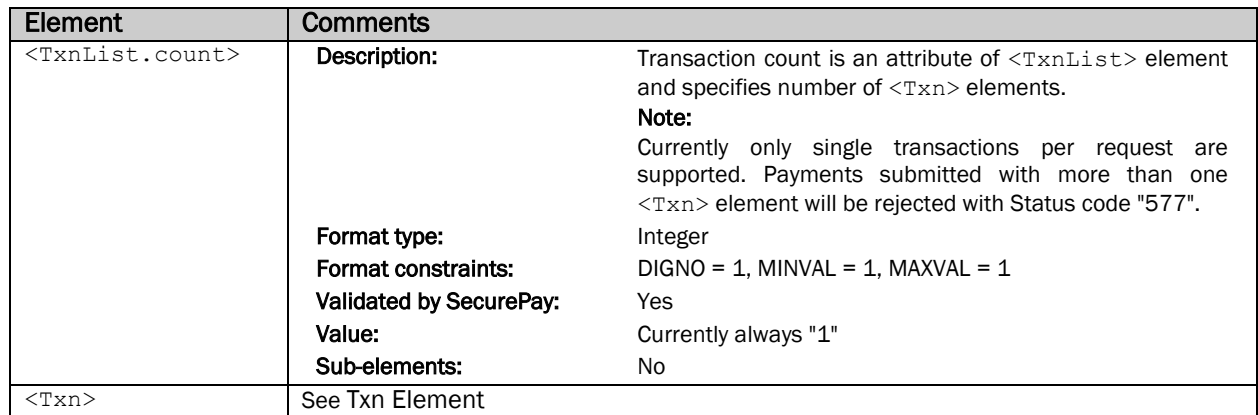

#### <span id="page-14-2"></span>*4.2.4.1.1 Txn Element*

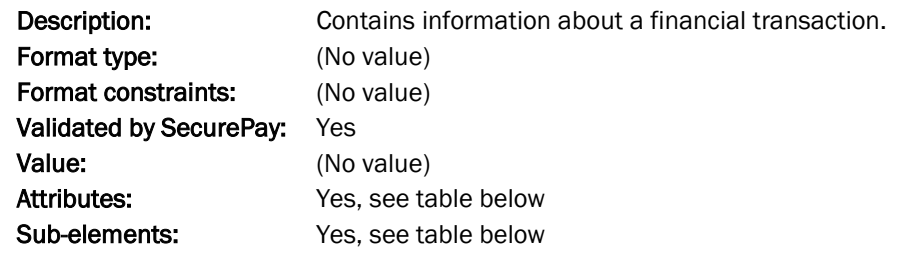

<Txn> sub-elements:

*Not all of the <Txn> sub-elements are required for different types of payments. Please refer to section Error! Reference source not found. for information what elements are required for various payment types.*

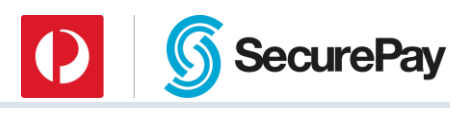

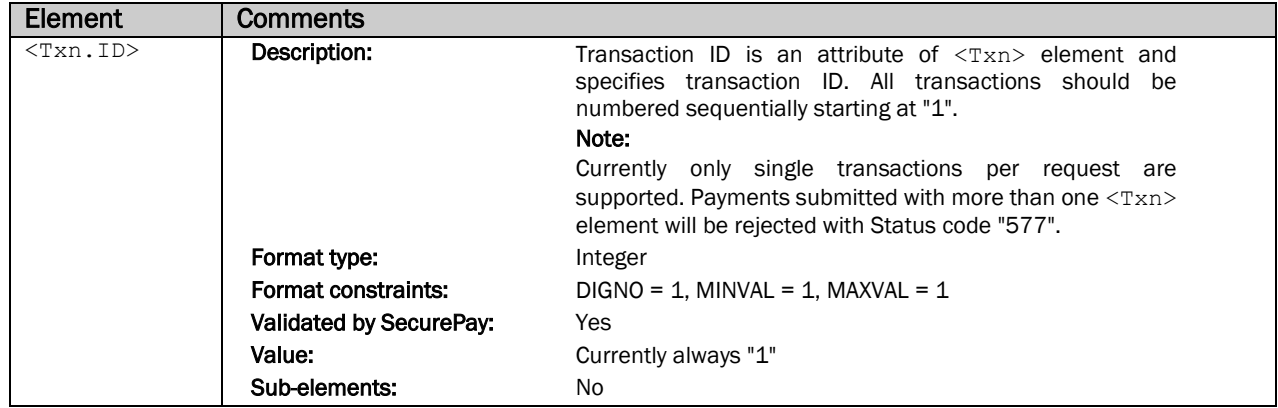

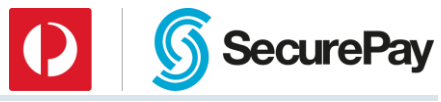

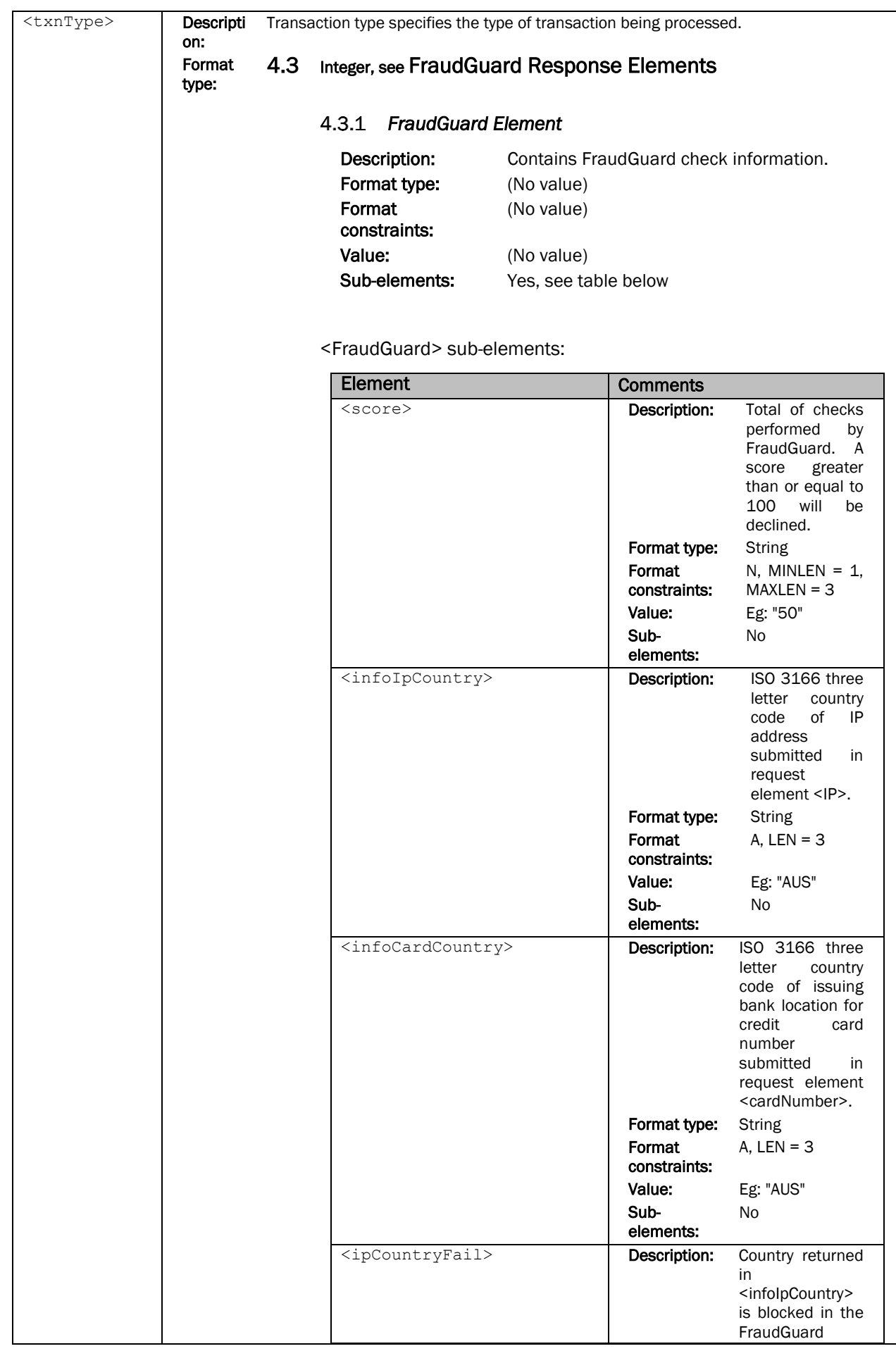

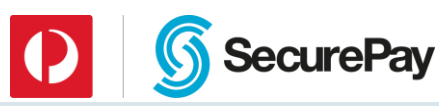

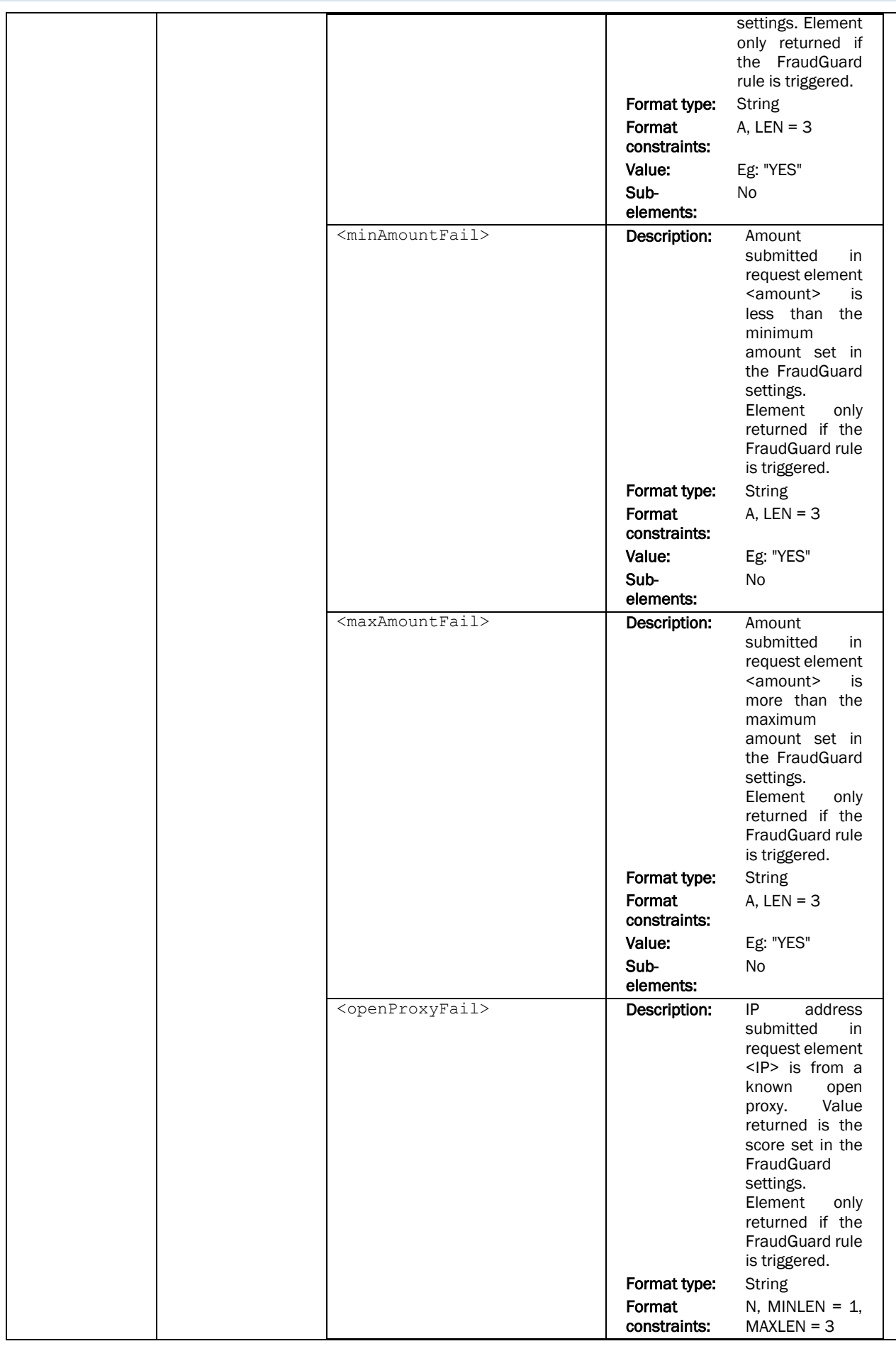

### Page 18 of 85

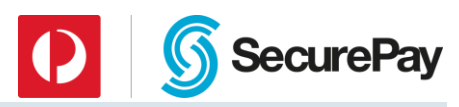

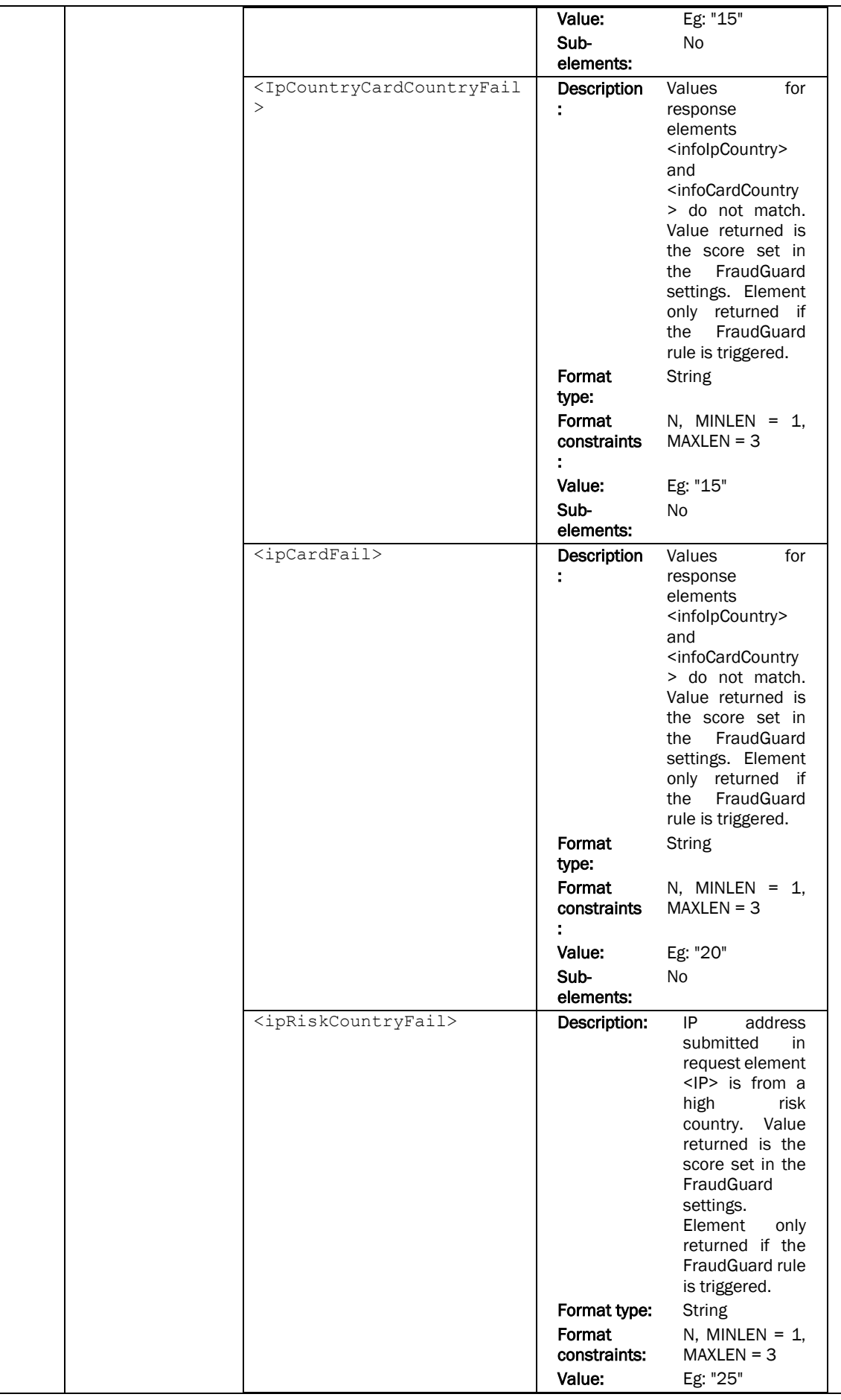

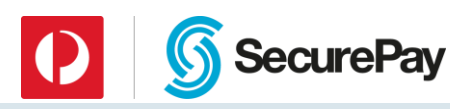

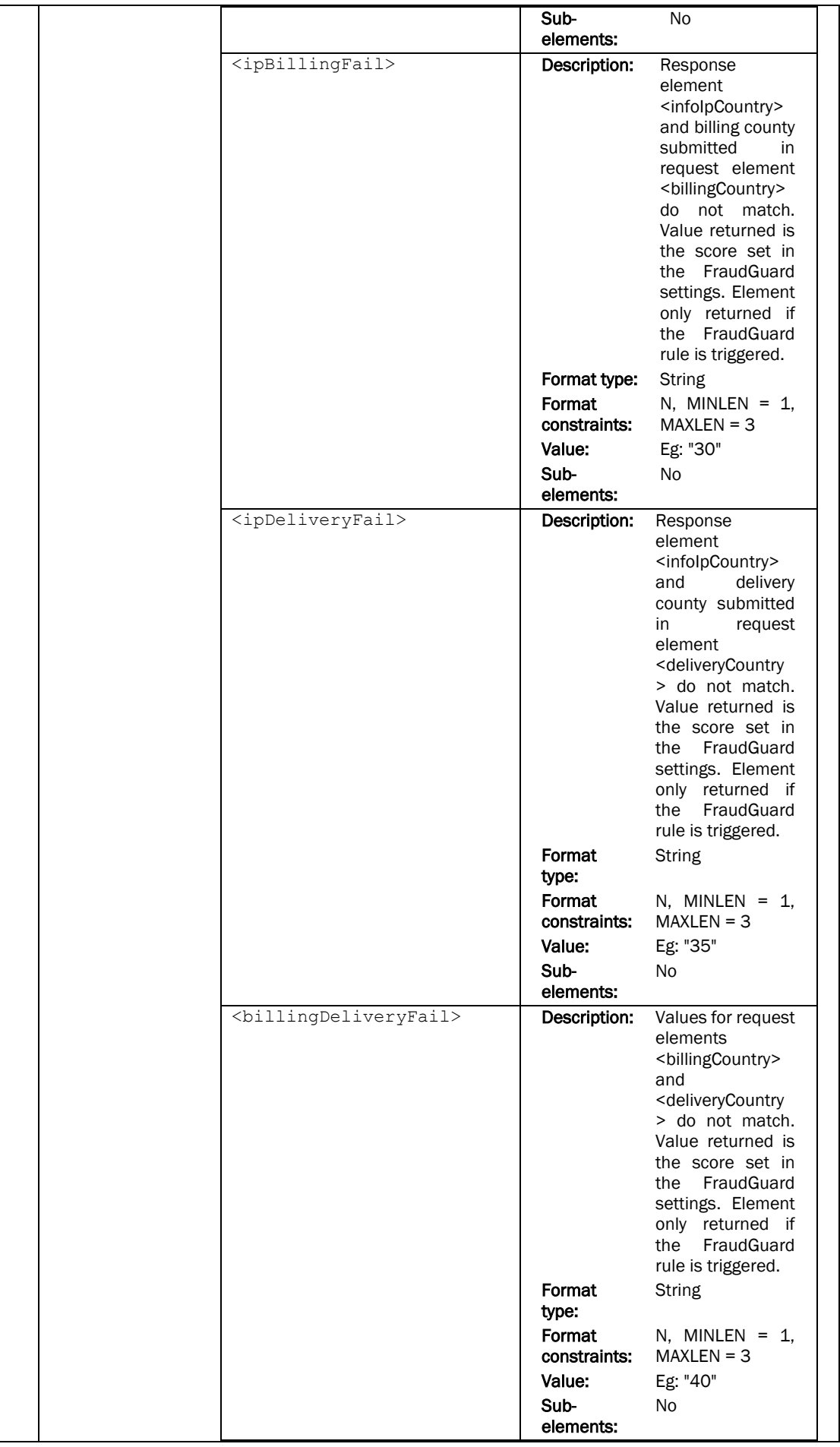

Page 20 of 85

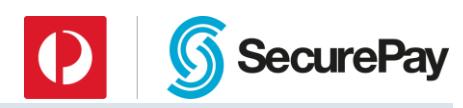

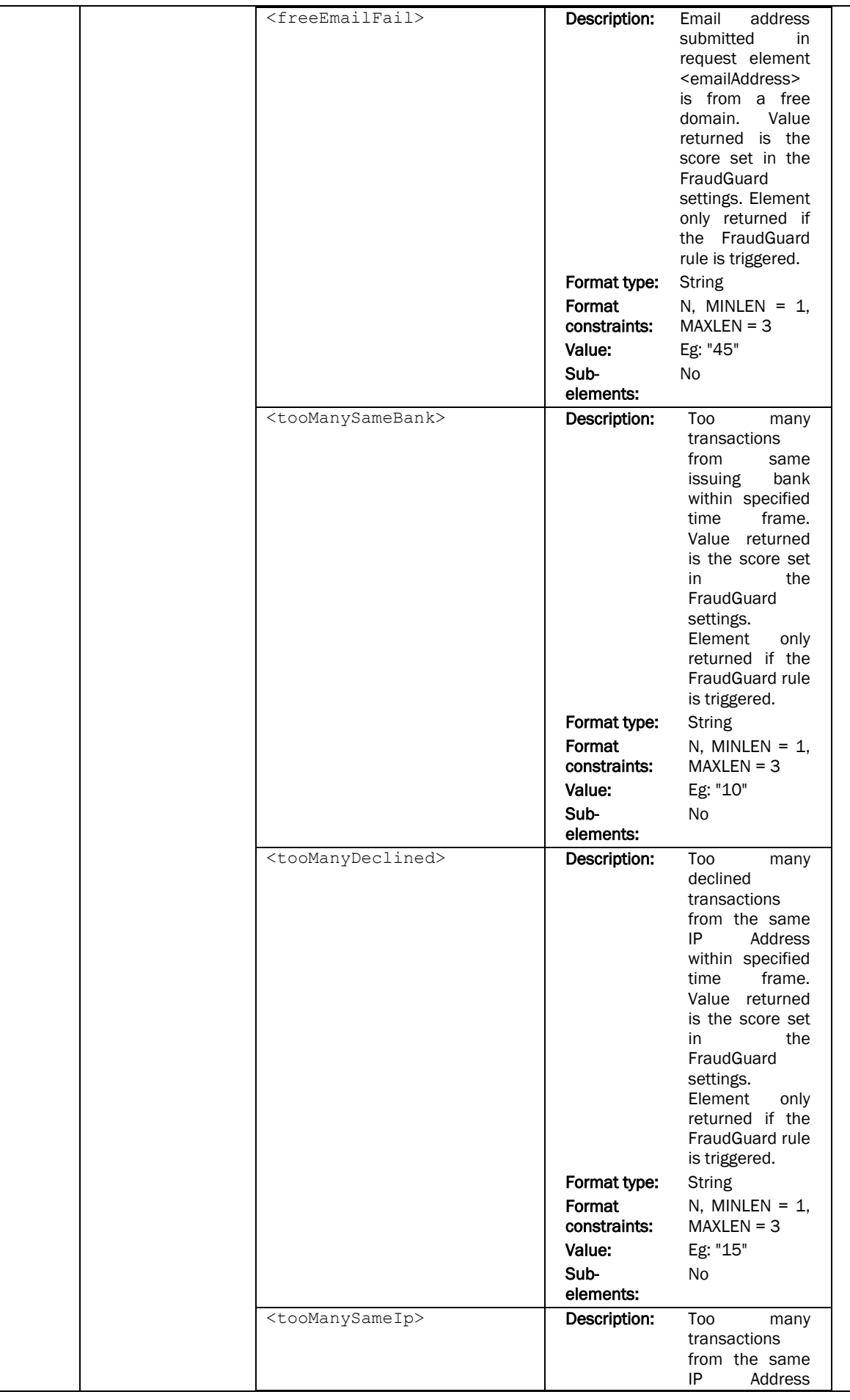

### Page 21 of 85

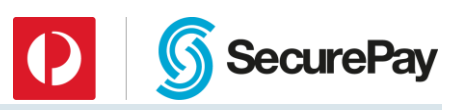

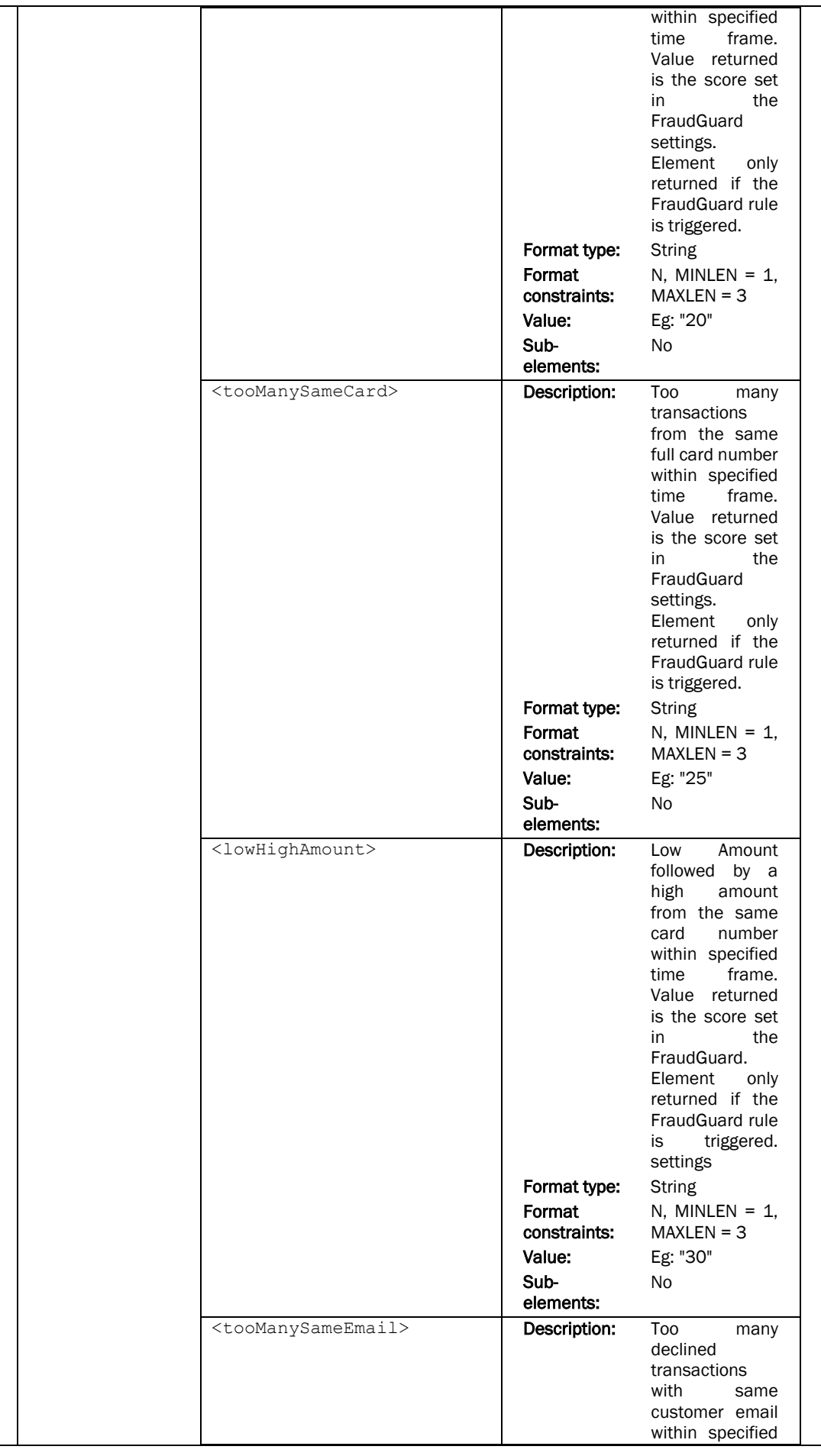

### Page 22 of 85

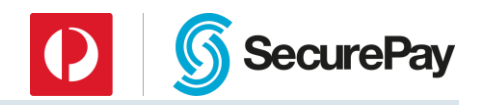

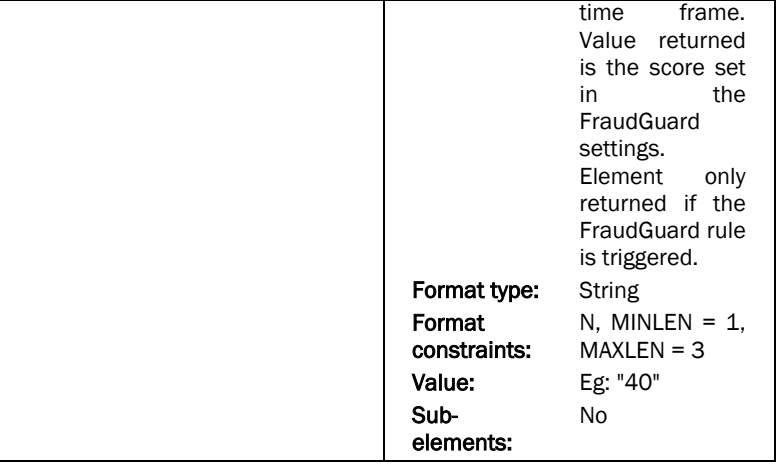

## 5 [Sample XML Request and Response](#page-59-0)

### 5.1 [Credit Card Payment](#page-59-0)

### *[Request](#page-59-0)*

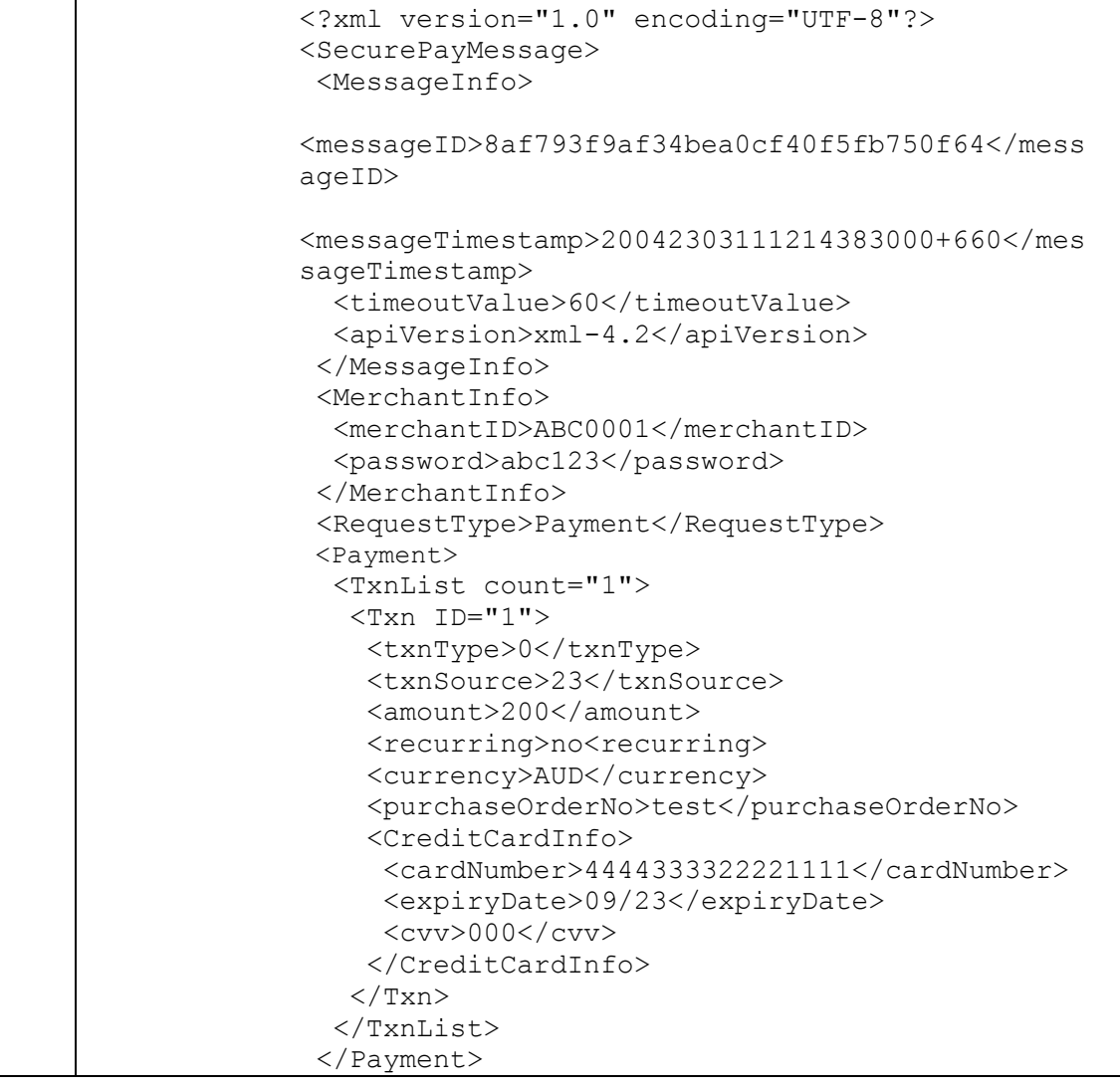

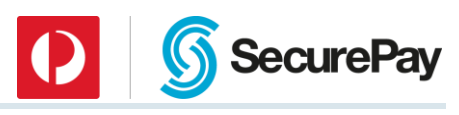

```
</SecurePayMessage>
    Response 
    <?xml version="1.0" encoding="UTF-8"?>
    <SecurePayMessage>
     <MessageInfo>
    <messageID>8af793f9af34bea0cf40f5fb750f64</mess
    ageID>
    <messageTimestamp>20042303111226938000+660</mes
    sageTimestamp>
       <apiVersion>xml-4.2</apiVersion>
     </MessageInfo>
     <MerchantInfo>
        <merchantID>ABC0001</merchantID>
     </MerchantInfo>
     <RequestType>Payment</RequestType>
     <Status>
       <statusCode>000</statusCode>
       <statusDescription>Normal</statusDescription>
     </Status>
     <Payment>
       <TxnList count="1">
        <Txn ID="1">
         <txnType>0</txnType>
          <txnSource>23</txnSource>
          <amount>200</amount>
          <currency>AUD</currency> 
         <purchaseOrderNo>test</purchaseOrderNo>
          <approved>Yes</approved>
         <responseCode>00</responseCode>
          <responseText>Approved</responseText>
          <settlementDate>20040323</settlementDate>
          <txnID>009887</txnID>
          <CreditCardInfo>
           <pan>444433...111</pan>
           <expiryDate>09/23</expiryDate>
           <cardType>6</cardType>
           <cardDescription>Visa</cardDescription>
          </CreditCardInfo>
        \langle/Txn\rangle </TxnList>
     </Payment>
    </SecurePayMessage>
5.2 Credit Card Refund 
    Request 
    <?xml version="1.0" encoding="UTF-8"?>
    <SecurePayMessage> 
     <MessageInfo> 
    <messageID>8af793f9af34bea0cf40f5fb7510fd</mess
    ageID>
```
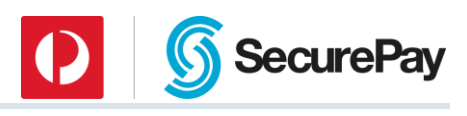

```
<messageTimestamp>20042303111359163000+660</mes
sageTimestamp> 
   <timeoutValue>60</timeoutValue> 
   <apiVersion>xml-4.2</apiVersion> 
 </MessageInfo> 
 <MerchantInfo> 
   <merchantID>ABC0001</merchantID> 
   <password>abc123</password> 
 </MerchantInfo> 
 <RequestType>Payment</RequestType> 
 <Payment> 
   <TxnList count="1"> 
   <Txn ID="1">
     <txnType>4</txnType> 
     <txnSource>23</txnSource> 
     <amount>200</amount> 
     <purchaseOrderNo>test</purchaseOrderNo> 
     <txnID>009887</txnID> 
   \langle/Txn\rangle </TxnList> 
 </Payment> 
</SecurePayMessage>
Response 
<?xml version="1.0" encoding="UTF-8"?>
<SecurePayMessage>
 <MessageInfo>
<messageID>8af793f9af34bea0cf40f5fb7510fd</mess
ageID>
<messageTimestamp>20042303111409395000+660</mes
sageTimestamp>
   <apiVersion>xml-4.2</apiVersion>
 </MessageInfo>
 <MerchantInfo>
   <merchantID>ABC0001</merchantID>
 </MerchantInfo>
 <RequestType>Payment</RequestType>
 <Status>
   <statusCode>000</statusCode>
  <statusDescription>Normal</statusDescription>
 </Status>
 <Payment>
   <TxnList count="1">
   <Txn ID="1">
     <txnType>4</txnType>
     <txnSource>23</txnSource>
     <amount>200</amount>
     <currency>AUD</currency> 
     <purchaseOrderNo>009887</purchaseOrderNo>
     <approved>Yes</approved>
    <responseCode>00</responseCode>
     <responseText>Approved</responseText>
     <settlementDate>20040323</settlementDate>
     <txnID>009890</txnID>
     <CreditCardInfo>
```
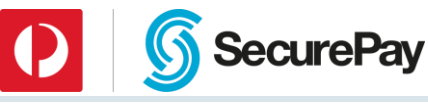

```
<pan>444433...111</pan>
           <expiryDate>09/23</expiryDate>
           <cardType>6</cardType>
           <cardDescription>Visa</cardDescription>
          </CreditCardInfo>
        \langleTxn>
        </TxnList>
      </Payment>
     </SecurePayMessage>
5.3 Direct Debit 
    Request 
     <?xml version="1.0" encoding="UTF-8"?>
    <SecurePayMessage> 
      <MessageInfo>
     <messageID>8af793f9af34bea0cf40f5fb750f64</mess
    ageID>
     <messageTimestamp>20042303111214383000+660</mes
    sageTimestamp> 
        <timeoutValue>60</timeoutValue> 
        <apiVersion>xml-4.2</apiVersion> 
      </MessageInfo> 
      <MerchantInfo> 
        <merchantID>ABC00</merchantID> 
        <password>abc123</password> 
      </MerchantInfo> 
      <RequestType>Payment</RequestType> 
     <Payment> 
        <TxnList count="1"> 
        <Txn ID="1">
          <txnType>15</txnType> 
          <txnSource>23</txnSource> 
          <amount>200</amount> 
          <purchaseOrderNo>test</purchaseOrderNo> 
          <DirectEntryInfo> 
           <bsbNumber>123123</bsbNumber> 
           <accountNumber>0012345</accountNumber>
           <accountName>John Citizen</accountName>
          </DirectEntryInfo> 
        \langleTxn\rangle </TxnList> 
      </Payment> 
     </SecurePayMessage>
    Response 
    <?xml version="1.0" encoding="UTF-8"?>
    <SecurePayMessage>
     <MessageInfo>
     <messageID>8af793f9af34bea0cf40f5fb750f64</mess
     ageID>
     <messageTimestamp>20042303111226938000+660</mes
     sageTimestamp>
```
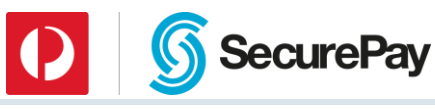

```
 <apiVersion>xml-4.2</apiVersion>
      </MessageInfo>
      <MerchantInfo>
        <merchantID>ABC00</merchantID>
      </MerchantInfo>
      <RequestType>Payment</RequestType>
     <Status>
       <statusCode>000</statusCode>
       <statusDescription>Normal</statusDescription>
      </Status>
     <Payment>
       <TxnList count="1">
        <Txn ID="1">
          <txnType>15</txnType>
          <txnSource>23</txnSource>
          <amount>200</amount>
          <purchaseOrderNo>test</purchaseOrderNo>
          <approved>Yes</approved>
          <responseCode>00</responseCode>
          <responseText>Transaction 
    Accepted</responseText>
          <settlementDate>20040323</settlementDate>
          <txnID>009887</txnID>
          <DirectEntryInfo> 
           <bsbNumber>123123</bsbNumber> 
           <accountNumber>0012345</accountNumber>
           <accountName>John Citizen</accountName>
          </DirectEntryInfo> 
        \langleTxn\rangle </TxnList>
     </Payment>
    </SecurePayMessage>
5.4 Credit Card Payment with FraudGuard 
    Request 
    <?xml version="1.0" encoding="UTF-8"?>
    <SecurePayMessage>
     <MessageInfo>
    <messageID>8af793f9af34bea0cf40f5fb5c630c</mess
    ageID> 
    <messageTimestamp>20152303111359163000+660</mes
    sageTimestamp>
       <timeoutValue>60</timeoutValue>
       <apiVersion>xml-4.2</apiVersion>
      </MessageInfo>
     <MerchantInfo>
       <merchantID>ABC0001</merchantID>
       <password>abc123</password>
      </MerchantInfo>
      <RequestType>Payment</RequestType>
      <Payment>
        <TxnList count="1"> 
        <Txn ID="1">
          <txnType>21</txnType>
```
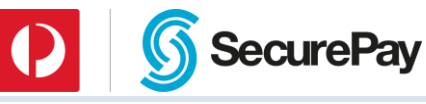

```
 <txnSource>23</txnSource>
     <amount>100</amount>
     <currency>AUD</currency> 
     <purchaseOrderNo>test</purchaseOrderNo>
     <CreditCardInfo> 
      <cardNumber>4444333322221111</cardNumber> 
      <expiryDate>09/23</expiryDate> 
      <cvv>000</cvv>
     </CreditCardInfo> 
     <BuyerInfo> 
      <firstName>John</firstName> 
      <lastName>Smith</lastName> 
      <zipCode>000</zipCode> 
      <town>Melbourne</town>
      <billingCountry>GBR</billingCountry>
      <deliveryCountry>NZL</deliveryCountry>
<emailAddress>test@hotmail.com</emailAddress>
      <ip>203.89.255.137</ip>
     </BuyerInfo> 
   \langleTxn\rangle </TxnList>
 </Payment> 
</SecurePayMessage>
5.4.2 Response
<?xml version="1.0" encoding="UTF-8"?>
<SecurePayMessage>
 <MessageInfo>
<messageID>8af793f9af34bea0cf40f5fb5c630c</mess
ageID>
<messageTimestamp>20152303111359163000+660</mes
sageTimestamp>
   <apiVersion>xml-4.2</apiVersion>
 </MessageInfo>
 <MerchantInfo>
   <merchantID>ABC0001</merchantID>
 </MerchantInfo>
 <RequestType>Payment</RequestType>
 <Status>
   <statusCode>000</statusCode>
   <statusDescription>Normal</statusDescription>
 </Status>
 <Payment>
   <TxnList count="1">
   <Txn ID="1">
    <txnType>21</txnType>
    <txnSource>0</txnSource>
     <amount>100</amount>
     <currency>AUD</currency> 
     <purchaseOrderNo>test</purchaseOrderNo>
     <approved>Yes</approved>
    <responseCode>00</responseCode>
    <responseText>Approved</responseText>
     <settlementDate>20040318</settlementDate>
     <txnID>009844</txnID>
```
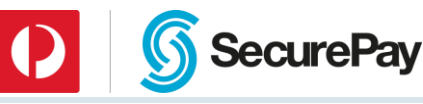

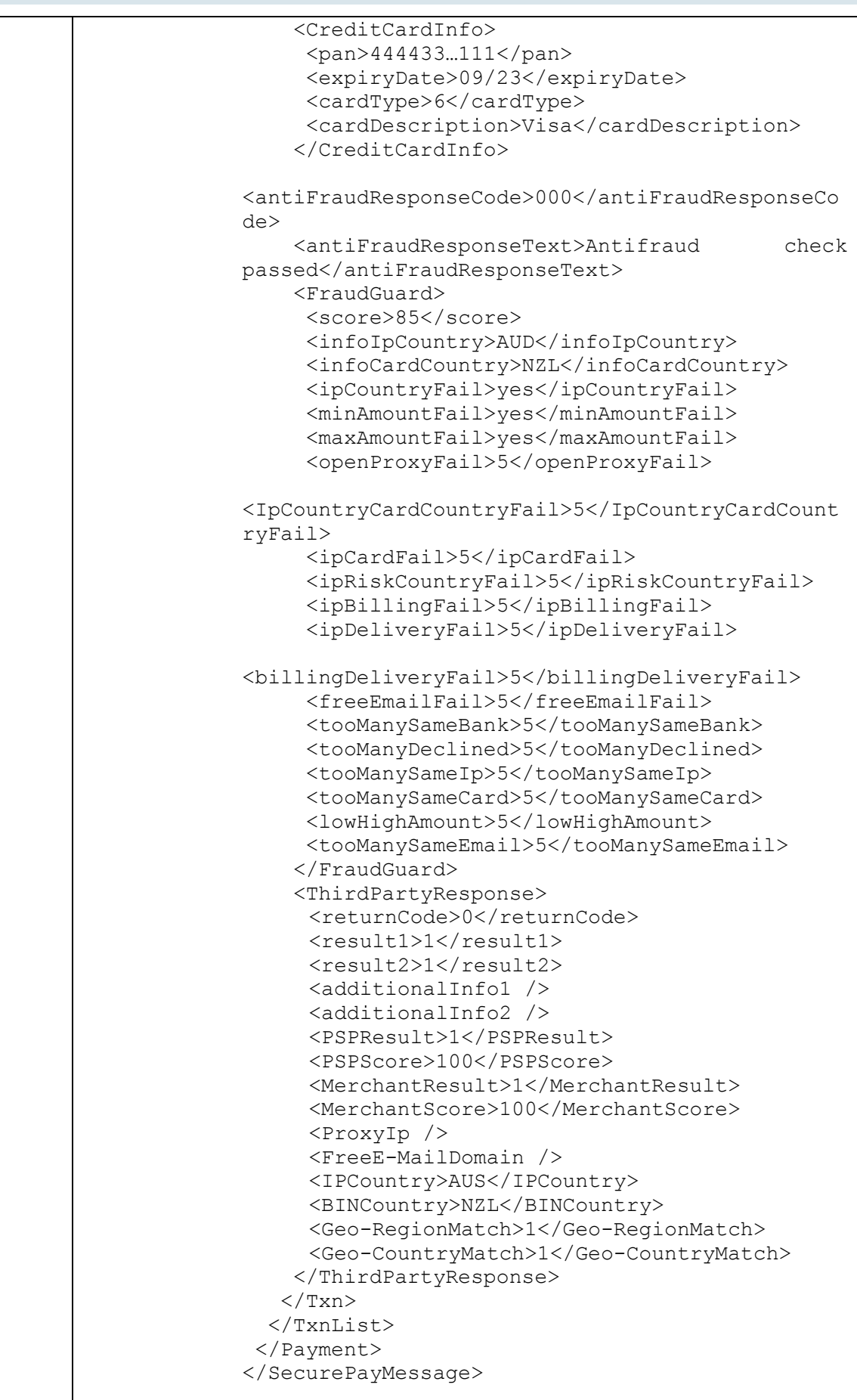

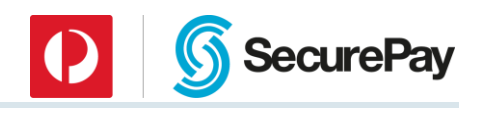

### 5.5 [FraudGuard Only Request](#page-59-0)

#### *[Request](#page-59-0)*

```
<?xml version="1.0" encoding="UTF-8"?>
<SecurePayMessage>
 <MessageInfo>
<messageID>8af793f9af34bea0cf40f5fb5c630c</mess
ageID> 
<messageTimestamp>20152303111359163000+660</mes
sageTimestamp>
   <timeoutValue>60</timeoutValue>
   <apiVersion>xml-4.2</apiVersion>
 </MessageInfo>
 <MerchantInfo>
   <merchantID>ABC0001</merchantID>
   <password>abc123</password>
 </MerchantInfo>
 <RequestType>Payment</RequestType>
 <Payment>
   <TxnList count="1"> 
   <Txn ID="1">
     <txnType>22</txnType>
     <txnSource>23</txnSource>
     <amount>100</amount>
     <currency>AUD</currency> 
     <purchaseOrderNo>test</purchaseOrderNo>
     <CreditCardInfo> 
      <cardNumber>4444333322221111</cardNumber> 
      <expiryDate>09/23</expiryDate> 
      <cvv>000</cvv>
     </CreditCardInfo> 
     <BuyerInfo> 
      <firstName>John</firstName> 
      <lastName>Smith</lastName> 
      <zipCode>000</zipCode> 
      <town>Melbourne</town>
      <billingCountry>GBR</billingCountry>
      <deliveryCountry>NZL</deliveryCountry>
<emailAddress>test@hotmail.com</emailAddress>
      <ip>203.89.255.137</ip>
     </BuyerInfo> 
   \langle/Txn\rangle </TxnList>
 </Payment> 
</SecurePayMessage>
Response 
<?xml version="1.0" encoding="UTF-8"?>
<SecurePayMessage>
 <MessageInfo>
<messageID>8af793f9af34bea0cf40f5fb5c630c</mess
ageID>
```
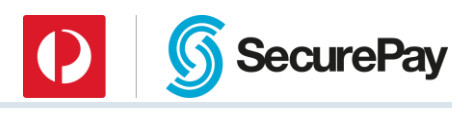

```
<messageTimestamp>20152303111359163000+660</mes
    sageTimestamp>
       <apiVersion>xml-4.2</apiVersion>
     </MessageInfo>
     <MerchantInfo>
       <merchantID>ABC0001</merchantID>
     </MerchantInfo>
     <RequestType>Payment</RequestType>
     <Status>
       <statusCode>000</statusCode>
       <statusDescription>Normal</statusDescription>
     </Status>
     <Payment>
       <TxnList count="1">
       <Txn ID="1">
        <txnType>22</txnType>
        <txnSource>0</txnSource>
         <amount>100</amount>
         <currency>AUD</currency> 
         <purchaseOrderNo>test</purchaseOrderNo>
         <approved>Yes</approved>
         <responseCode />
         <responseText />
         <settlementDate />
        <txnID / <CreditCardInfo>
         <pan>444433...111</pan>
          <expiryDate>09/23</expiryDate>
          <cardType>6</cardType>
          <cardDescription>Visa</cardDescription>
         </CreditCardInfo>
    <antiFraudResponseCode>000</antiFraudResponseCo
    de>
         <antiFraudResponseText>Antifraud check 
    passed</antiFraudResponseText>
         <FraudGuard>
          <score>85</score>
          <infoIpCountry>AUD</infoIpCountry>
          <infoCardCountry>NZL</infoCardCountry>
          <ipCountryFail>yes</ipCountryFail>
          <minAmountFail>yes</minAmountFail>
          <maxAmountFail>yes</maxAmountFail>
          <openProxyFail>5</openProxyFail>
<IpCountryCardCountryFail>5</IpCountryCardCountryFai
1> <ipCardFail>5</ipCardFail>
          <ipRiskCountryFail>5</ipRiskCountryFail>
          <ipBillingFail>5</ipBillingFail>
          <ipDeliveryFail>5</ipDeliveryFail>
    <billingDeliveryFail>5</billingDeliveryFail>
          <freeEmailFail>5</freeEmailFail>
          <tooManySameBank>5</tooManySameBank>
          <tooManyDeclined>5</tooManyDeclined>
          <tooManySameIp>5</tooManySameIp>
           <tooManySameCard>5</tooManySameCard>
```
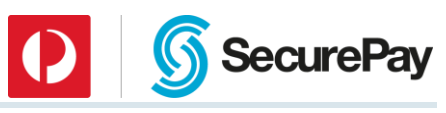

```
 <lowHighAmount>5</lowHighAmount>
      <tooManySameEmail>5</tooManySameEmail>
     </FraudGuard>
     <ThirdPartyResponse>
     <returnCode>0</returnCode>
     <result1>1</result1>
      <result2>1</result2>
      <additionalInfo1 />
      <additionalInfo2 />
      <PSPResult>1</PSPResult>
      <PSPScore>100</PSPScore>
      <MerchantResult>1</MerchantResult>
      <MerchantScore>100</MerchantScore>
      <ProxyIp />
      <FreeE-MailDomain />
      <IPCountry>AUS</IPCountry>
      <BINCountry>NZL</BINCountry>
      <Geo-RegionMatch>1</Geo-RegionMatch>
      <Geo-CountryMatch>1</Geo-CountryMatch>
     </ThirdPartyResponse>
   \langleTxn\rangle </TxnList>
 </Payment>
</SecurePayMessage>
```
### 5.6 [Echo](#page-59-0)

### *[Request](#page-59-0)*

```
<?xml version="1.0" encoding="UTF-8"?>
<SecurePayMessage> 
 <MessageInfo> 
<messageID>8af793f9af34bea0cf40f5fb79f383</mess
ageID> 
<messageTimestamp>20042403095953349000+660</mes
sageTimestamp> 
   <timeoutValue>60</timeoutValue> 
   <apiVersion>xml-4.2</apiVersion> 
 </MessageInfo> 
 <MerchantInfo> 
   <merchantID>ABC0001</merchantID> 
   <password>abc123</password> 
 </MerchantInfo> 
 <RequestType>Echo</RequestType> 
</SecurePayMessage>
5.6.2 Response
```

```
<?xml version="1.0" encoding="UTF-8"?>
<SecurePayMessage>
 <MessageInfo>
<messageID>8af793f9af34bea0cf40f5fb79f383</mess
ageID>
```
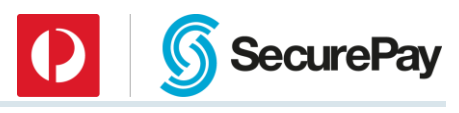

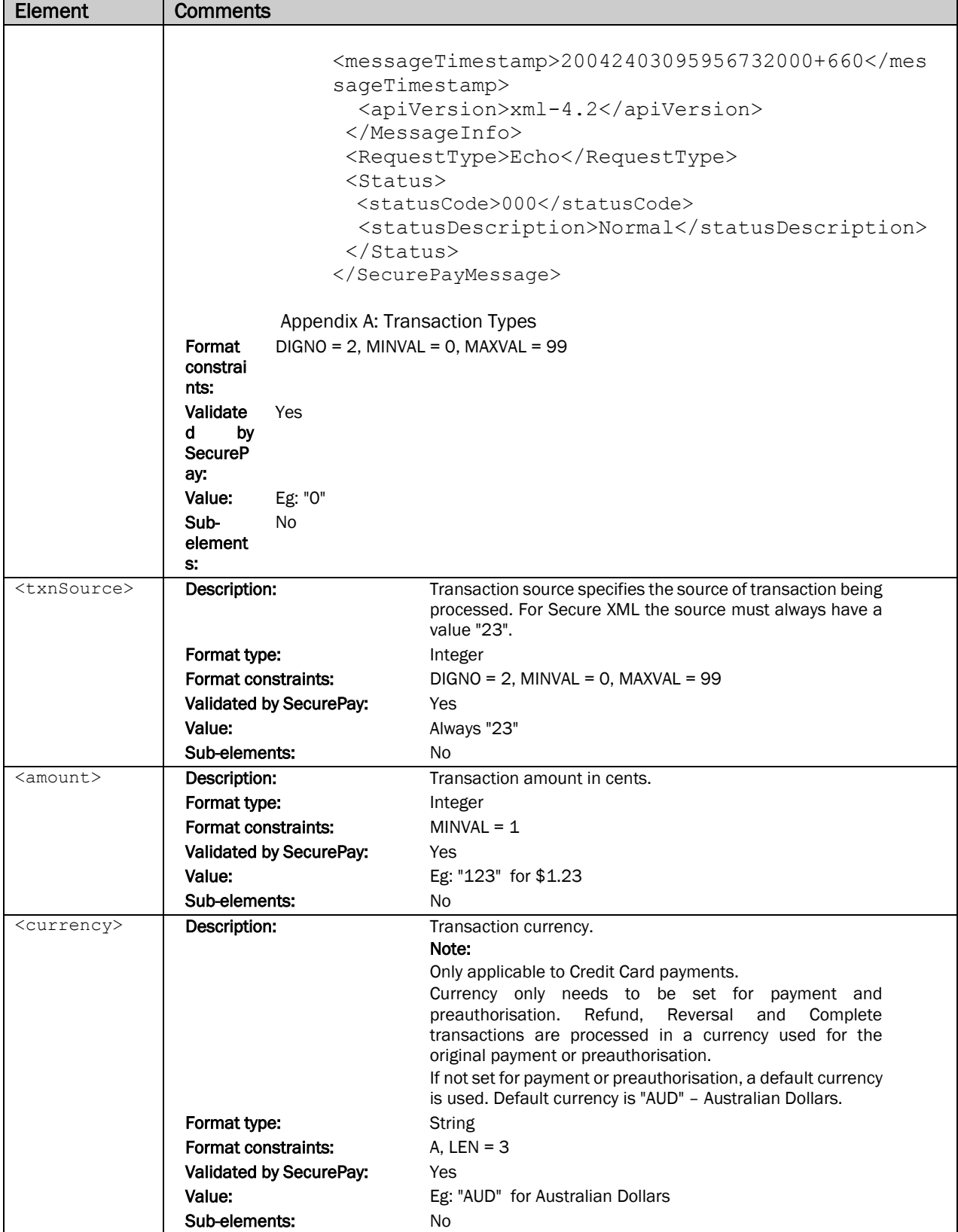

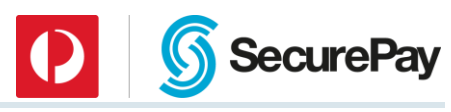

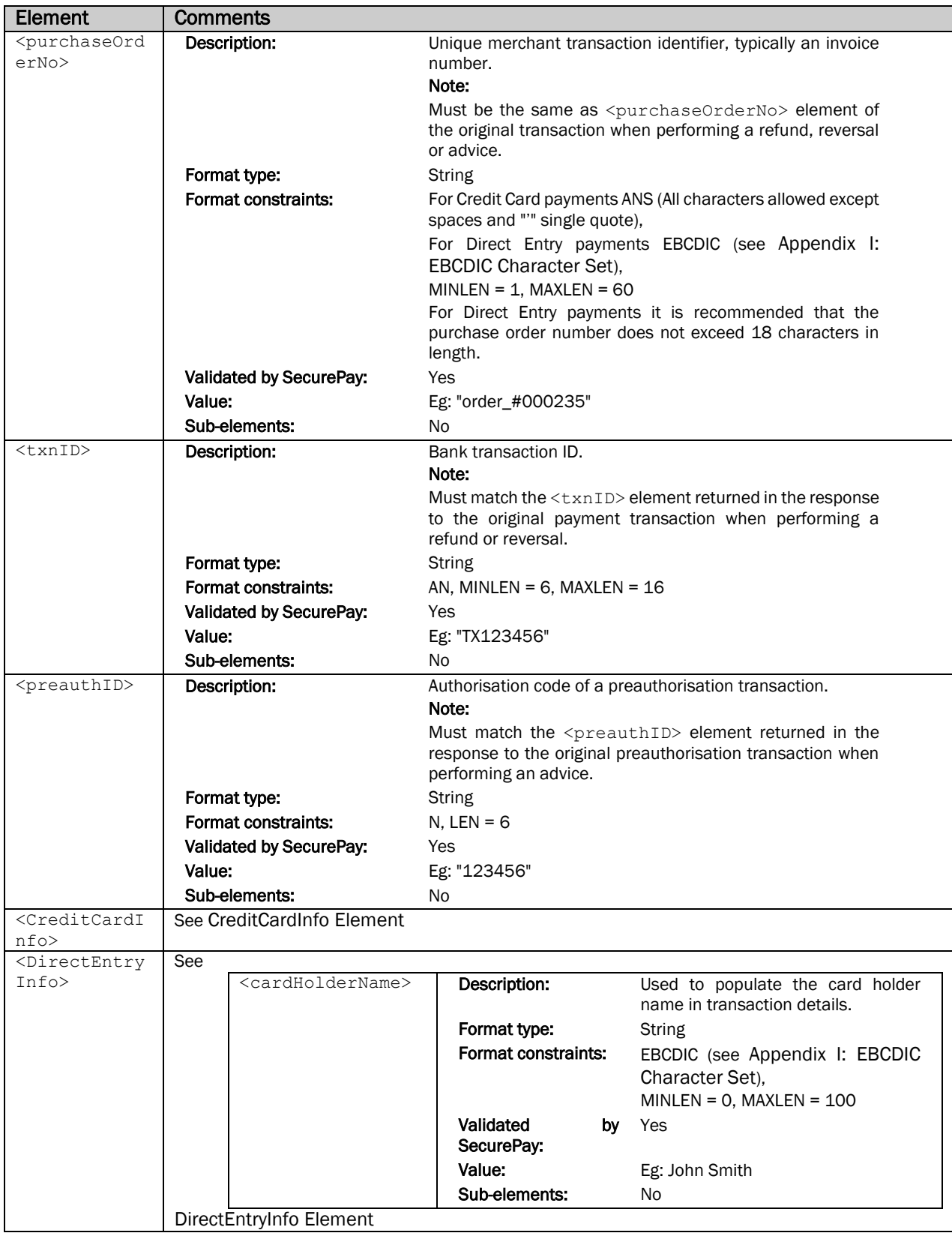

### [DirectEntryInfo Element](#page-34-0)

### <span id="page-33-0"></span>*5.6.2.1.1 CreditCardInfo Element*

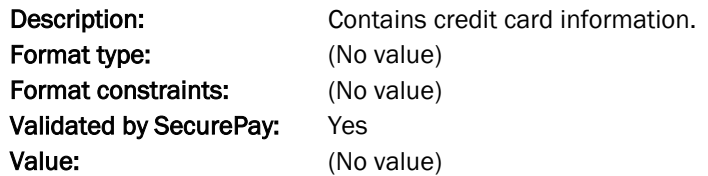

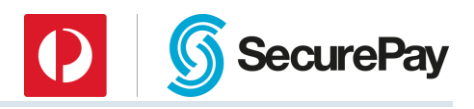

Sub-elements: Yes, see table below

<CreditCardInfo> sub-elements:

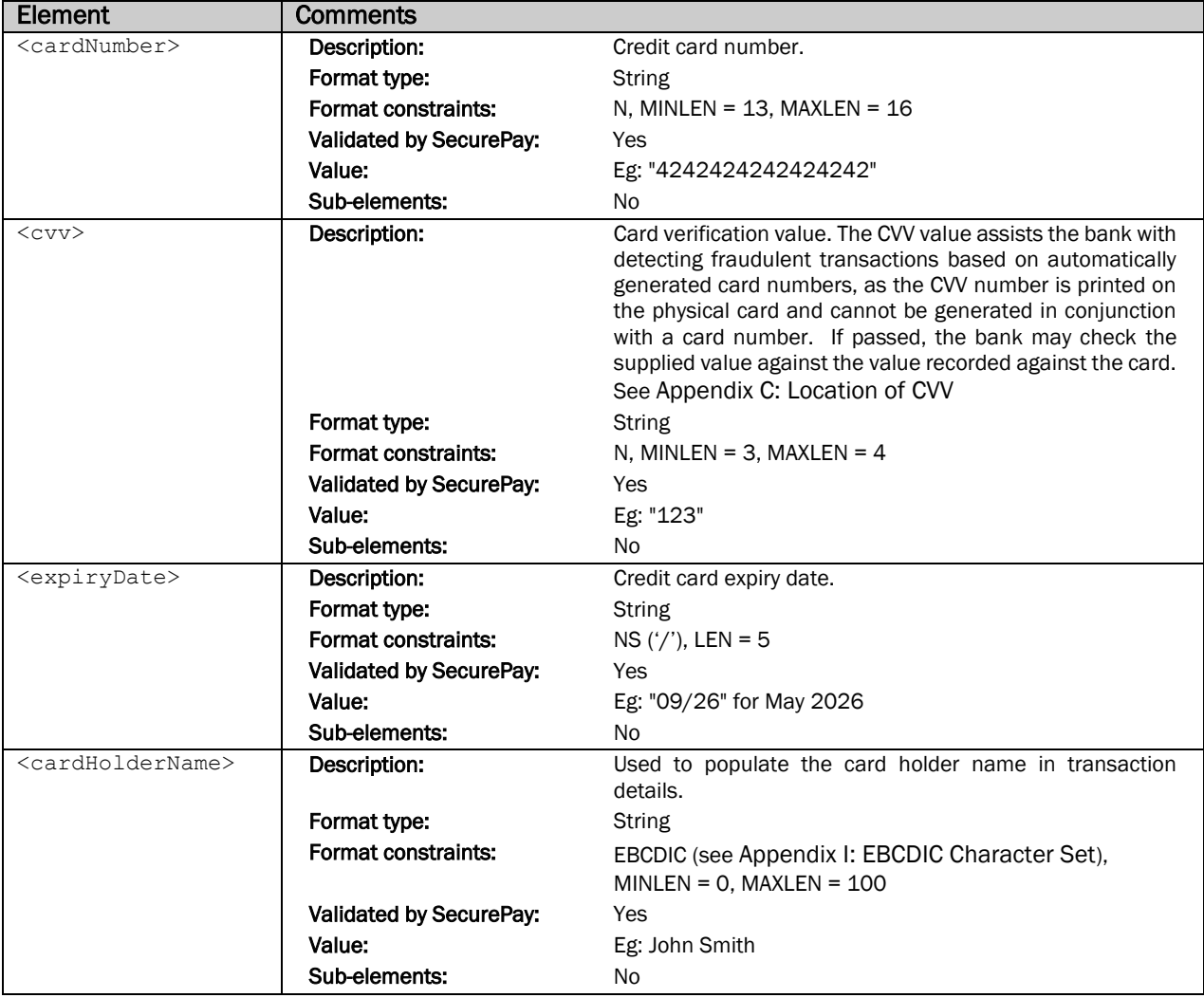

### <span id="page-34-0"></span>*5.6.2.1.2 DirectEntryInfo Element*

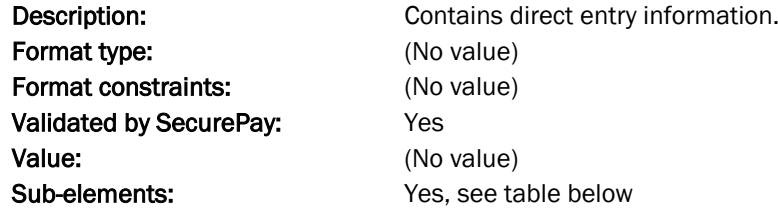

<DirectEntryInfo> sub-elements:

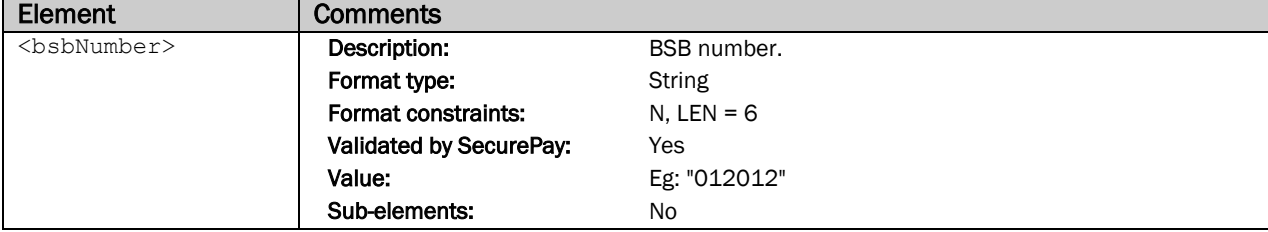

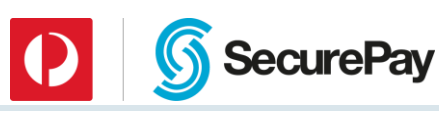

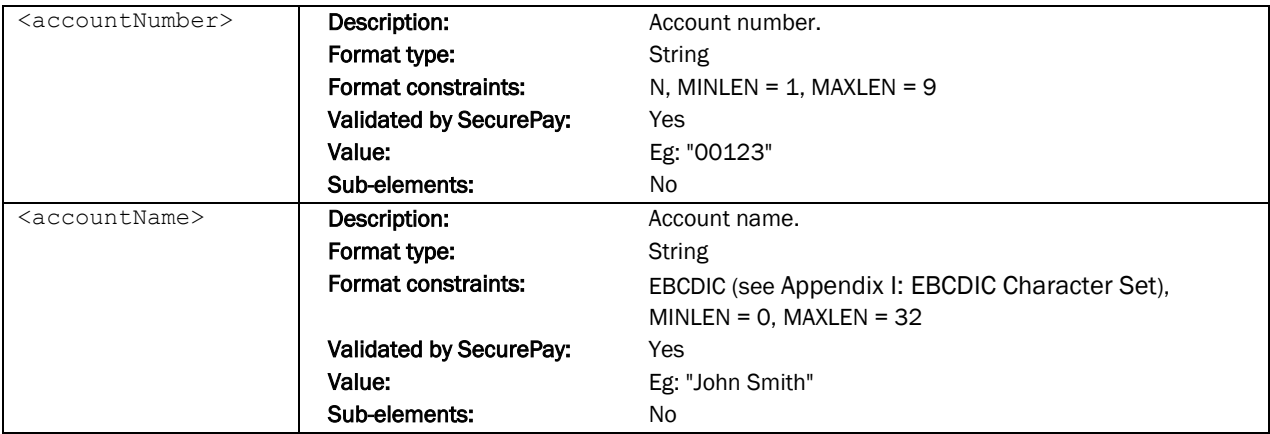

### <span id="page-35-1"></span><span id="page-35-0"></span>5.7 FraudGuard Request Elements

### *BuyerInfo Element*

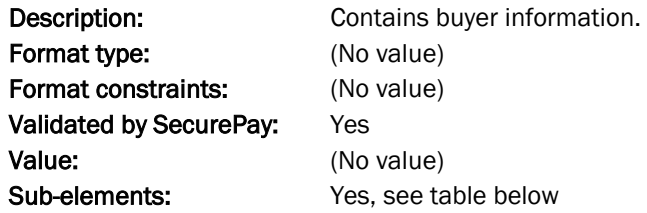

### <BuyerInfo> sub-elements:

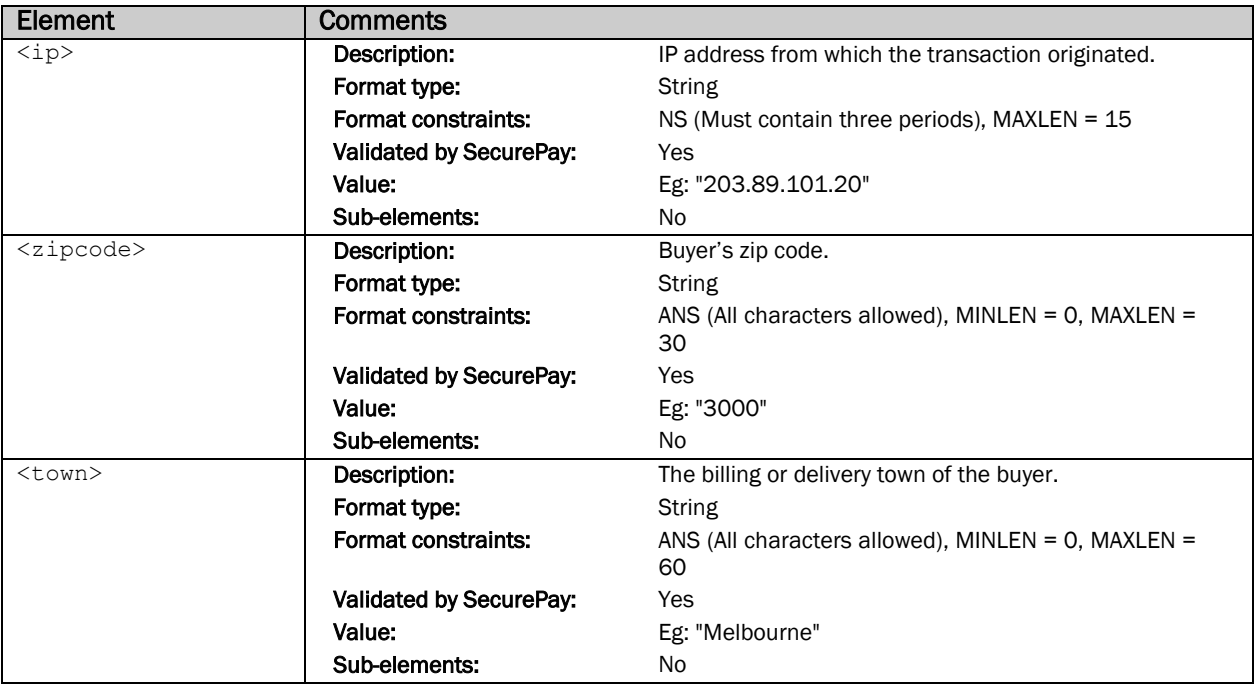
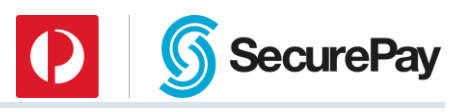

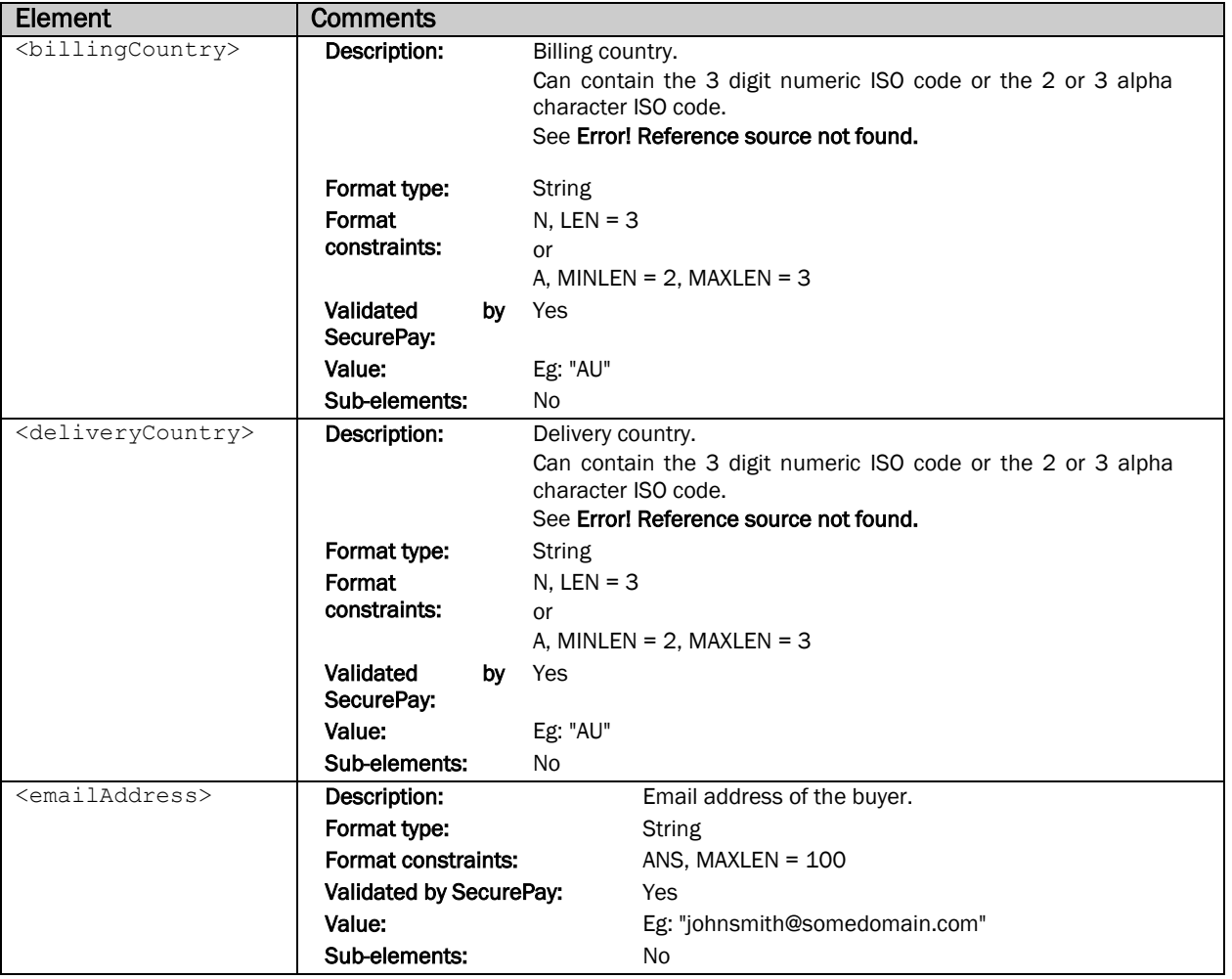

## 5.8 Echo Message Elements

#### *Request Messages*

Echo requests do not have any additional elements.

*The following <RequestType> element value must be used for all Echo messages: <RequestType>Echo</RequestType>*

*The Echo messages should not be sent more often than every 5 minutes and only if there were no real transactions processed in the last 5 minutes.*

## *Echo URLs*

Echo requests can be sent to any of the Payment URLs to verify if the service is available. The Status Code returned in the Echo response will be "000" if the service is up.

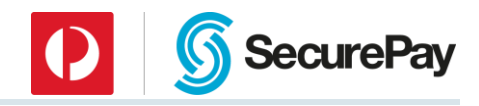

# 6 Response Element Definitions

## 6.1 XML Header

The XML request will begin with an XML declaration that contains the following data:

<?xml version="1.0" encoding="UTF-8"?>

#### 6.2 Common Response Elements

Responses are the messages sent from SecurePay to the merchant in a response to a request message. Following sections describe elements common to all responses.

#### *MessageInfo Element*

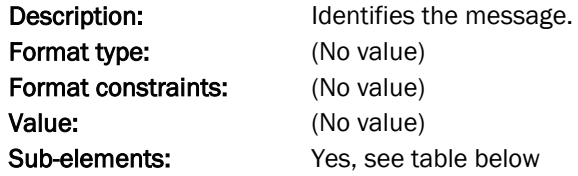

<MessageInfo> sub-elements:

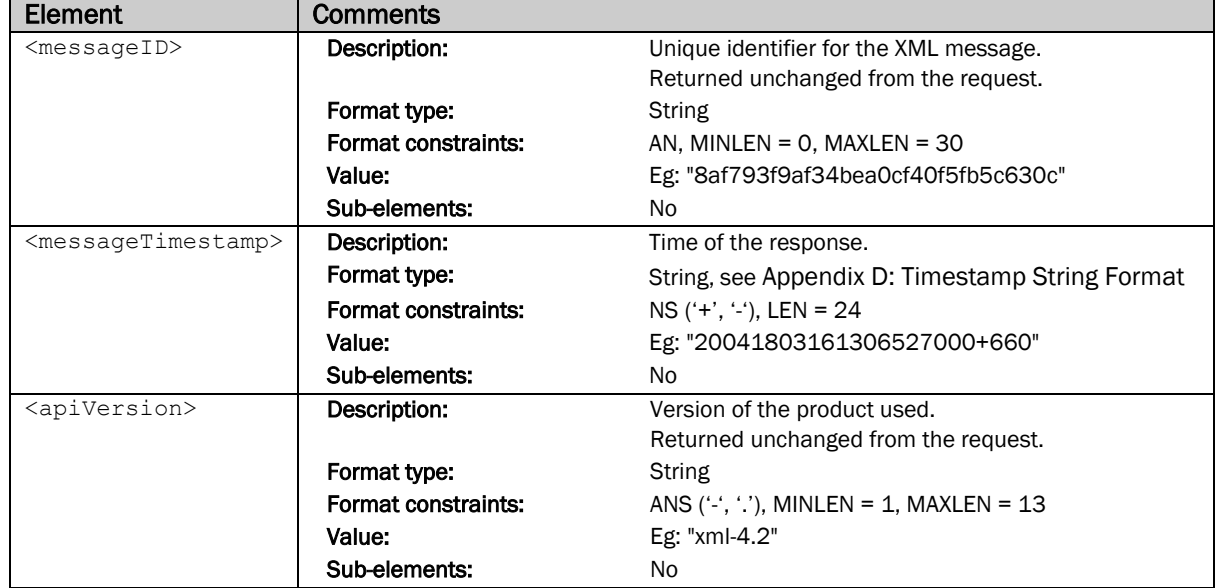

#### *MerchantInfo Element*

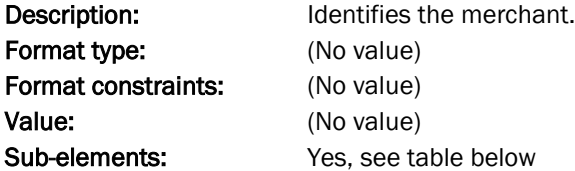

<MerchantInfo> sub-elements:

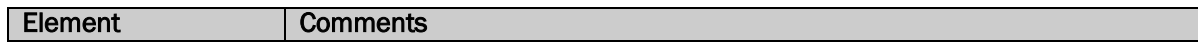

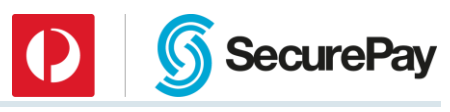

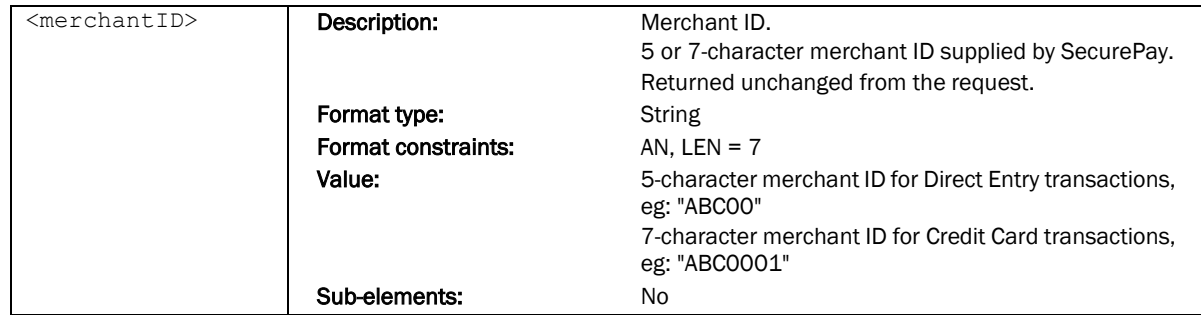

#### *RequestType Element*

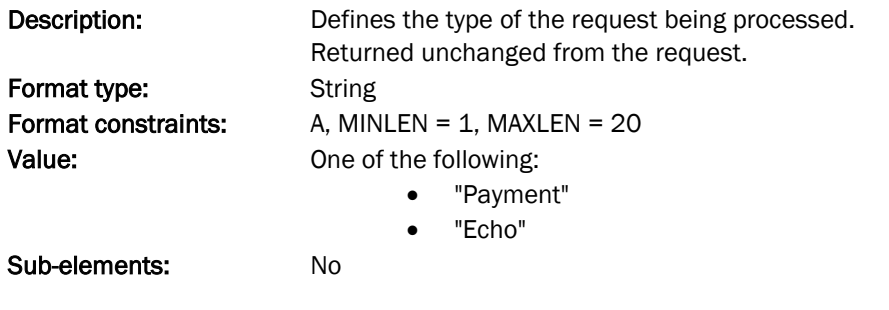

## *Status Element*

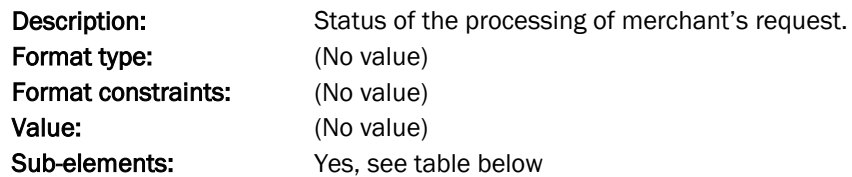

<Status> sub-elements:

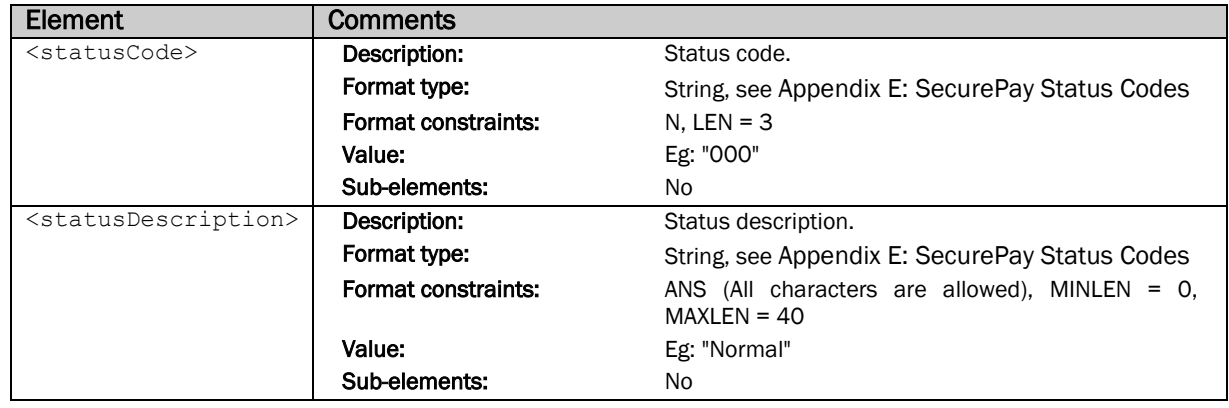

## 6.3 Transaction Response Elements

Following sections describe elements used in Payment requests. The following elements will only be returned if Status received in the response is "000 – Normal".

#### *Payment Element*

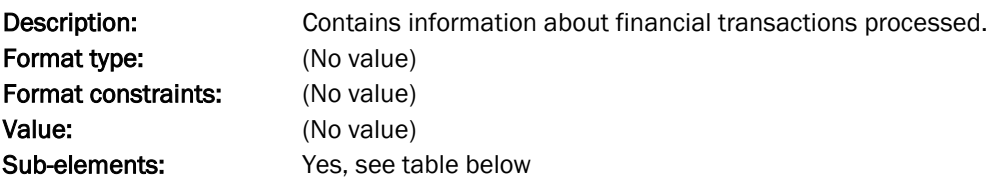

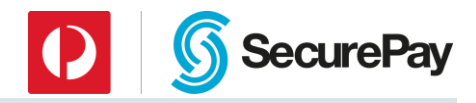

#### <Payment> sub-elements:

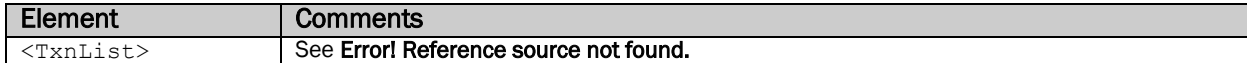

#### 6.3.1.1 TxnList Element

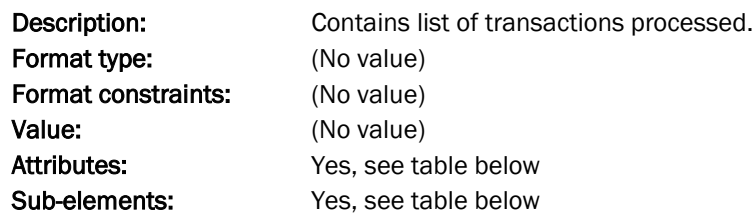

#### <TxnList> sub-elements:

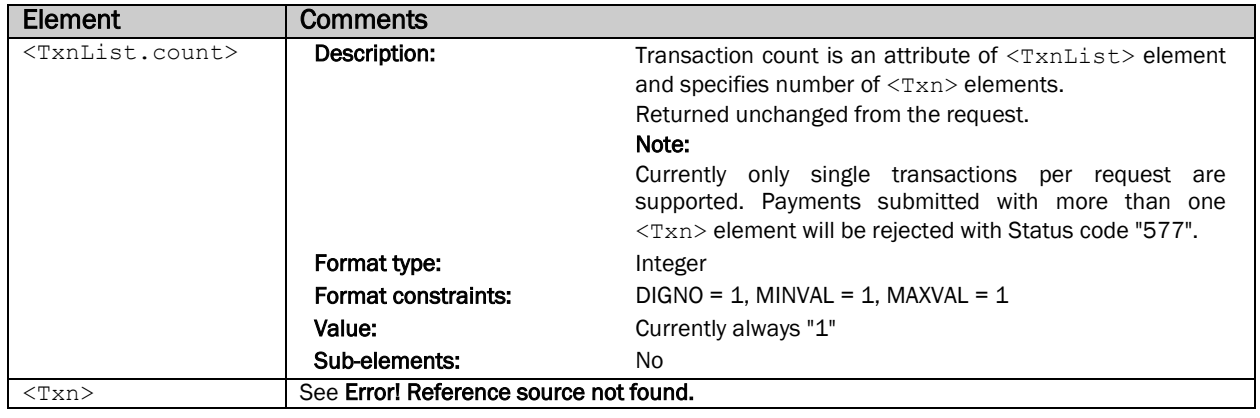

#### *6.3.1.1.1 Txn Element*

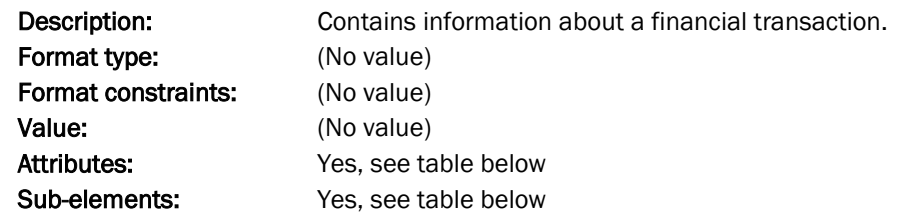

<Txn> sub-elements:

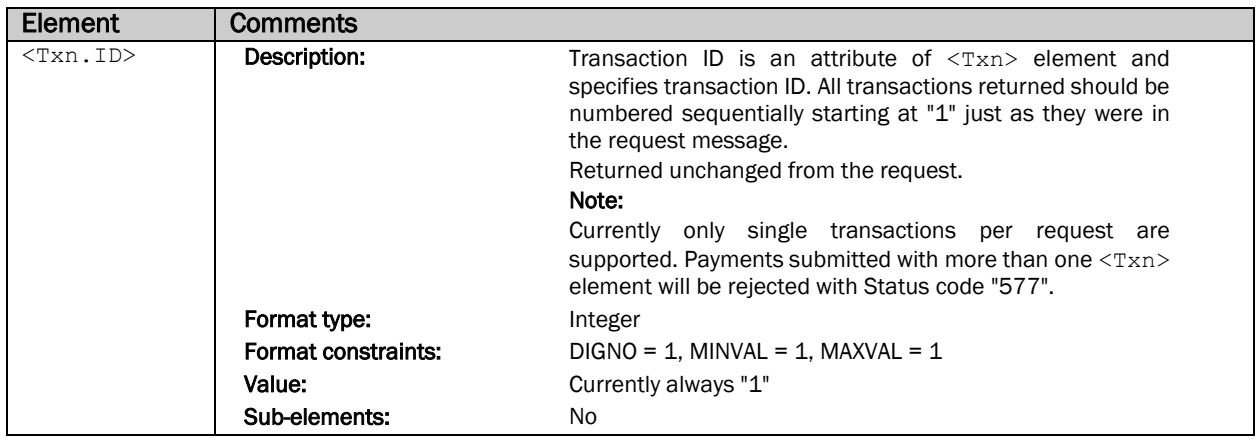

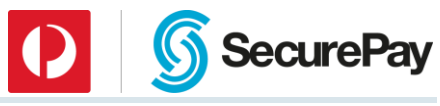

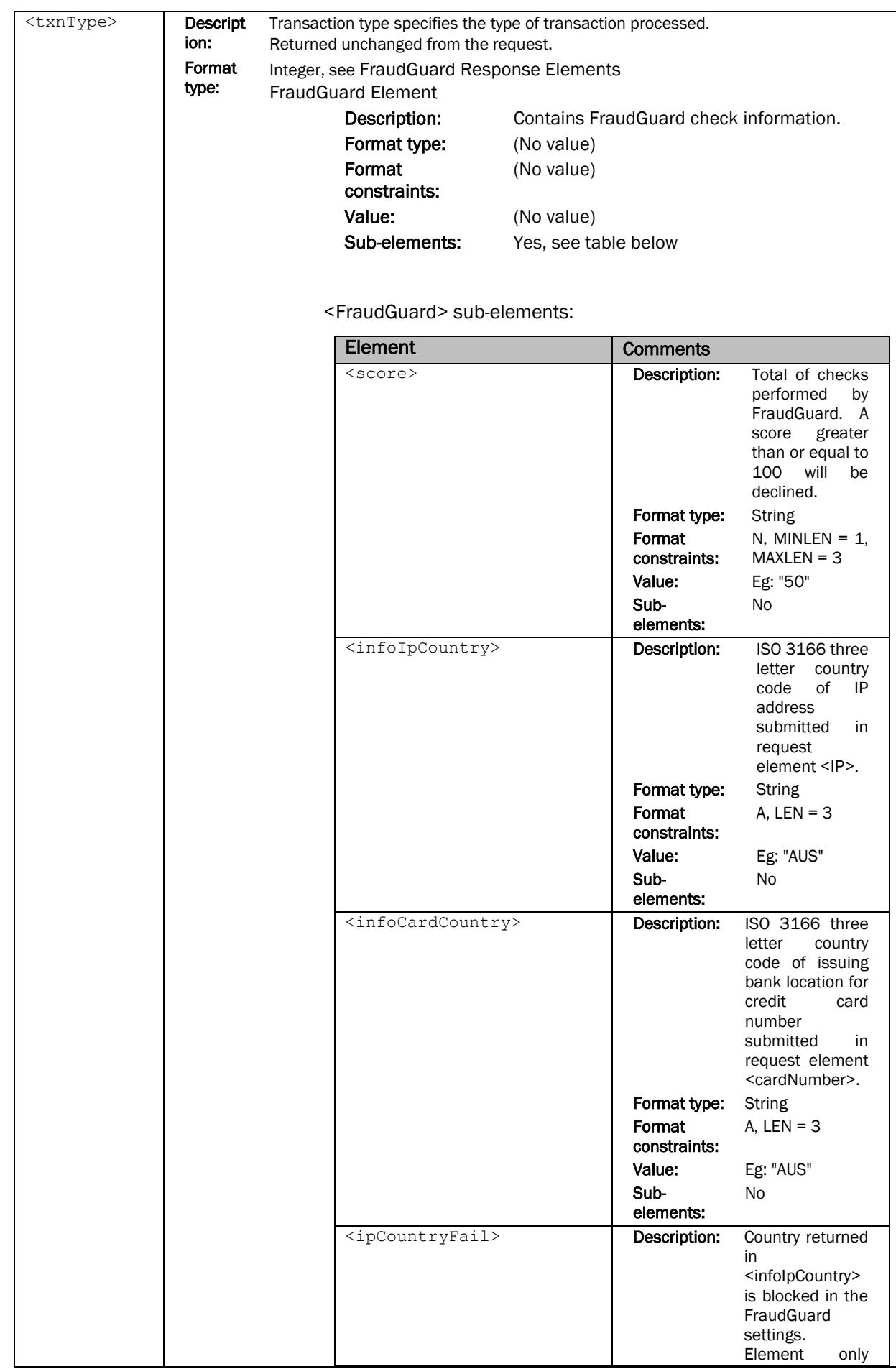

#### Page 41 of 85

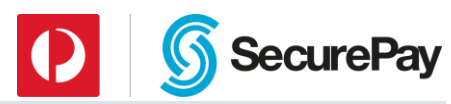

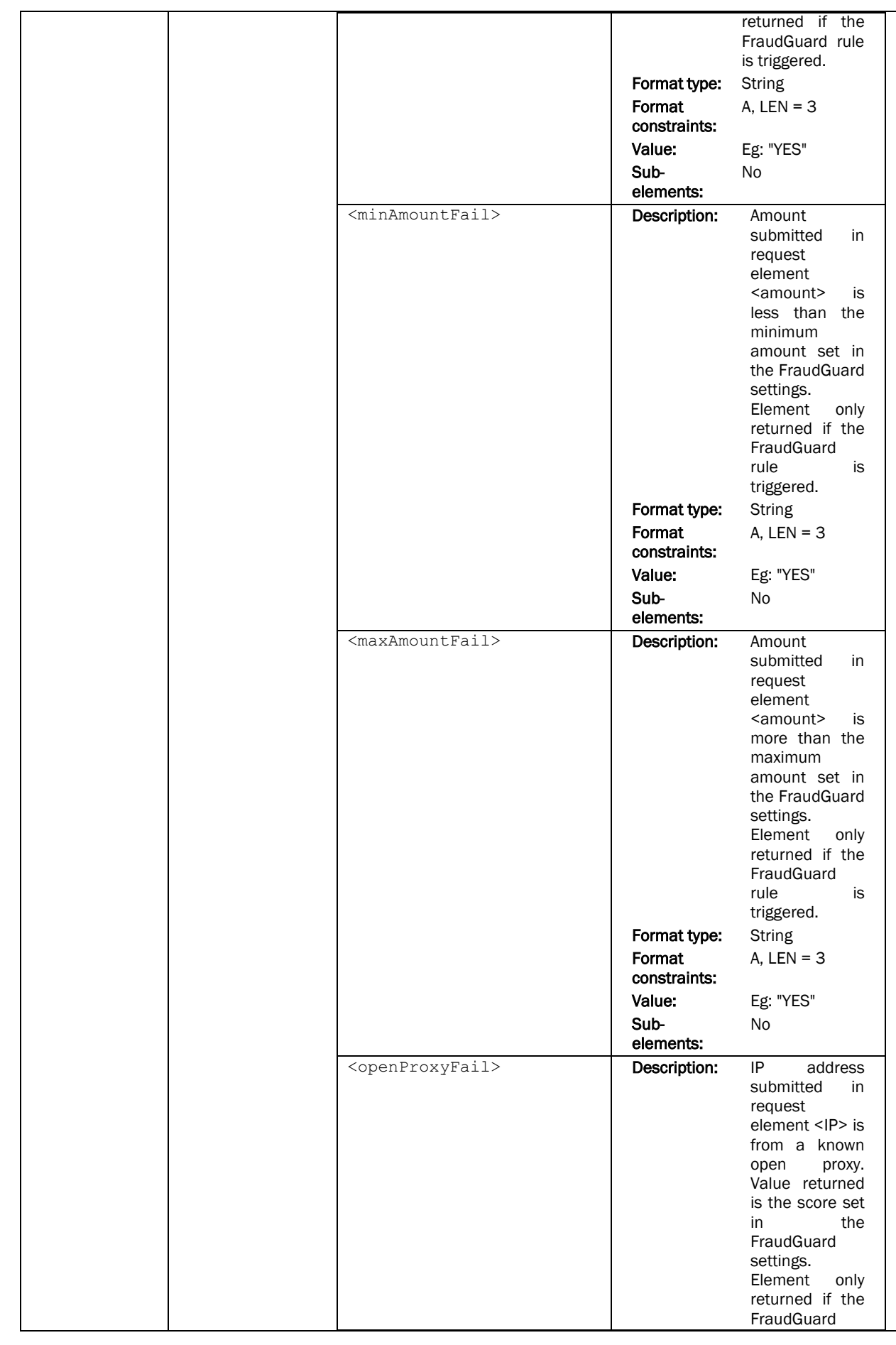

Page 42 of 85

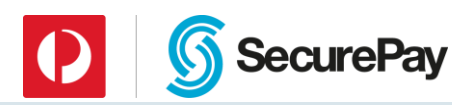

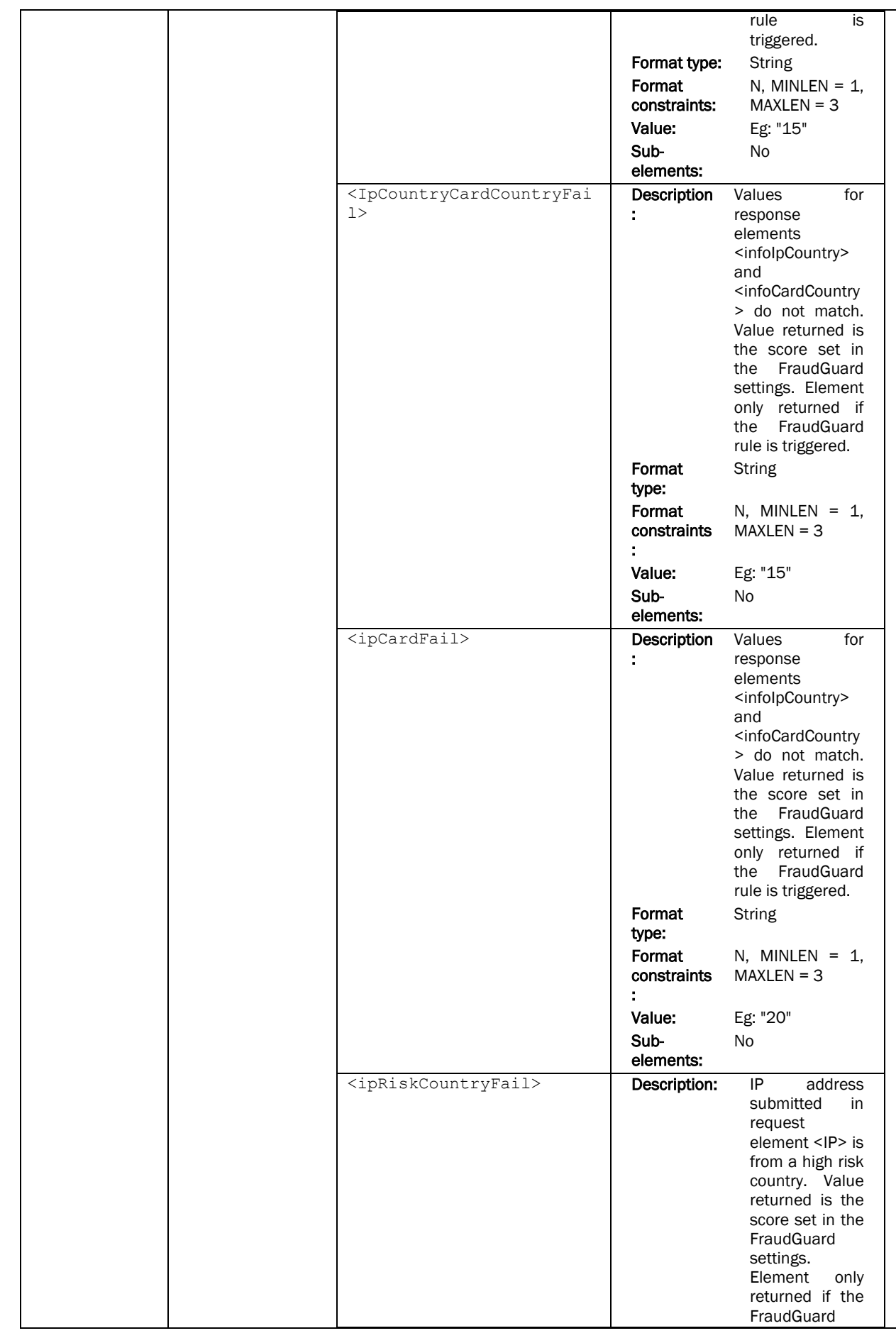

Page 43 of 85

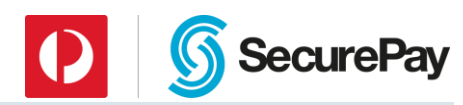

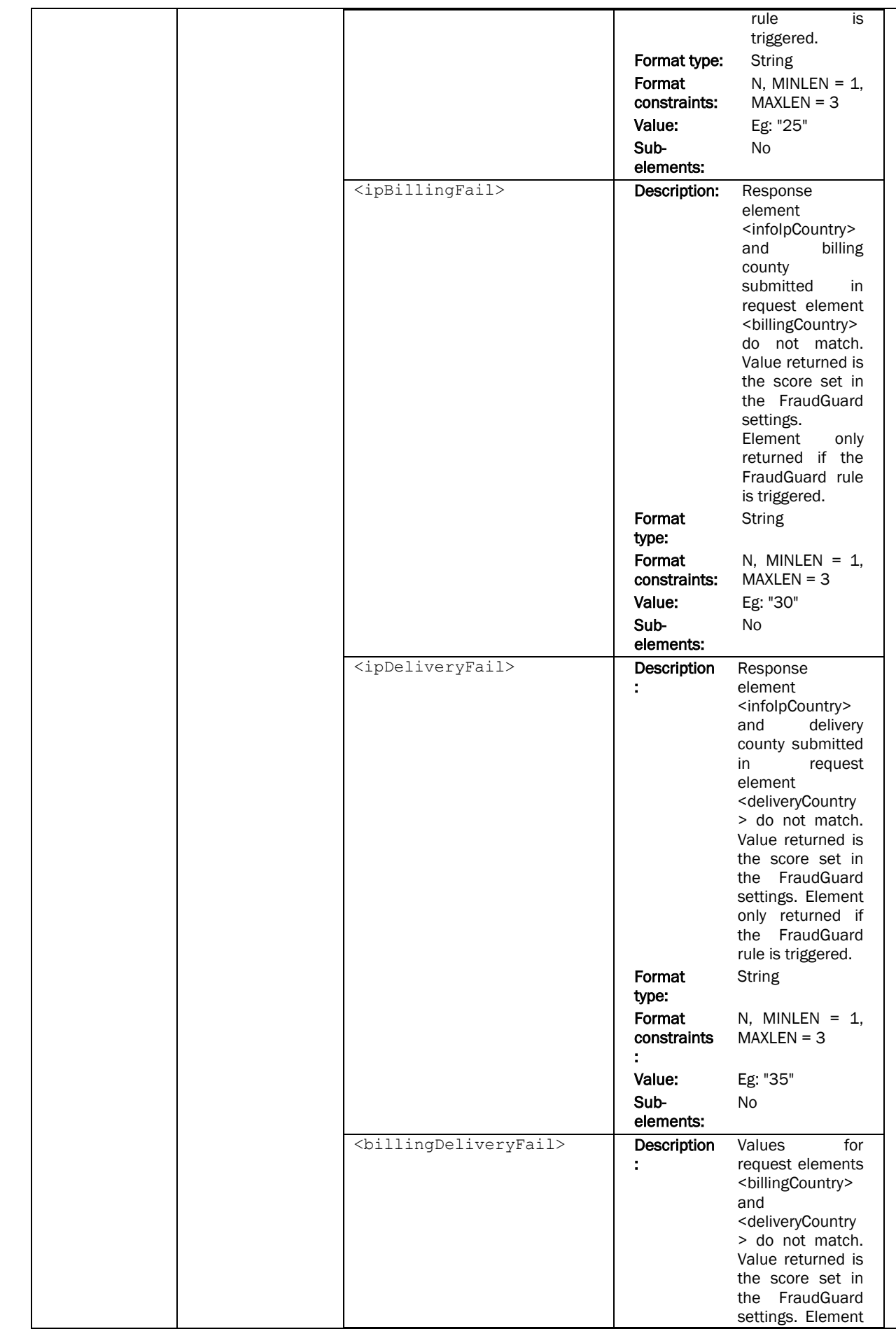

## Page 44 of 85

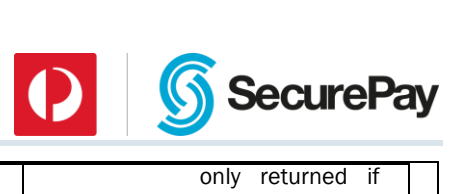

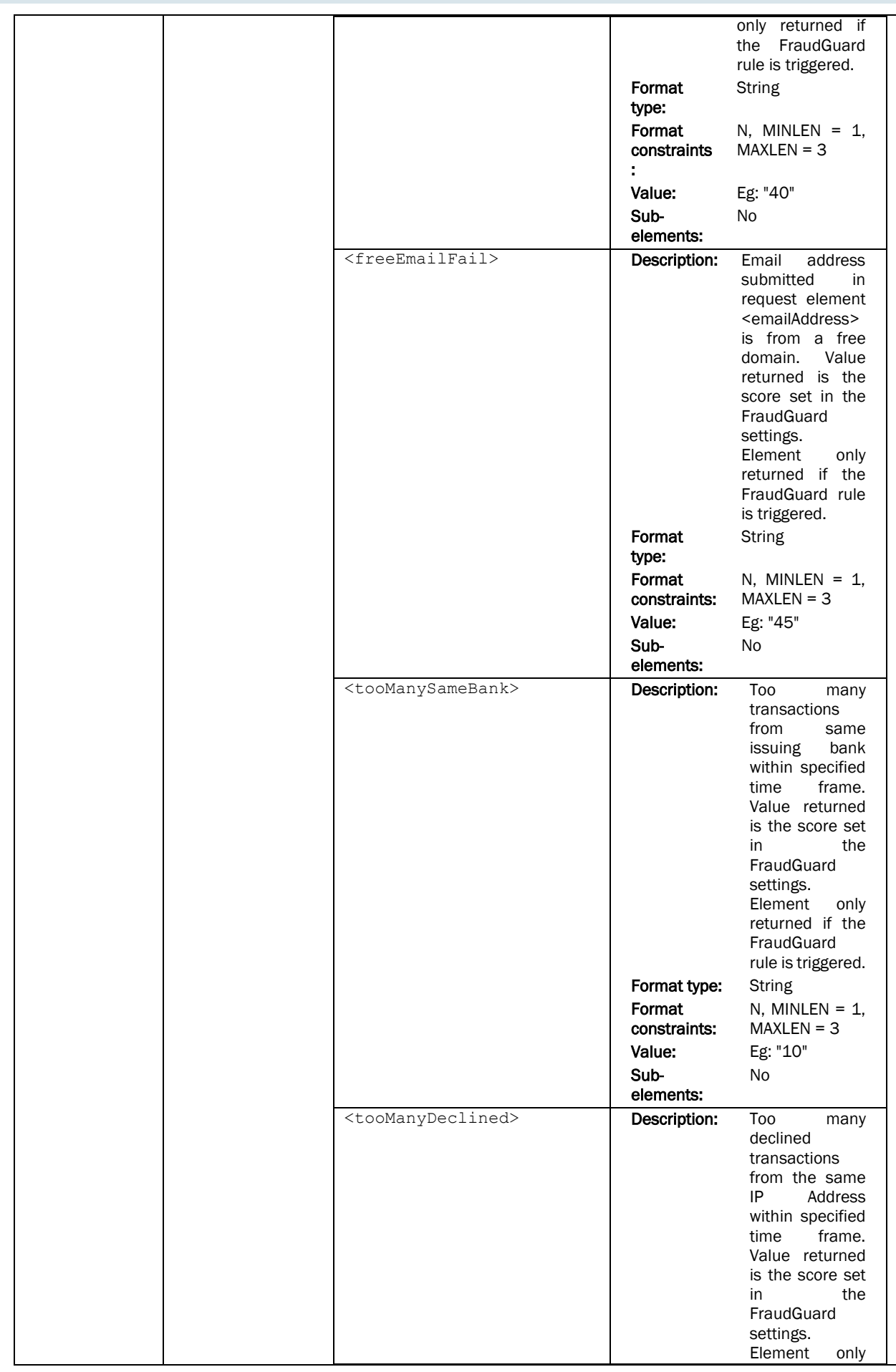

## Page 45 of 85

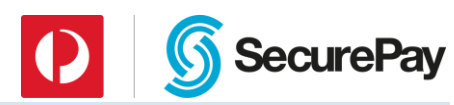

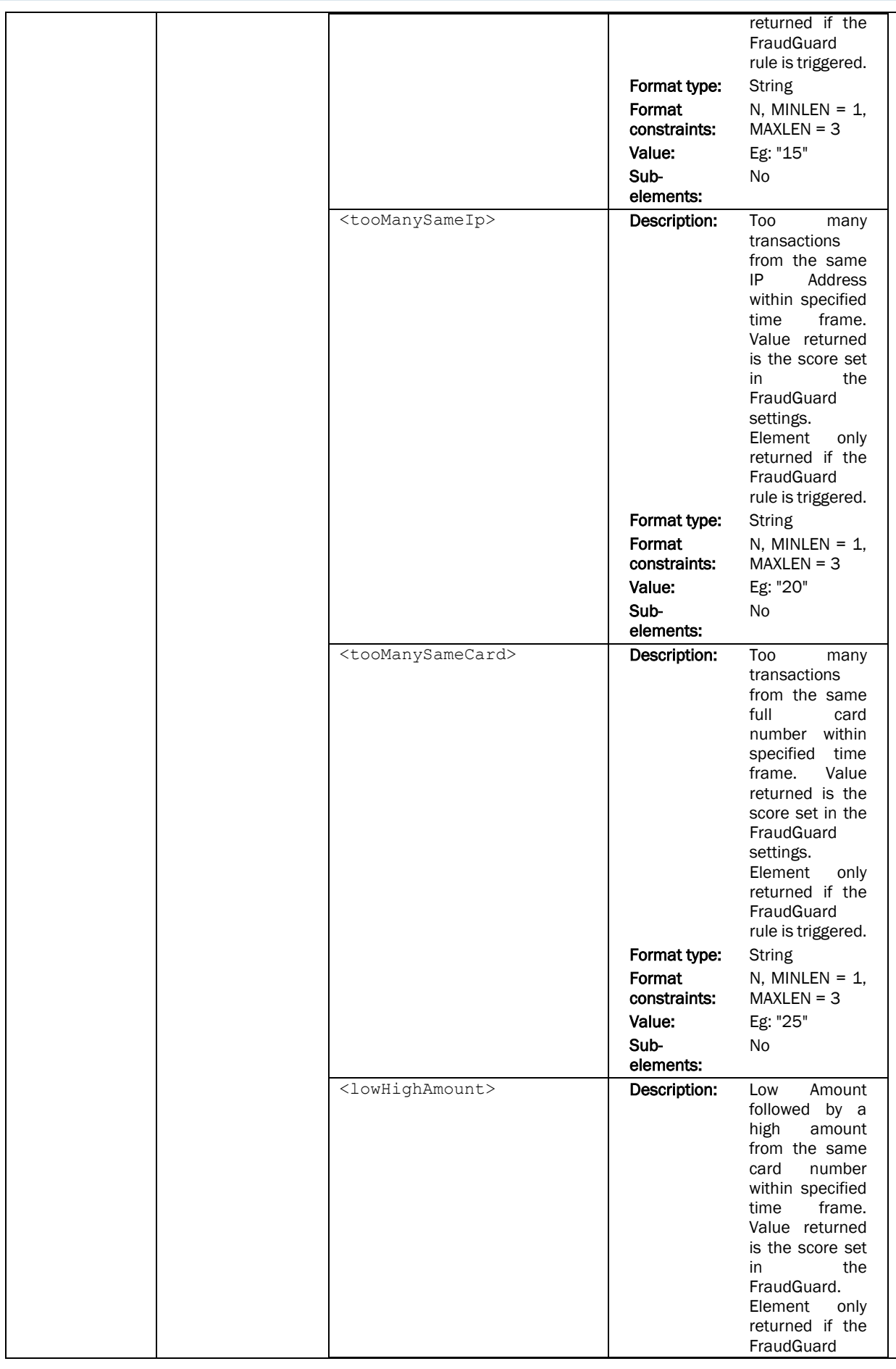

#### Page 46 of 85

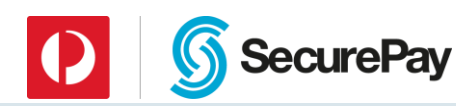

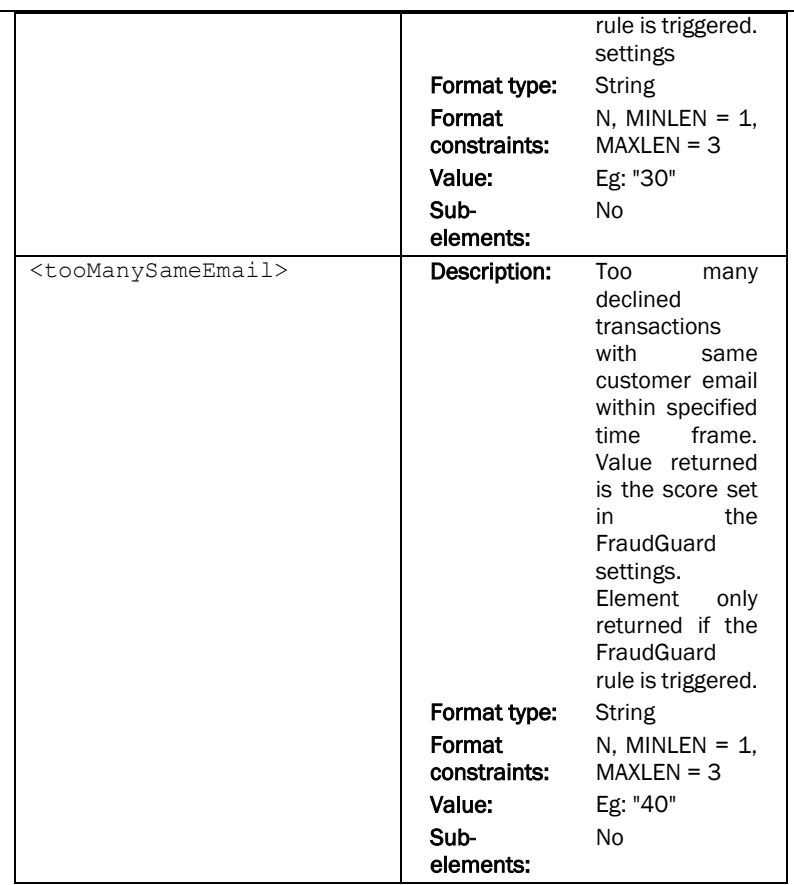

# 7 [Sample XML Request and Response](#page-59-0)

# 7.1 [Credit Card Payment](#page-59-0)

## *[Request](#page-59-0)*

```
<?xml version="1.0" encoding="UTF-8"?>
<SecurePayMessage> 
 <MessageInfo>
<messageID>8af793f9af34bea0cf40f5fb750f64</mes
sageID>
<messageTimestamp>20042303111214383000+660</me
ssageTimestamp> 
   <timeoutValue>60</timeoutValue> 
   <apiVersion>xml-4.2</apiVersion> 
 </MessageInfo> 
 <MerchantInfo> 
   <merchantID>ABC0001</merchantID> 
   <password>abc123</password> 
 </MerchantInfo> 
 <RequestType>Payment</RequestType> 
 <Payment> 
   <TxnList count="1"> 
   <Txn ID="1">
     <txnType>0</txnType>
```
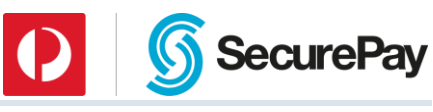

```
 <txnSource>23</txnSource> 
     <amount>200</amount> 
     <recurring>no<recurring>
     <currency>AUD</currency> 
     <purchaseOrderNo>test</purchaseOrderNo> 
     <CreditCardInfo> 
      <cardNumber>4444333322221111</cardNumber> 
      <expiryDate>09/23</expiryDate>
      <cvv>000</cvv> 
     </CreditCardInfo> 
   \langle/Txn\rangle </TxnList> 
 </Payment> 
</SecurePayMessage>
Response 
<?xml version="1.0" encoding="UTF-8"?>
<SecurePayMessage>
 <MessageInfo>
<messageID>8af793f9af34bea0cf40f5fb750f64</mes
sageID>
<messageTimestamp>20042303111226938000+660</me
ssageTimestamp>
   <apiVersion>xml-4.2</apiVersion>
 </MessageInfo>
 <MerchantInfo>
   <merchantID>ABC0001</merchantID>
 </MerchantInfo>
 <RequestType>Payment</RequestType>
 <Status>
   <statusCode>000</statusCode>
<statusDescription>Normal</statusDescription>
 </Status>
 <Payment>
   <TxnList count="1">
   <Txn ID="1">
     <txnType>0</txnType>
     <txnSource>23</txnSource>
     <amount>200</amount>
     <currency>AUD</currency> 
     <purchaseOrderNo>test</purchaseOrderNo>
     <approved>Yes</approved>
     <responseCode>00</responseCode>
    <responseText>Approved</responseText>
     <settlementDate>20040323</settlementDate>
     <txnID>009887</txnID>
     <CreditCardInfo>
      <pan>444433...111</pan>
      <expiryDate>09/23</expiryDate>
      <cardType>6</cardType>
      <cardDescription>Visa</cardDescription>
     </CreditCardInfo>
   \langle/Txn\rangle </TxnList>
 </Payment>
```
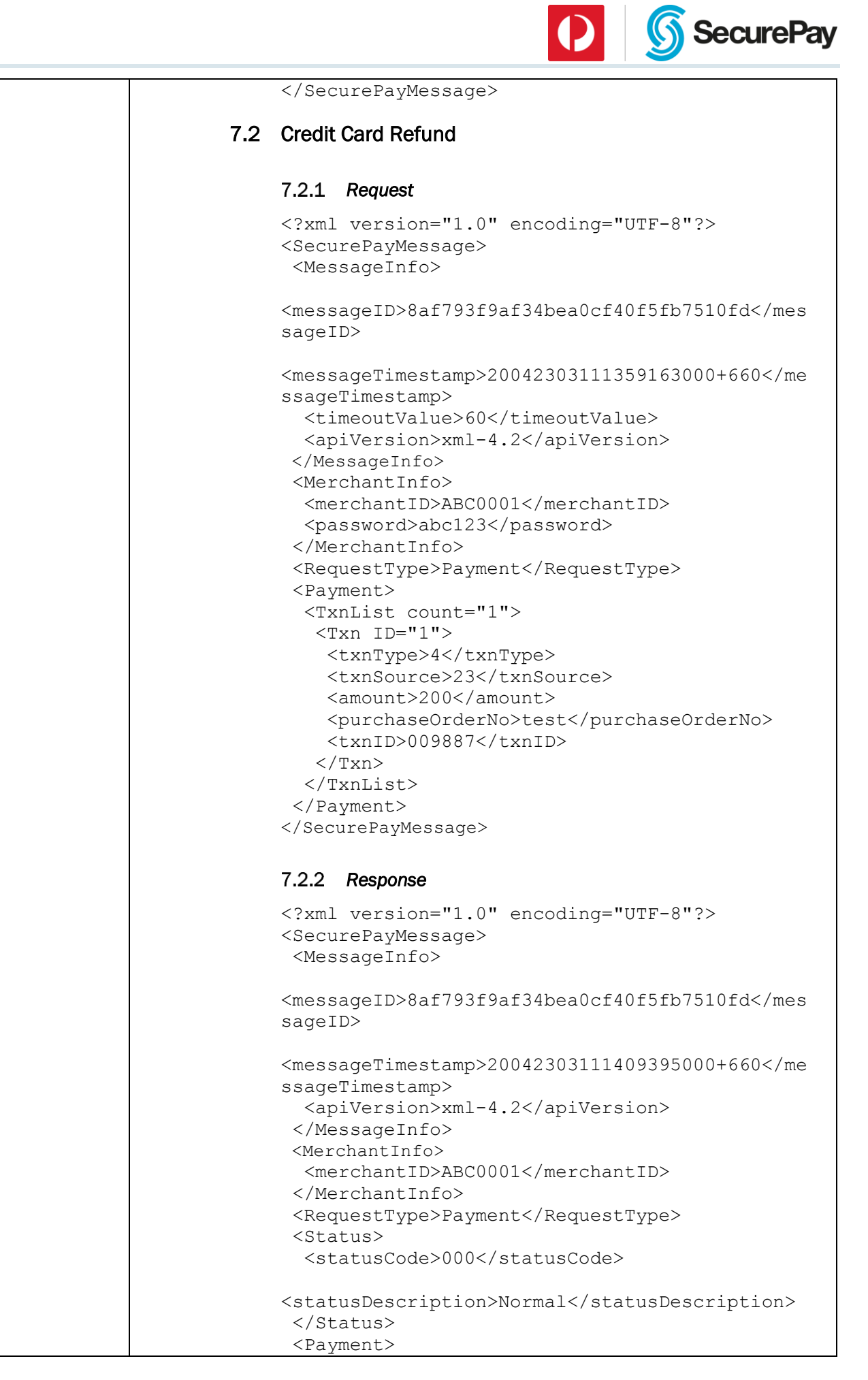

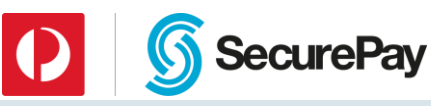

```
 <TxnList count="1">
        <Txn ID="1">
          <txnType>4</txnType>
          <txnSource>23</txnSource>
          <amount>200</amount>
          <currency>AUD</currency> 
          <purchaseOrderNo>009887</purchaseOrderNo>
          <approved>Yes</approved>
          <responseCode>00</responseCode>
         <responseText>Approved</responseText>
          <settlementDate>20040323</settlementDate>
          <txnID>009890</txnID>
          <CreditCardInfo>
           <pan>444433...111</pan>
           <expiryDate>09/23</expiryDate>
           <cardType>6</cardType>
           <cardDescription>Visa</cardDescription>
          </CreditCardInfo>
        \langle/Txn\rangle </TxnList>
      </Payment>
     </SecurePayMessage>
7.3 Direct Debit 
    Request 
    <?xml version="1.0" encoding="UTF-8"?>
    <SecurePayMessage> 
     <MessageInfo>
    <messageID>8af793f9af34bea0cf40f5fb750f64</mes
    sageID>
    <messageTimestamp>20042303111214383000+660</me
    ssageTimestamp> 
        <timeoutValue>60</timeoutValue> 
        <apiVersion>xml-4.2</apiVersion> 
      </MessageInfo> 
      <MerchantInfo> 
        <merchantID>ABC00</merchantID> 
        <password>abc123</password> 
      </MerchantInfo> 
      <RequestType>Payment</RequestType> 
     <Payment> 
        <TxnList count="1"> 
        <Txn ID="1">
          <txnType>15</txnType> 
          <txnSource>23</txnSource> 
          <amount>200</amount> 
          <purchaseOrderNo>test</purchaseOrderNo> 
          <DirectEntryInfo> 
           <bsbNumber>123123</bsbNumber> 
           <accountNumber>0012345</accountNumber>
           <accountName>John Citizen</accountName>
          </DirectEntryInfo> 
        \langleTxn\rangle </TxnList> 
      </Payment>
```
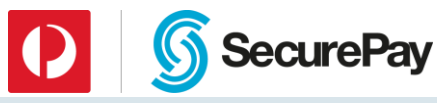

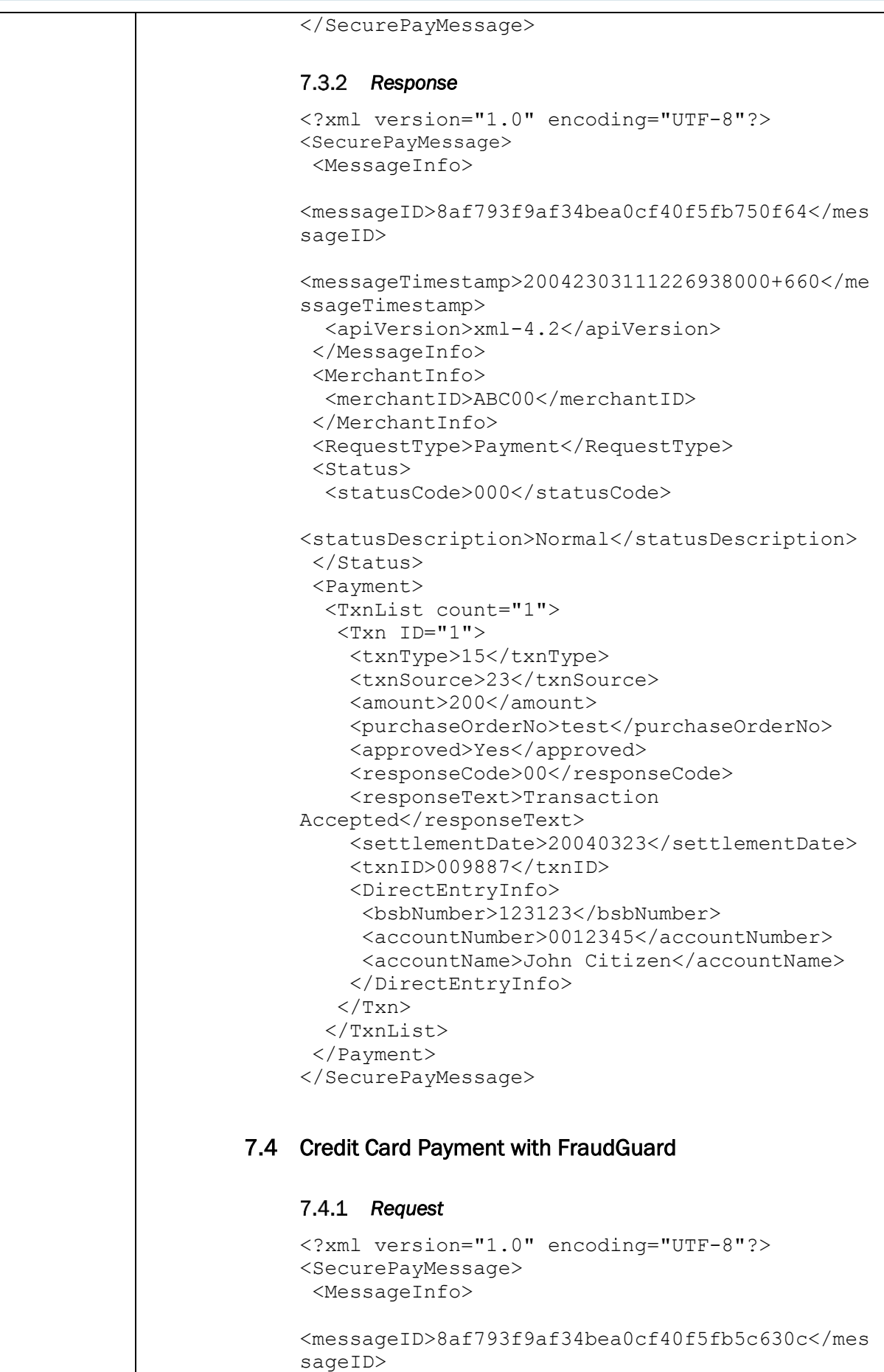

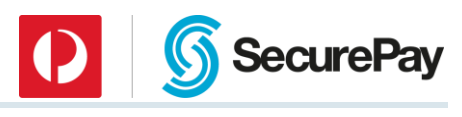

```
<messageTimestamp>20152303111359163000+660</me
ssageTimestamp>
   <timeoutValue>60</timeoutValue>
   <apiVersion>xml-4.2</apiVersion>
 </MessageInfo>
 <MerchantInfo>
   <merchantID>ABC0001</merchantID>
   <password>abc123</password>
 </MerchantInfo>
 <RequestType>Payment</RequestType>
 <Payment>
   <TxnList count="1"> 
   <Txn ID="1">
     <txnType>21</txnType>
     <txnSource>23</txnSource>
     <amount>100</amount>
     <currency>AUD</currency> 
     <purchaseOrderNo>test</purchaseOrderNo>
     <CreditCardInfo> 
      <cardNumber>4444333322221111</cardNumber> 
      <expiryDate>09/23</expiryDate> 
      <cvv>000</cvv>
     </CreditCardInfo> 
     <BuyerInfo> 
      <firstName>John</firstName> 
      <lastName>Smith</lastName> 
      <zipCode>000</zipCode> 
      <town>Melbourne</town>
      <billingCountry>GBR</billingCountry>
      <deliveryCountry>NZL</deliveryCountry>
<emailAddress>test@hotmail.com</emailAddress>
      <ip>203.89.255.137</ip>
     </BuyerInfo> 
   \langle/Txn\rangle </TxnList>
 </Payment> 
</SecurePayMessage>
Response 
<?xml version="1.0" encoding="UTF-8"?>
<SecurePayMessage>
 <MessageInfo>
<messageID>8af793f9af34bea0cf40f5fb5c630c</mes
sageID>
<messageTimestamp>20152303111359163000+660</me
ssageTimestamp>
   <apiVersion>xml-4.2</apiVersion>
 </MessageInfo>
 <MerchantInfo>
   <merchantID>ABC0001</merchantID>
 </MerchantInfo>
 <RequestType>Payment</RequestType>
 <Status>
   <statusCode>000</statusCode>
```
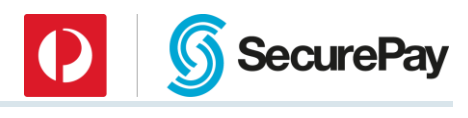

```
<statusDescription>Normal</statusDescription>
 </Status>
 <Payment>
   <TxnList count="1">
   <Txn ID="1">
    <txnType>21</txnType>
    <txnSource>0</txnSource>
     <amount>100</amount>
     <currency>AUD</currency> 
     <purchaseOrderNo>test</purchaseOrderNo>
     <approved>Yes</approved>
    <responseCode>00</responseCode>
     <responseText>Approved</responseText>
     <settlementDate>20040318</settlementDate>
    <txnID>009844</txnID>
     <CreditCardInfo>
      <pan>444433…111</pan>
      <expiryDate>09/23</expiryDate>
      <cardType>6</cardType>
      <cardDescription>Visa</cardDescription>
     </CreditCardInfo>
<antiFraudResponseCode>000</antiFraudResponseC
ode>
     <antiFraudResponseText>Antifraud check 
passed</antiFraudResponseText>
     <FraudGuard>
      <score>85</score>
      <infoIpCountry>AUD</infoIpCountry>
      <infoCardCountry>NZL</infoCardCountry>
      <ipCountryFail>yes</ipCountryFail>
      <minAmountFail>yes</minAmountFail>
      <maxAmountFail>yes</maxAmountFail>
      <openProxyFail>5</openProxyFail>
<IpCountryCardCountryFail>5</IpCountryCardCoun
tryFail>
      <ipCardFail>5</ipCardFail>
      <ipRiskCountryFail>5</ipRiskCountryFail>
      <ipBillingFail>5</ipBillingFail>
      <ipDeliveryFail>5</ipDeliveryFail>
<billingDeliveryFail>5</billingDeliveryFail>
      <freeEmailFail>5</freeEmailFail>
      <tooManySameBank>5</tooManySameBank>
      <tooManyDeclined>5</tooManyDeclined>
      <tooManySameIp>5</tooManySameIp>
      <tooManySameCard>5</tooManySameCard>
      <lowHighAmount>5</lowHighAmount>
      <tooManySameEmail>5</tooManySameEmail>
     </FraudGuard>
     <ThirdPartyResponse>
     <returnCode>0</returnCode>
     <result1>1</result1>
      <result2>1</result2>
      <additionalInfo1 />
      <additionalInfo2 />
      <PSPResult>1</PSPResult>
```
Page 53 of 85

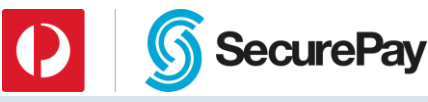

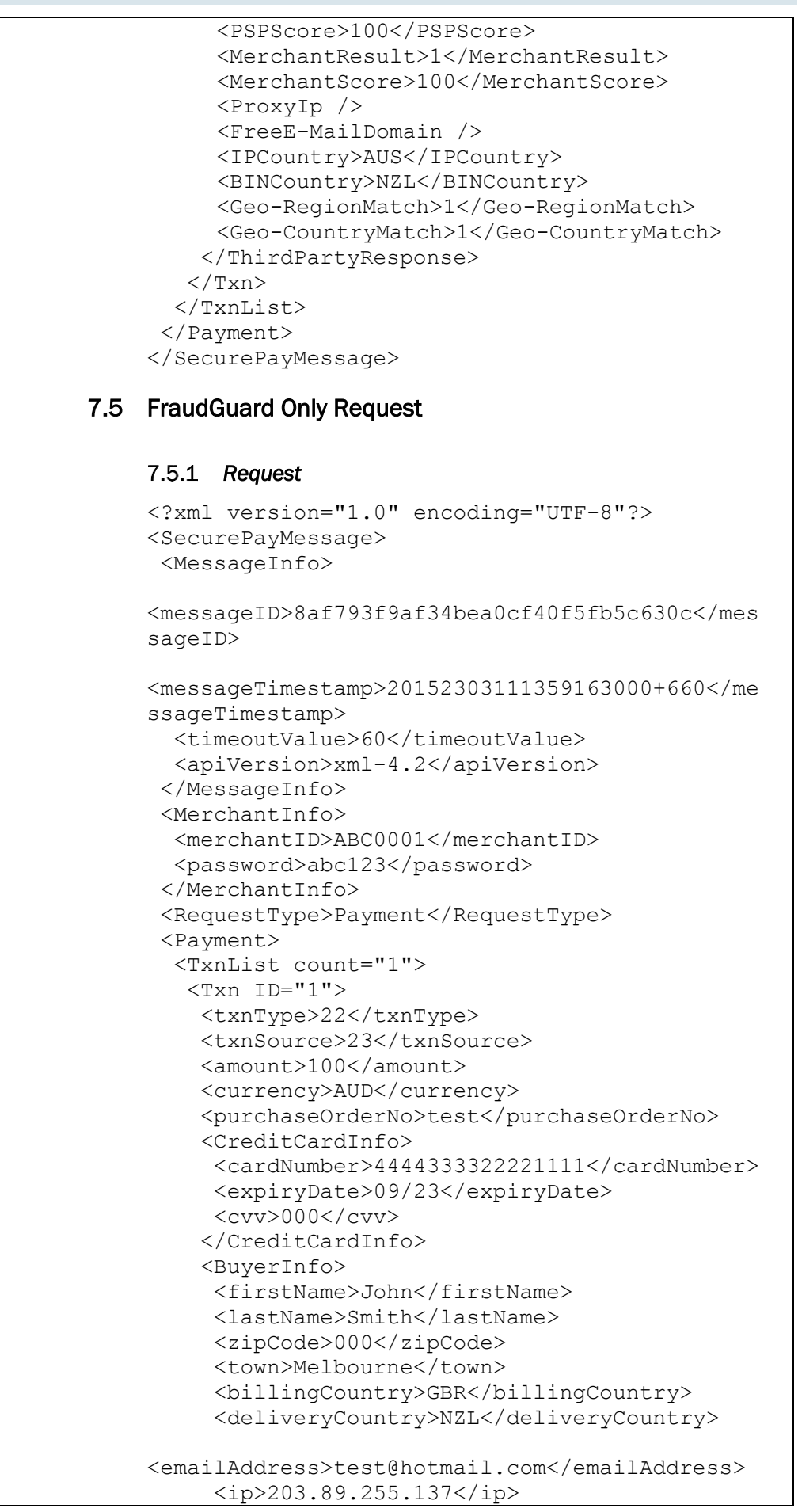

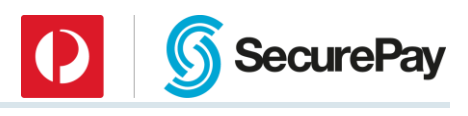

```
 </BuyerInfo> 
   \langleTxn\rangle </TxnList>
 </Payment> 
</SecurePayMessage>
```
#### *[Response](#page-59-0)*

```
<?xml version="1.0" encoding="UTF-8"?>
<SecurePayMessage>
 <MessageInfo>
<messageID>8af793f9af34bea0cf40f5fb5c630c</mes
sageID>
<messageTimestamp>20152303111359163000+660</me
ssageTimestamp>
   <apiVersion>xml-4.2</apiVersion>
 </MessageInfo>
 <MerchantInfo>
   <merchantID>ABC0001</merchantID>
 </MerchantInfo>
 <RequestType>Payment</RequestType>
 <Status>
   <statusCode>000</statusCode>
<statusDescription>Normal</statusDescription>
 </Status>
 <Payment>
   <TxnList count="1">
   <Txn ID="1">
    <txnType>22</txnType>
    <txnSource>0</txnSource>
     <amount>100</amount>
     <currency>AUD</currency> 
     <purchaseOrderNo>test</purchaseOrderNo>
     <approved>Yes</approved>
     <responseCode />
     <responseText />
     <settlementDate />
    \langle \text{txnID} / \rangle <CreditCardInfo>
      <pan>444433…111</pan>
      <expiryDate>09/23</expiryDate>
      <cardType>6</cardType>
      <cardDescription>Visa</cardDescription>
     </CreditCardInfo>
<antiFraudResponseCode>000</antiFraudResponseC
ode>
     <antiFraudResponseText>Antifraud check 
passed</antiFraudResponseText>
     <FraudGuard>
      <score>85</score>
      <infoIpCountry>AUD</infoIpCountry>
      <infoCardCountry>NZL</infoCardCountry>
      <ipCountryFail>yes</ipCountryFail>
      <minAmountFail>yes</minAmountFail>
      <maxAmountFail>yes</maxAmountFail>
```
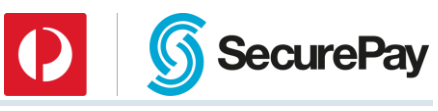

```
 <openProxyFail>5</openProxyFail>
<IpCountryCardCountryFail>5</IpCountryCardCountryFa
il>
           <ipCardFail>5</ipCardFail>
           <ipRiskCountryFail>5</ipRiskCountryFail>
           <ipBillingFail>5</ipBillingFail>
           <ipDeliveryFail>5</ipDeliveryFail>
    <billingDeliveryFail>5</billingDeliveryFail>
           <freeEmailFail>5</freeEmailFail>
           <tooManySameBank>5</tooManySameBank>
           <tooManyDeclined>5</tooManyDeclined>
           <tooManySameIp>5</tooManySameIp>
           <tooManySameCard>5</tooManySameCard>
           <lowHighAmount>5</lowHighAmount>
           <tooManySameEmail>5</tooManySameEmail>
          </FraudGuard>
          <ThirdPartyResponse>
          <returnCode>0</returnCode>
          <result1>1</result1>
          <result2>1</result2>
           <additionalInfo1 />
           <additionalInfo2 />
           <PSPResult>1</PSPResult>
           <PSPScore>100</PSPScore>
           <MerchantResult>1</MerchantResult>
           <MerchantScore>100</MerchantScore>
           <ProxyIp />
           <FreeE-MailDomain />
           <IPCountry>AUS</IPCountry>
           <BINCountry>NZL</BINCountry>
           <Geo-RegionMatch>1</Geo-RegionMatch>
           <Geo-CountryMatch>1</Geo-CountryMatch>
          </ThirdPartyResponse>
       \langle/Txn\rangle </TxnList>
     </Payment>
    </SecurePayMessage>
7.6 Echo 
    Request 
    <?xml version="1.0" encoding="UTF-8"?>
    <SecurePayMessage> 
     <MessageInfo> 
    <messageID>8af793f9af34bea0cf40f5fb79f383</mes
    sageID> 
    <messageTimestamp>20042403095953349000+660</me
    ssageTimestamp> 
       <timeoutValue>60</timeoutValue> 
        <apiVersion>xml-4.2</apiVersion> 
     </MessageInfo> 
     <MerchantInfo>
```
 [<merchantID>ABC0001</merchantID>](#page-59-0) 

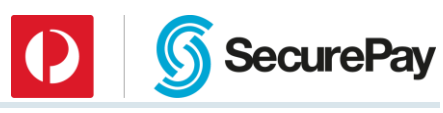

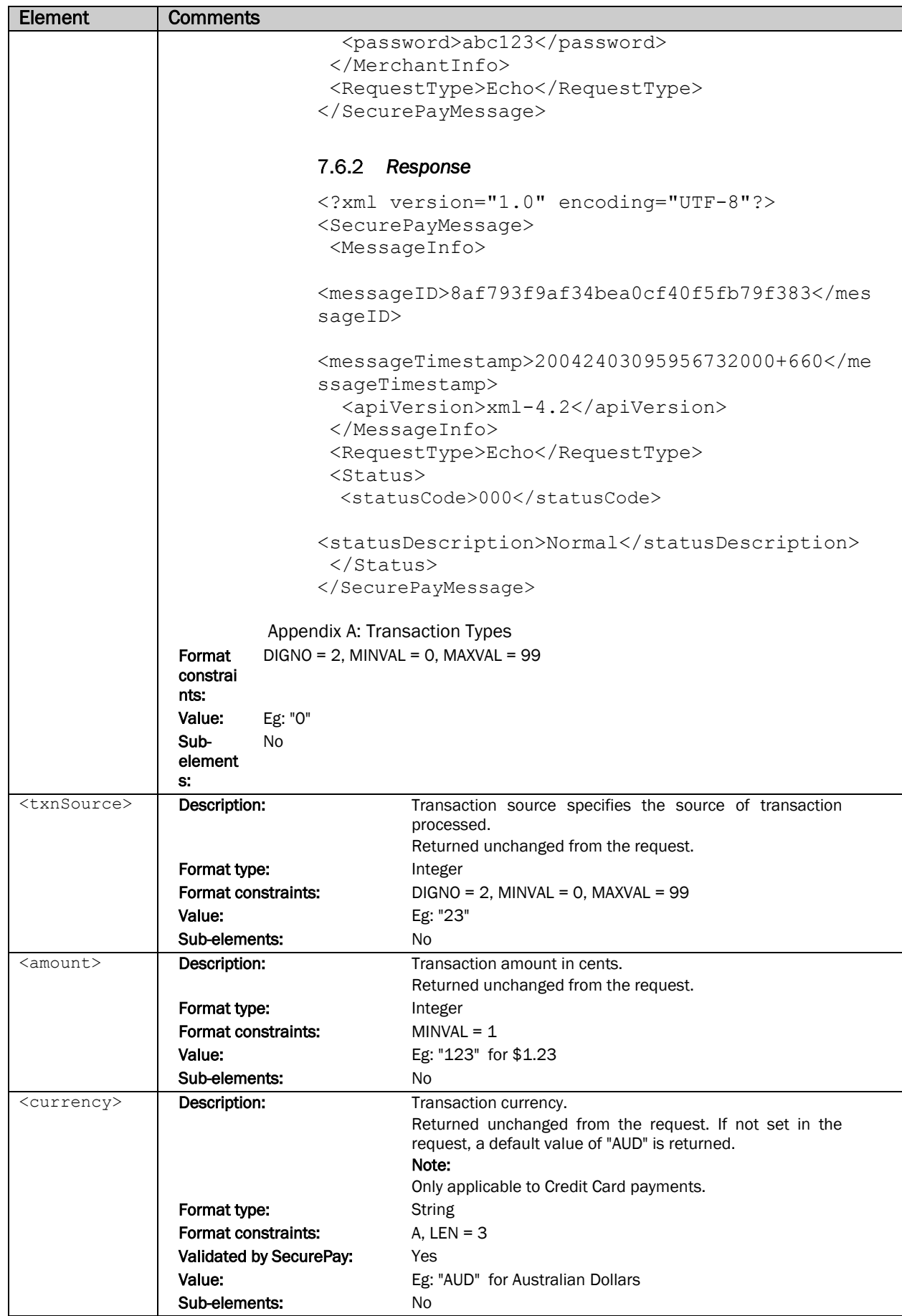

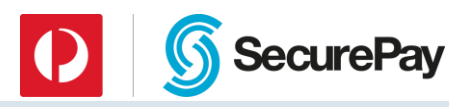

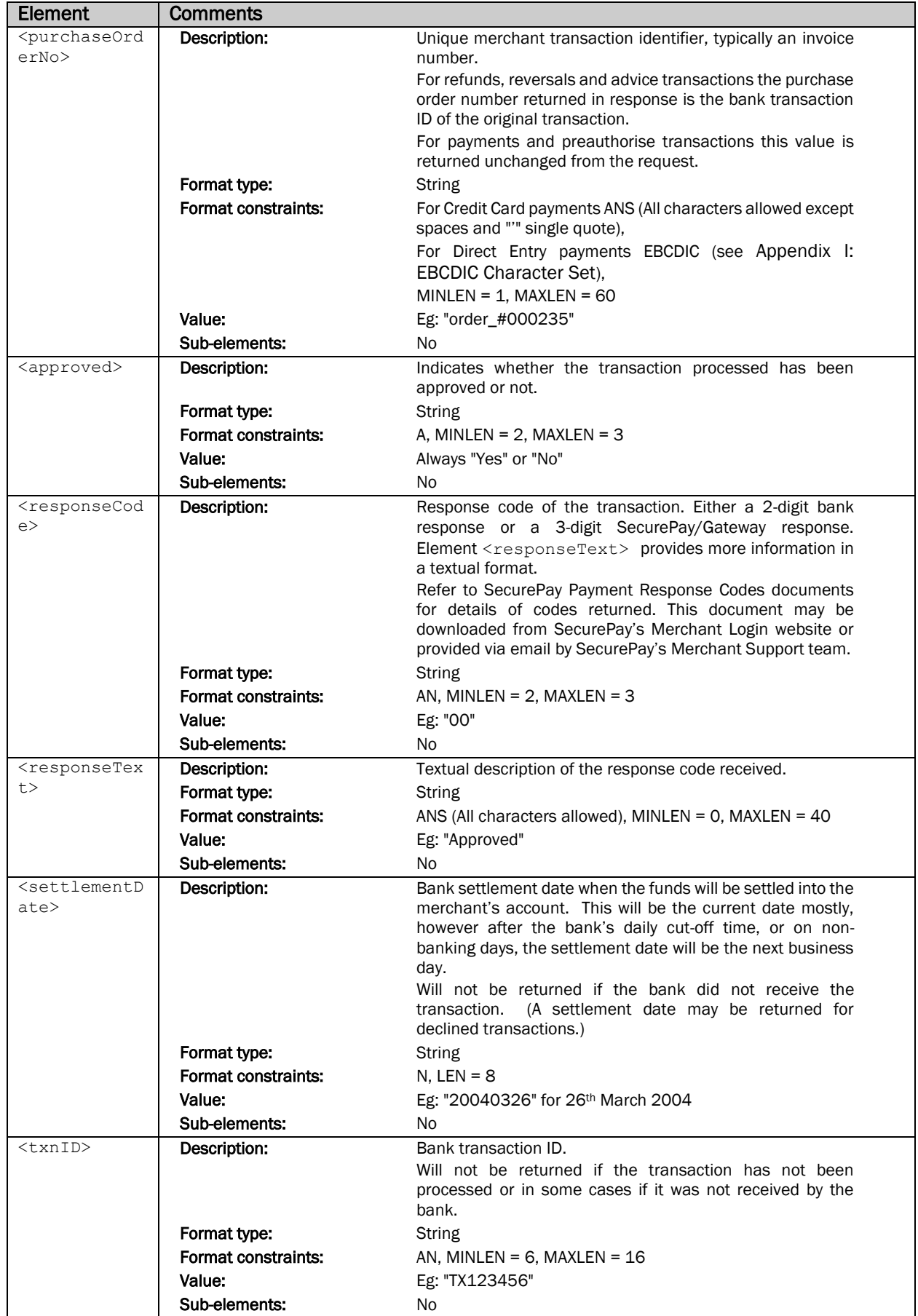

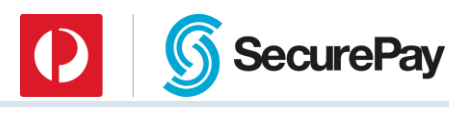

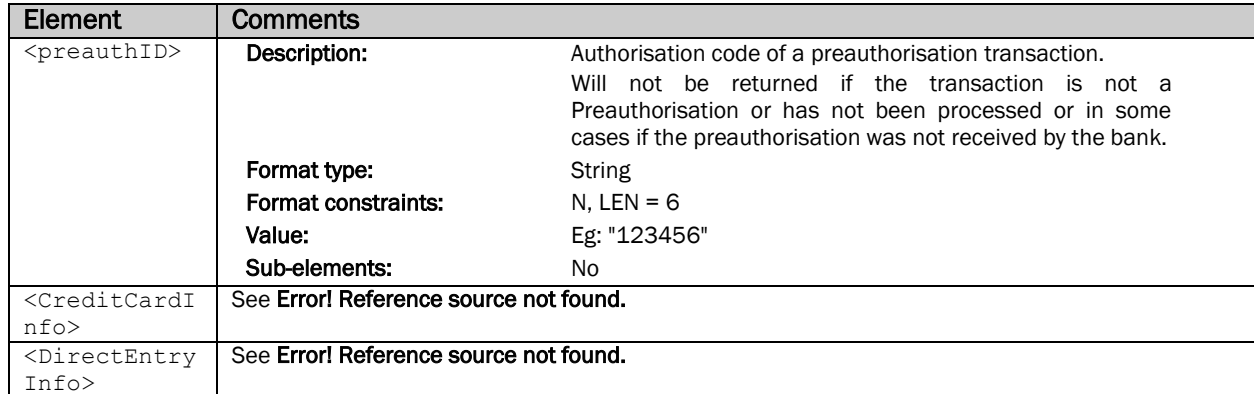

## *7.6.2.1.1 CreditCardInfo Element*

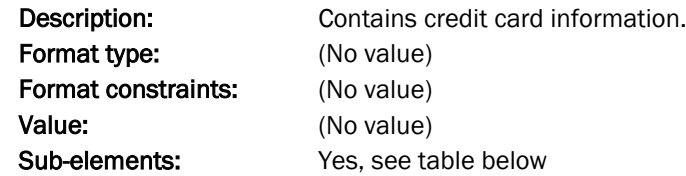

<CreditCardInfo> sub-elements:

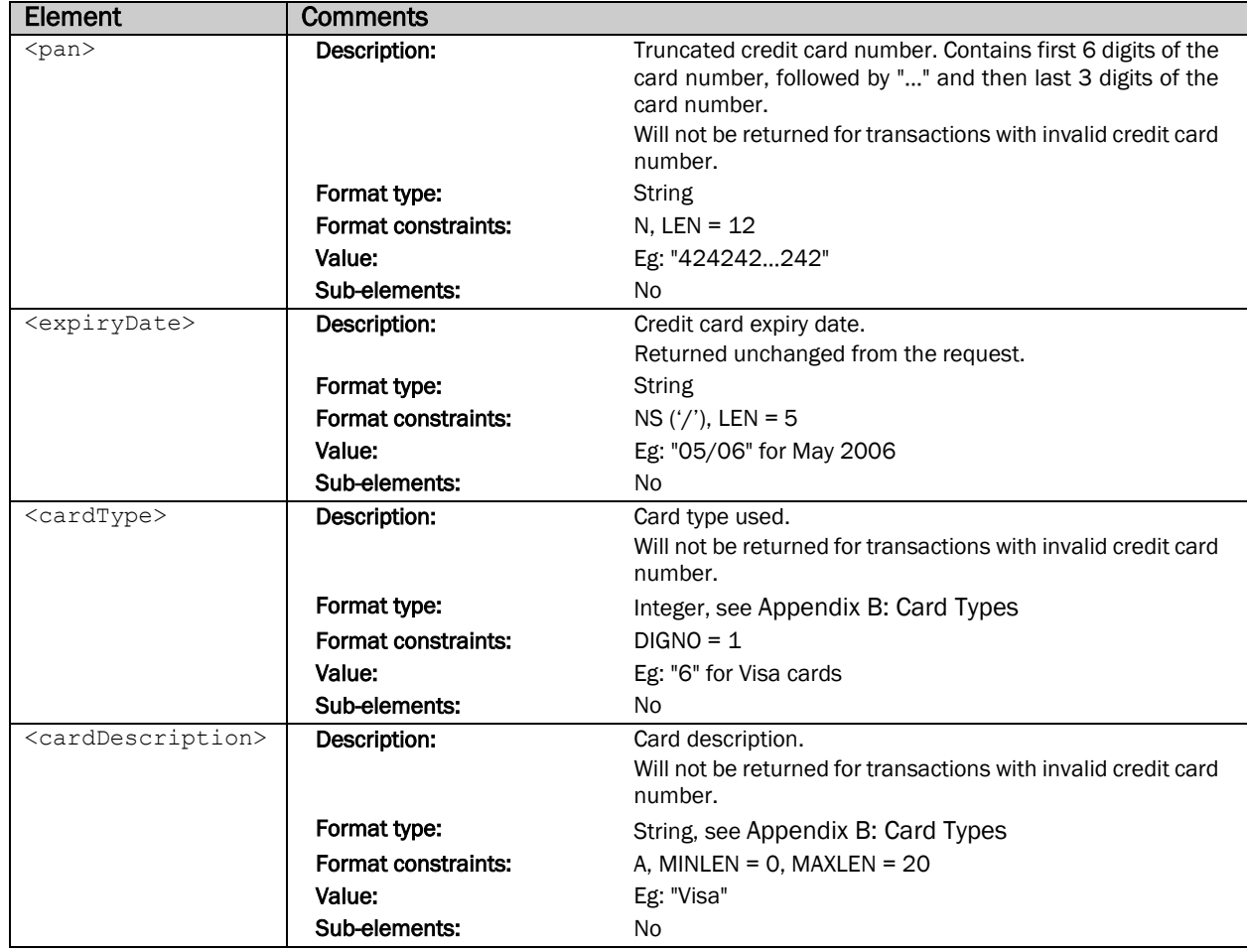

## *7.6.2.1.2 DirectEntryInfo Element*

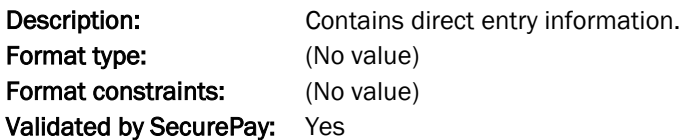

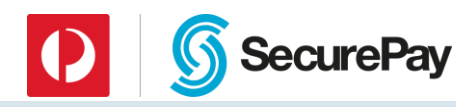

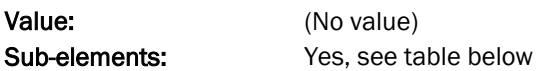

<DirectEntryInfo> sub-elements:

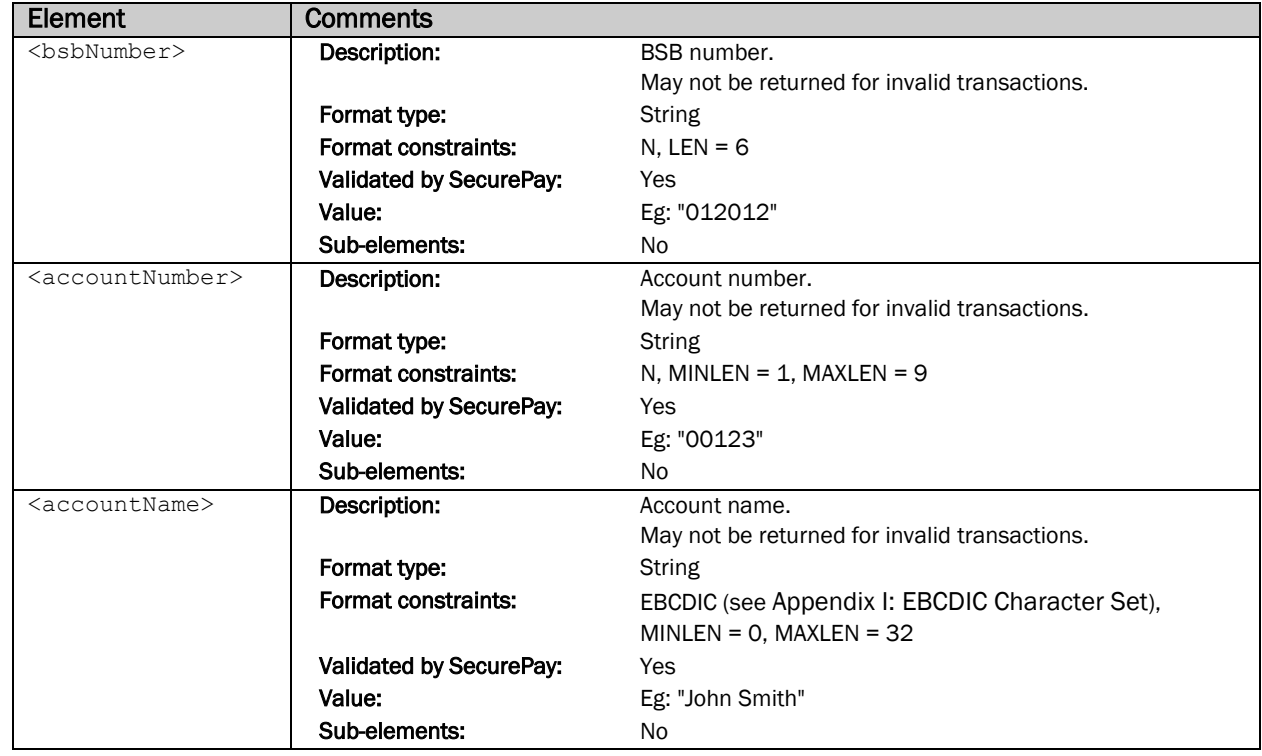

## <span id="page-59-0"></span>7.7 FraudGuard Response Elements

#### *FraudGuard Element*

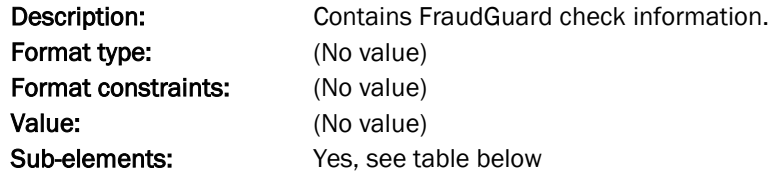

#### <FraudGuard> sub-elements:

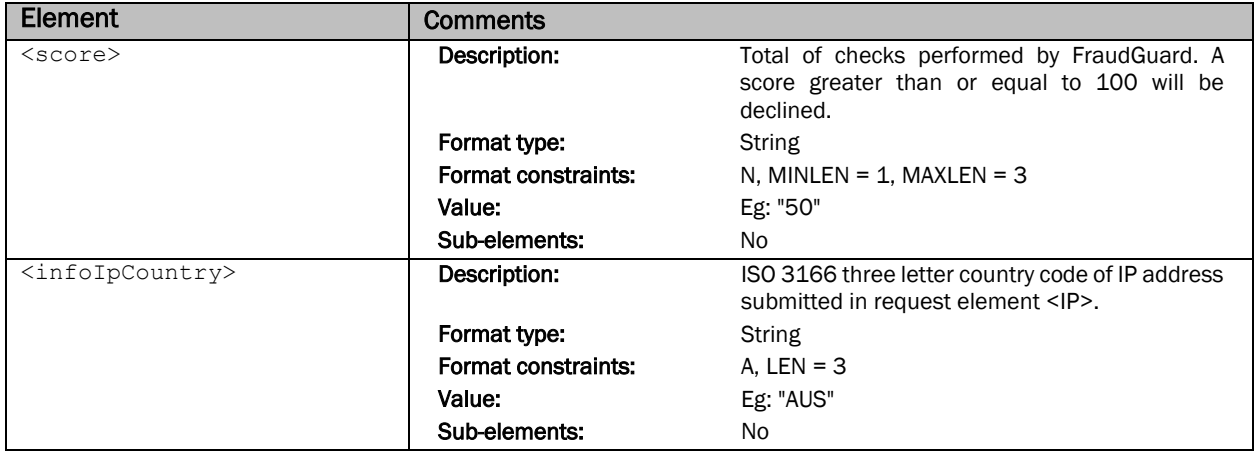

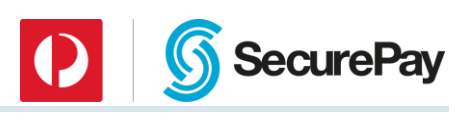

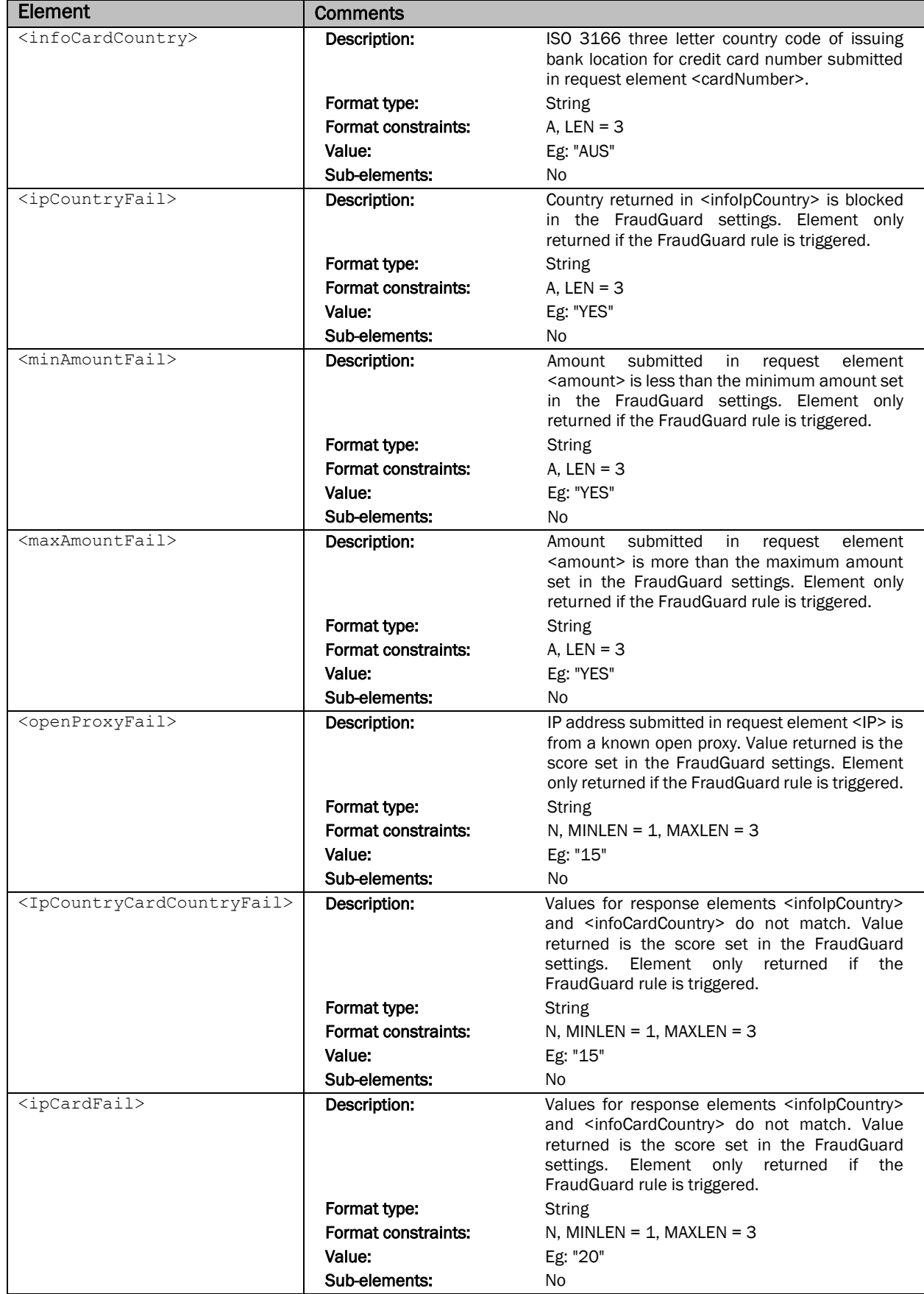

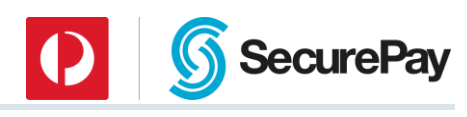

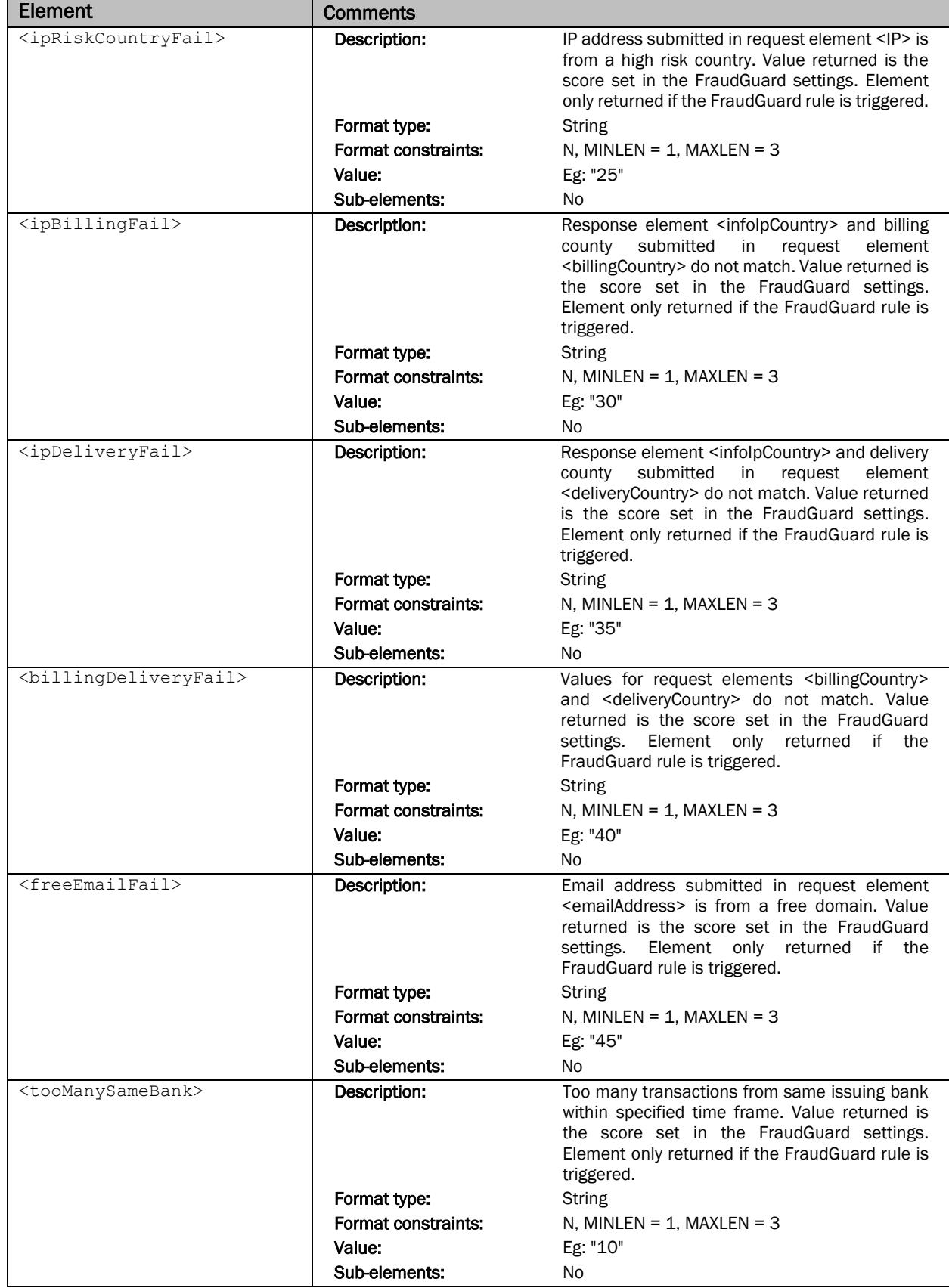

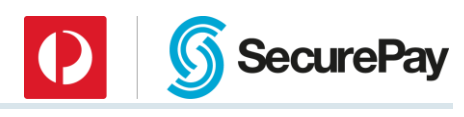

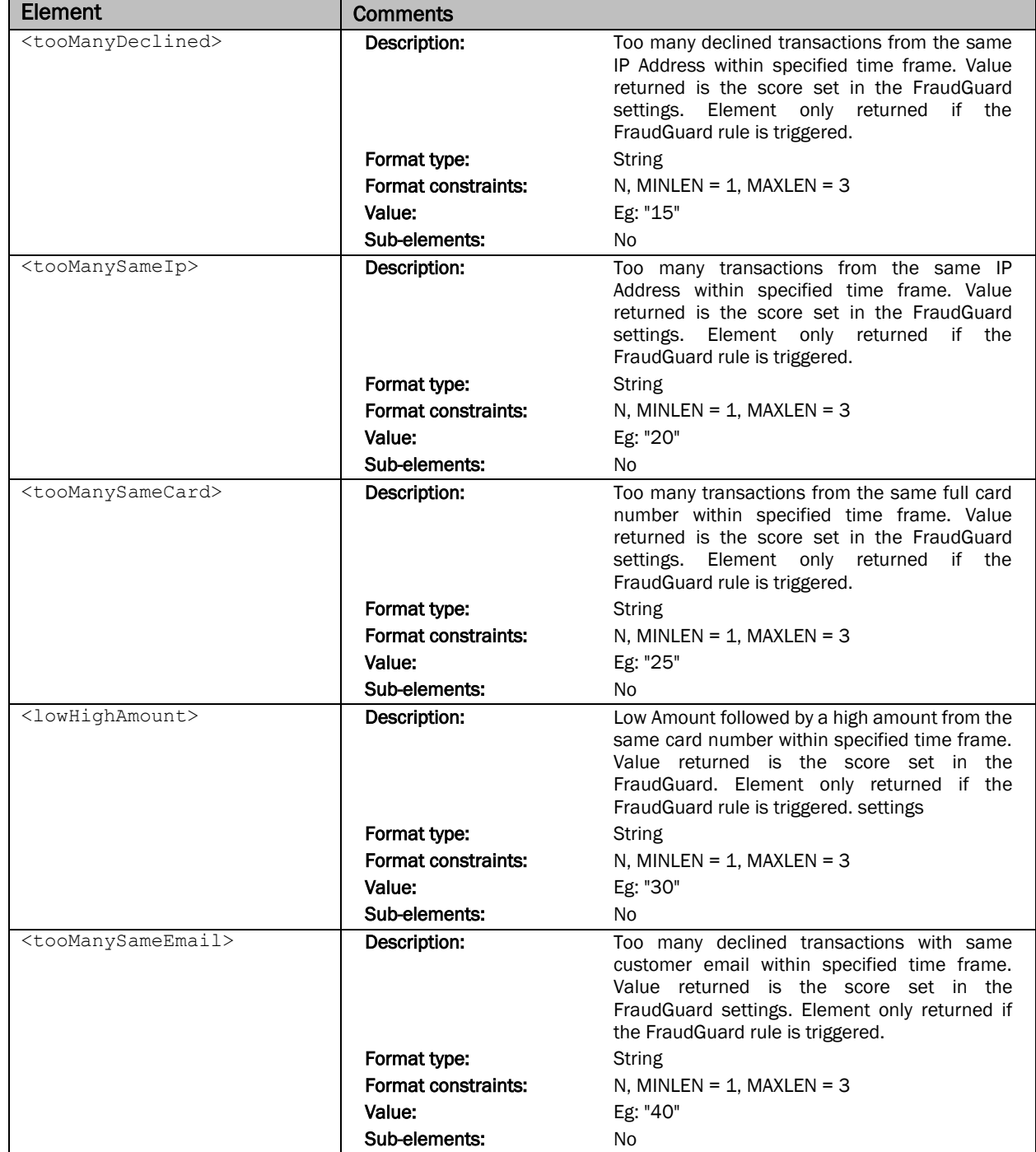

# 8 Sample XML Request and Response

## 8.1 Credit Card Payment

#### *Request*

```
<?xml version="1.0" encoding="UTF-8"?>
<SecurePayMessage> 
<MessageInfo>
   <messageID>8af793f9af34bea0cf40f5fb750f64</messageID>
   <messageTimestamp>20042303111214383000+660</messageTimestamp> 
   <timeoutValue>60</timeoutValue> 
   <apiVersion>xml-4.2</apiVersion> 
 </MessageInfo> 
 <MerchantInfo> 
   <merchantID>ABC0001</merchantID> 
   <password>abc123</password> 
 </MerchantInfo> 
 <RequestType>Payment</RequestType> 
 <Payment> 
   <TxnList count="1"> 
   <Txn ID="1">
     <txnType>0</txnType> 
     <txnSource>23</txnSource> 
     <amount>200</amount> 
     <recurring>no<recurring>
     <currency>AUD</currency> 
     <purchaseOrderNo>test</purchaseOrderNo> 
     <CreditCardInfo> 
      <cardNumber>4444333322221111</cardNumber> 
      <expiryDate>09/23</expiryDate>
      <cvv>000</cvv> 
     </CreditCardInfo> 
   \langleTxn\rangle </TxnList> 
 </Payment> 
</SecurePayMessage>
```
#### *Response*

```
<?xml version="1.0" encoding="UTF-8"?>
<SecurePayMessage>
<MessageInfo>
  <messageID>8af793f9af34bea0cf40f5fb750f64</messageID>
  <messageTimestamp>20042303111226938000+660</messageTimestamp>
  <apiVersion>xml-4.2</apiVersion>
</MessageInfo>
<MerchantInfo>
  <merchantID>ABC0001</merchantID>
</MerchantInfo>
<RequestType>Payment</RequestType>
<Status>
  <statusCode>000</statusCode>
  <statusDescription>Normal</statusDescription>
</Status>
<Payment>
  <TxnList count="1">
  <Txn ID="1">
```
**SecurePay** 

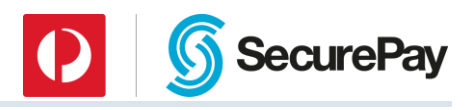

 <txnType>0</txnType> <txnSource>23</txnSource> <amount>200</amount> <currency>AUD</currency> <purchaseOrderNo>test</purchaseOrderNo> <approved>Yes</approved> <responseCode>00</responseCode> <responseText>Approved</responseText> <settlementDate>20040323</settlementDate> <txnID>009887</txnID> <CreditCardInfo> <pan>444433...111</pan> <expiryDate>09/23</expiryDate> <cardType>6</cardType> <cardDescription>Visa</cardDescription> </CreditCardInfo>  $\langle$ Txn $>$  </TxnList> </Payment> </SecurePayMessage>

# SecurePay

## 8.2 Credit Card Refund

```
Request
```

```
<?xml version="1.0" encoding="UTF-8"?>
<SecurePayMessage> 
 <MessageInfo> 
   <messageID>8af793f9af34bea0cf40f5fb7510fd</messageID> 
   <messageTimestamp>20042303111359163000+660</messageTimestamp> 
   <timeoutValue>60</timeoutValue> 
   <apiVersion>xml-4.2</apiVersion> 
 </MessageInfo> 
 <MerchantInfo> 
   <merchantID>ABC0001</merchantID> 
   <password>abc123</password> 
 </MerchantInfo> 
 <RequestType>Payment</RequestType> 
 <Payment> 
   <TxnList count="1"> 
   <Txn ID="1">
     <txnType>4</txnType> 
     <txnSource>23</txnSource> 
     <amount>200</amount> 
     <purchaseOrderNo>test</purchaseOrderNo> 
     <txnID>009887</txnID> 
   \langle/Txn\rangle </TxnList> 
 </Payment> 
</SecurePayMessage>
```
## *Response*

```
<?xml version="1.0" encoding="UTF-8"?>
<SecurePayMessage>
<MessageInfo>
  <messageID>8af793f9af34bea0cf40f5fb7510fd</messageID>
  <messageTimestamp>20042303111409395000+660</messageTimestamp>
  <apiVersion>xml-4.2</apiVersion>
</MessageInfo>
<MerchantInfo>
  <merchantID>ABC0001</merchantID>
</MerchantInfo>
<RequestType>Payment</RequestType>
<Status>
  <statusCode>000</statusCode>
 <statusDescription>Normal</statusDescription>
</Status>
<Payment>
  <TxnList count="1">
  <Txn ID="1">
    <txnType>4</txnType>
    <txnSource>23</txnSource>
    <amount>200</amount>
    <currency>AUD</currency> 
    <purchaseOrderNo>009887</purchaseOrderNo>
     <approved>Yes</approved>
   <responseCode>00</responseCode>
     <responseText>Approved</responseText>
     <settlementDate>20040323</settlementDate>
```
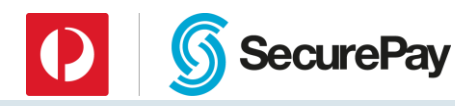

 <txnID>009890</txnID> <CreditCardInfo> <pan>444433...111</pan> <expiryDate>09/23</expiryDate> <cardType>6</cardType> <cardDescription>Visa</cardDescription> </CreditCardInfo>  $\langle$ /Txn $\rangle$  </TxnList> </Payment> </SecurePayMessage>

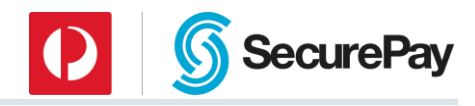

## 8.3 Direct Debit

#### *Request*

```
<?xml version="1.0" encoding="UTF-8"?>
<SecurePayMessage> 
 <MessageInfo>
   <messageID>8af793f9af34bea0cf40f5fb750f64</messageID>
   <messageTimestamp>20042303111214383000+660</messageTimestamp> 
   <timeoutValue>60</timeoutValue> 
   <apiVersion>xml-4.2</apiVersion> 
 </MessageInfo> 
 <MerchantInfo> 
   <merchantID>ABC00</merchantID> 
   <password>abc123</password> 
 </MerchantInfo> 
 <RequestType>Payment</RequestType> 
<Payment> 
   <TxnList count="1"> 
   <Txn ID="1">
     <txnType>15</txnType> 
     <txnSource>23</txnSource> 
     <amount>200</amount> 
     <purchaseOrderNo>test</purchaseOrderNo> 
     <DirectEntryInfo> 
      <bsbNumber>123123</bsbNumber> 
      <accountNumber>0012345</accountNumber>
      <accountName>John Citizen</accountName>
     </DirectEntryInfo> 
   \langle/Txn\rangle </TxnList> 
 </Payment> 
</SecurePayMessage>
```
## 8.3.2 Response

```
<?xml version="1.0" encoding="UTF-8"?>
<SecurePayMessage>
<MessageInfo>
  <messageID>8af793f9af34bea0cf40f5fb750f64</messageID>
  <messageTimestamp>20042303111226938000+660</messageTimestamp>
  <apiVersion>xml-4.2</apiVersion>
</MessageInfo>
<MerchantInfo>
  <merchantID>ABC00</merchantID>
</MerchantInfo>
<RequestType>Payment</RequestType>
<Status> <statusCode>000</statusCode>
  <statusDescription>Normal</statusDescription>
</Status>
<Payment>
  <TxnList count="1">
  <Txn ID="1">
    <txnType>15</txnType>
    <txnSource>23</txnSource>
    <amount>200</amount>
    <purchaseOrderNo>test</purchaseOrderNo>
     <approved>Yes</approved>
```
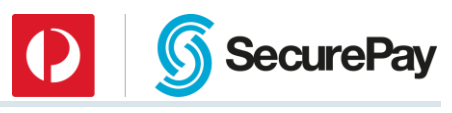

<responseCode>00</responseCode> <responseText>Transaction Accepted</responseText> <settlementDate>20040323</settlementDate> <txnID>009887</txnID> <DirectEntryInfo> <bsbNumber>123123</bsbNumber> <accountNumber>0012345</accountNumber> <accountName>John Citizen</accountName> </DirectEntryInfo>  $\langle$ /Txn $\rangle$  </TxnList> </Payment> </SecurePayMessage>

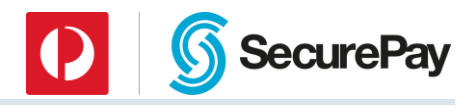

## 8.4 Credit Card Payment with FraudGuard

```
Request
```

```
<?xml version="1.0" encoding="UTF-8"?>
<SecurePayMessage>
 <MessageInfo>
   <messageID>8af793f9af34bea0cf40f5fb5c630c</messageID> 
   <messageTimestamp>20152303111359163000+660</messageTimestamp>
   <timeoutValue>60</timeoutValue>
   <apiVersion>xml-4.2</apiVersion>
 </MessageInfo>
 <MerchantInfo>
   <merchantID>ABC0001</merchantID>
   <password>abc123</password>
 </MerchantInfo>
 <RequestType>Payment</RequestType>
 <Payment>
   <TxnList count="1"> 
   <Txn ID="1">
    <txnType>21</txnType>
     <txnSource>23</txnSource>
     <amount>100</amount>
     <currency>AUD</currency> 
     <purchaseOrderNo>test</purchaseOrderNo>
     <CreditCardInfo> 
      <cardNumber>4444333322221111</cardNumber> 
      <expiryDate>09/23</expiryDate> 
      <cvv>000</cvv>
     </CreditCardInfo> 
     <BuyerInfo> 
      <firstName>John</firstName> 
      <lastName>Smith</lastName> 
      <zipCode>000</zipCode> 
      <town>Melbourne</town>
      <billingCountry>GBR</billingCountry>
      <deliveryCountry>NZL</deliveryCountry>
      <emailAddress>test@hotmail.com</emailAddress>
      <ip>203.89.255.137</ip>
     </BuyerInfo> 
   \langle/Txn\rangle </TxnList>
 </Payment> 
</SecurePayMessage>
```
#### *Response*

```
<?xml version="1.0" encoding="UTF-8"?>
<SecurePayMessage>
<MessageInfo>
  <messageID>8af793f9af34bea0cf40f5fb5c630c</messageID>
  <messageTimestamp>20152303111359163000+660</messageTimestamp>
  <apiVersion>xml-4.2</apiVersion>
</MessageInfo>
<MerchantInfo>
  <merchantID>ABC0001</merchantID>
</MerchantInfo>
<RequestType>Payment</RequestType>
<Status>
```
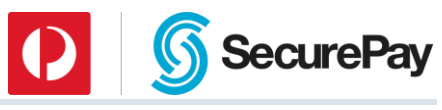

```
 <statusCode>000</statusCode>
  <statusDescription>Normal</statusDescription>
</Status>
<Payment>
  <TxnList count="1">
  <Txn ID="1">
   <txnType>21</txnType>
   <txnSource>0</txnSource>
    <amount>100</amount>
    <currency>AUD</currency> 
    <purchaseOrderNo>test</purchaseOrderNo>
    <approved>Yes</approved>
   <responseCode>00</responseCode>
   <responseText>Approved</responseText>
    <settlementDate>20040318</settlementDate>
    <txnID>009844</txnID>
    <CreditCardInfo>
     <pan>444433…111</pan>
     <expiryDate>09/23</expiryDate>
     <cardType>6</cardType>
     <cardDescription>Visa</cardDescription>
    </CreditCardInfo>
    <antiFraudResponseCode>000</antiFraudResponseCode>
    <antiFraudResponseText>Antifraud check passed</antiFraudResponseText>
    <FraudGuard>
     <score>85</score>
     <infoIpCountry>AUD</infoIpCountry>
     <infoCardCountry>NZL</infoCardCountry>
     <ipCountryFail>yes</ipCountryFail>
     <minAmountFail>yes</minAmountFail>
     <maxAmountFail>yes</maxAmountFail>
     <openProxyFail>5</openProxyFail>
     <IpCountryCardCountryFail>5</IpCountryCardCountryFail>
     <ipCardFail>5</ipCardFail>
     <ipRiskCountryFail>5</ipRiskCountryFail>
     <ipBillingFail>5</ipBillingFail>
     <ipDeliveryFail>5</ipDeliveryFail>
     <billingDeliveryFail>5</billingDeliveryFail>
     <freeEmailFail>5</freeEmailFail>
     <tooManySameBank>5</tooManySameBank>
     <tooManyDeclined>5</tooManyDeclined>
     <tooManySameIp>5</tooManySameIp>
     <tooManySameCard>5</tooManySameCard>
     <lowHighAmount>5</lowHighAmount>
     <tooManySameEmail>5</tooManySameEmail>
    </FraudGuard>
    <ThirdPartyResponse>
    <returnCode>0</returnCode>
    <result1>1</result1>
     <result2>1</result2>
     <additionalInfo1 />
     <additionalInfo2 />
     <PSPResult>1</PSPResult>
     <PSPScore>100</PSPScore>
     <MerchantResult>1</MerchantResult>
     <MerchantScore>100</MerchantScore>
     <ProxyIp />
     <FreeE-MailDomain />
     <IPCountry>AUS</IPCountry>
```
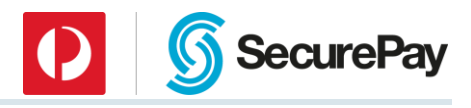

```
 <BINCountry>NZL</BINCountry>
      <Geo-RegionMatch>1</Geo-RegionMatch>
      <Geo-CountryMatch>1</Geo-CountryMatch>
     </ThirdPartyResponse>
   \langleTxn\rangle </TxnList>
 </Payment>
</SecurePayMessage>
```
## 8.5 FraudGuard Only Request

#### *Request*

```
<?xml version="1.0" encoding="UTF-8"?>
<SecurePayMessage>
 <MessageInfo>
   <messageID>8af793f9af34bea0cf40f5fb5c630c</messageID> 
   <messageTimestamp>20152303111359163000+660</messageTimestamp>
   <timeoutValue>60</timeoutValue>
   <apiVersion>xml-4.2</apiVersion>
 </MessageInfo>
 <MerchantInfo>
   <merchantID>ABC0001</merchantID>
   <password>abc123</password>
 </MerchantInfo>
 <RequestType>Payment</RequestType>
 <Payment>
   <TxnList count="1"> 
   <Txn ID="1">
     <txnType>22</txnType>
     <txnSource>23</txnSource>
     <amount>100</amount>
     <currency>AUD</currency> 
     <purchaseOrderNo>test</purchaseOrderNo>
     <CreditCardInfo> 
      <cardNumber>4444333322221111</cardNumber> 
      <expiryDate>09/23</expiryDate> 
      <cvv>000</cvv>
     </CreditCardInfo> 
     <BuyerInfo> 
      <firstName>John</firstName> 
      <lastName>Smith</lastName> 
      <zipCode>000</zipCode> 
      <town>Melbourne</town>
      <billingCountry>GBR</billingCountry>
      <deliveryCountry>NZL</deliveryCountry>
      <emailAddress>test@hotmail.com</emailAddress>
      <ip>203.89.255.137</ip>
     </BuyerInfo> 
   \langleTxn\rangle </TxnList>
 </Payment> 
</SecurePayMessage>
```
#### *Response*

```
<?xml version="1.0" encoding="UTF-8"?>
<SecurePayMessage>
<MessageInfo>
```
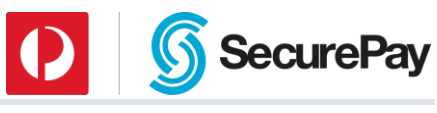

```
 <messageID>8af793f9af34bea0cf40f5fb5c630c</messageID>
  <messageTimestamp>20152303111359163000+660</messageTimestamp>
  <apiVersion>xml-4.2</apiVersion>
</MessageInfo>
<MerchantInfo>
  <merchantID>ABC0001</merchantID>
</MerchantInfo>
<RequestType>Payment</RequestType>
<Status>
  <statusCode>000</statusCode>
  <statusDescription>Normal</statusDescription>
</Status>
<Payment>
  <TxnList count="1">
  <Txn ID="1">
   <txnType>22</txnType>
   <txnSource>0</txnSource>
    <amount>100</amount>
    <currency>AUD</currency> 
    <purchaseOrderNo>test</purchaseOrderNo>
    <approved>Yes</approved>
    <responseCode />
    <responseText />
    <settlementDate />
   \langle \text{txnID} / \rangle <CreditCardInfo>
     <pan>444433…111</pan>
     <expiryDate>09/23</expiryDate>
     <cardType>6</cardType>
     <cardDescription>Visa</cardDescription>
    </CreditCardInfo>
    <antiFraudResponseCode>000</antiFraudResponseCode>
    <antiFraudResponseText>Antifraud check passed</antiFraudResponseText>
    <FraudGuard>
     <score>85</score>
     <infoIpCountry>AUD</infoIpCountry>
     <infoCardCountry>NZL</infoCardCountry>
     <ipCountryFail>yes</ipCountryFail>
     <minAmountFail>yes</minAmountFail>
     <maxAmountFail>yes</maxAmountFail>
     <openProxyFail>5</openProxyFail>
     <IpCountryCardCountryFail>5</IpCountryCardCountryFail>
     <ipCardFail>5</ipCardFail>
     <ipRiskCountryFail>5</ipRiskCountryFail>
     <ipBillingFail>5</ipBillingFail>
     <ipDeliveryFail>5</ipDeliveryFail>
     <billingDeliveryFail>5</billingDeliveryFail>
     <freeEmailFail>5</freeEmailFail>
     <tooManySameBank>5</tooManySameBank>
     <tooManyDeclined>5</tooManyDeclined>
     <tooManySameIp>5</tooManySameIp>
     <tooManySameCard>5</tooManySameCard>
     <lowHighAmount>5</lowHighAmount>
     <tooManySameEmail>5</tooManySameEmail>
    </FraudGuard>
    <ThirdPartyResponse>
    <returnCode>0</returnCode>
     <result1>1</result1>
     <result2>1</result2>
```
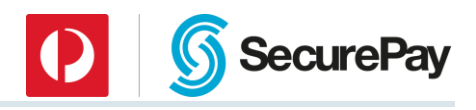

 <additionalInfo1 /> <additionalInfo2 /> <PSPResult>1</PSPResult> <PSPScore>100</PSPScore> <MerchantResult>1</MerchantResult> <MerchantScore>100</MerchantScore> <ProxyIp /> <FreeE-MailDomain /> <IPCountry>AUS</IPCountry> <BINCountry>NZL</BINCountry> <Geo-RegionMatch>1</Geo-RegionMatch> <Geo-CountryMatch>1</Geo-CountryMatch> </ThirdPartyResponse>  $\langle$ Txn $\rangle$  </TxnList> </Payment> </SecurePayMessage>

### 8.6 Echo

#### *Request*

```
<?xml version="1.0" encoding="UTF-8"?>
<SecurePayMessage> 
 <MessageInfo> 
   <messageID>8af793f9af34bea0cf40f5fb79f383</messageID> 
   <messageTimestamp>20042403095953349000+660</messageTimestamp> 
   <timeoutValue>60</timeoutValue> 
   <apiVersion>xml-4.2</apiVersion> 
 </MessageInfo> 
 <MerchantInfo> 
   <merchantID>ABC0001</merchantID> 
   <password>abc123</password> 
 </MerchantInfo> 
 <RequestType>Echo</RequestType> 
</SecurePayMessage>
```
#### *Response*

```
<?xml version="1.0" encoding="UTF-8"?>
<SecurePayMessage>
<MessageInfo>
  <messageID>8af793f9af34bea0cf40f5fb79f383</messageID>
  <messageTimestamp>20042403095956732000+660</messageTimestamp>
  <apiVersion>xml-4.2</apiVersion>
</MessageInfo>
<RequestType>Echo</RequestType>
<Status>
  <statusCode>000</statusCode>
  <statusDescription>Normal</statusDescription>
</Status>
</SecurePayMessage>
```
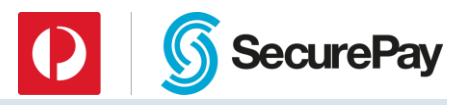

# Appendix A: Transaction Types

Transaction type codes define the type of financial transaction processed by SecurePay.

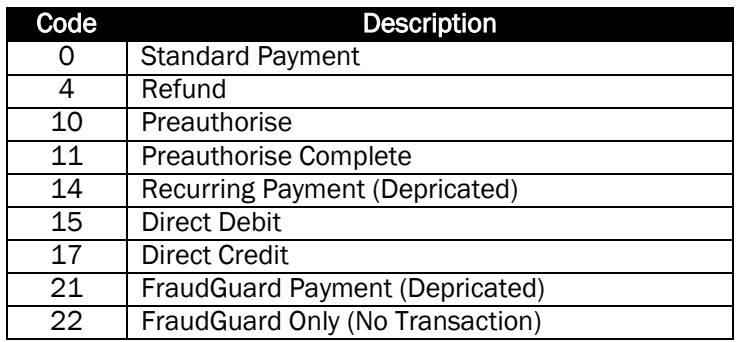

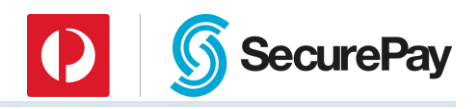

# Appendix B: Card Types

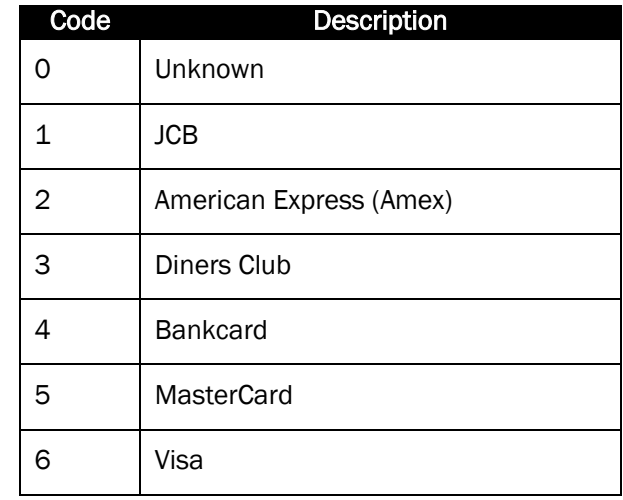

SecurePay uses numeric codes to refer to credit card types in our system.

## Appendix C: Location of CVV

The Card Verification Value is an anti-fraud measure used by some banks to prevent payments from generated card numbers. The CVV number is printed on the physical card, and is randomly assigned, therefore cannot be auto-generated.

The CVV number can be found in the following places:

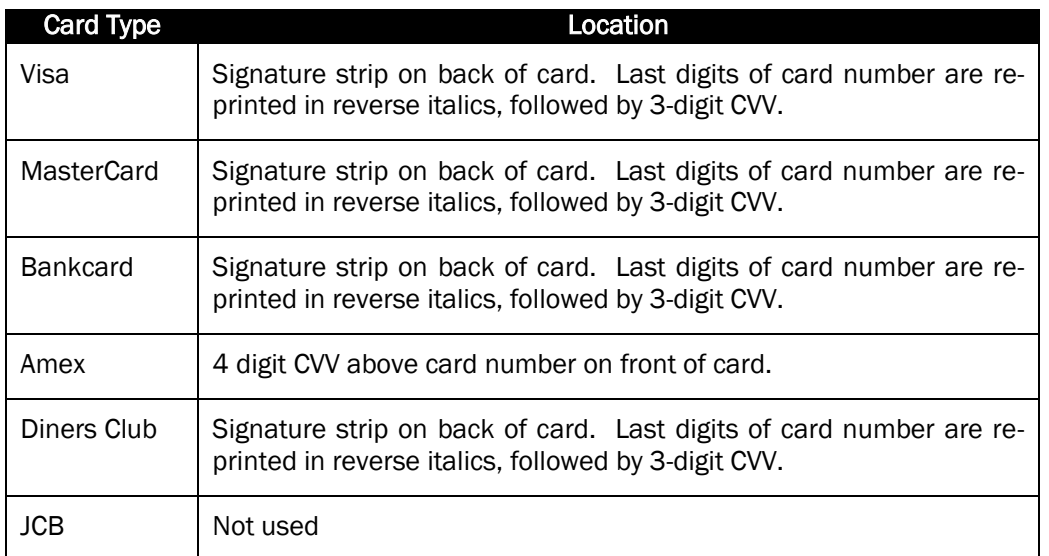

### Appendix D: Timestamp String Format

The format of the Timestamp or Log Time strings returned by SecurePay XMLAPI is:

#### YYYYDDMMHHNNSSKKK000sOOO

Where:

- YYYY is a 4-digit year
- DD is a 2-digit zero-padded day of month
- MM is a 2-digit zero-padded month of year (January =  $01$ )
- HH is a 2-digit zero-padded hour of day in 24-hour clock format (midnight =0)
- NN is a 2-digit zero-padded minute of hour
- SS is a 2-digit zero-padded second of minute
- KKK is a 3-digit zero-padded millisecond of second
- 000 is a Static 0 characters, as SecurePay does not store nanoseconds
- sOOO is a Time zone offset, where *s* is "+" or "-", and OOO = minutes, from GMT.

E.g. June 24, 2002 5:12:16.789 PM, Australian EST is:

#### 20022406171216789000+600

**SecurePay** 

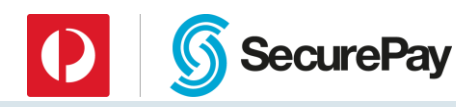

# Appendix E: SecurePay Status Codes

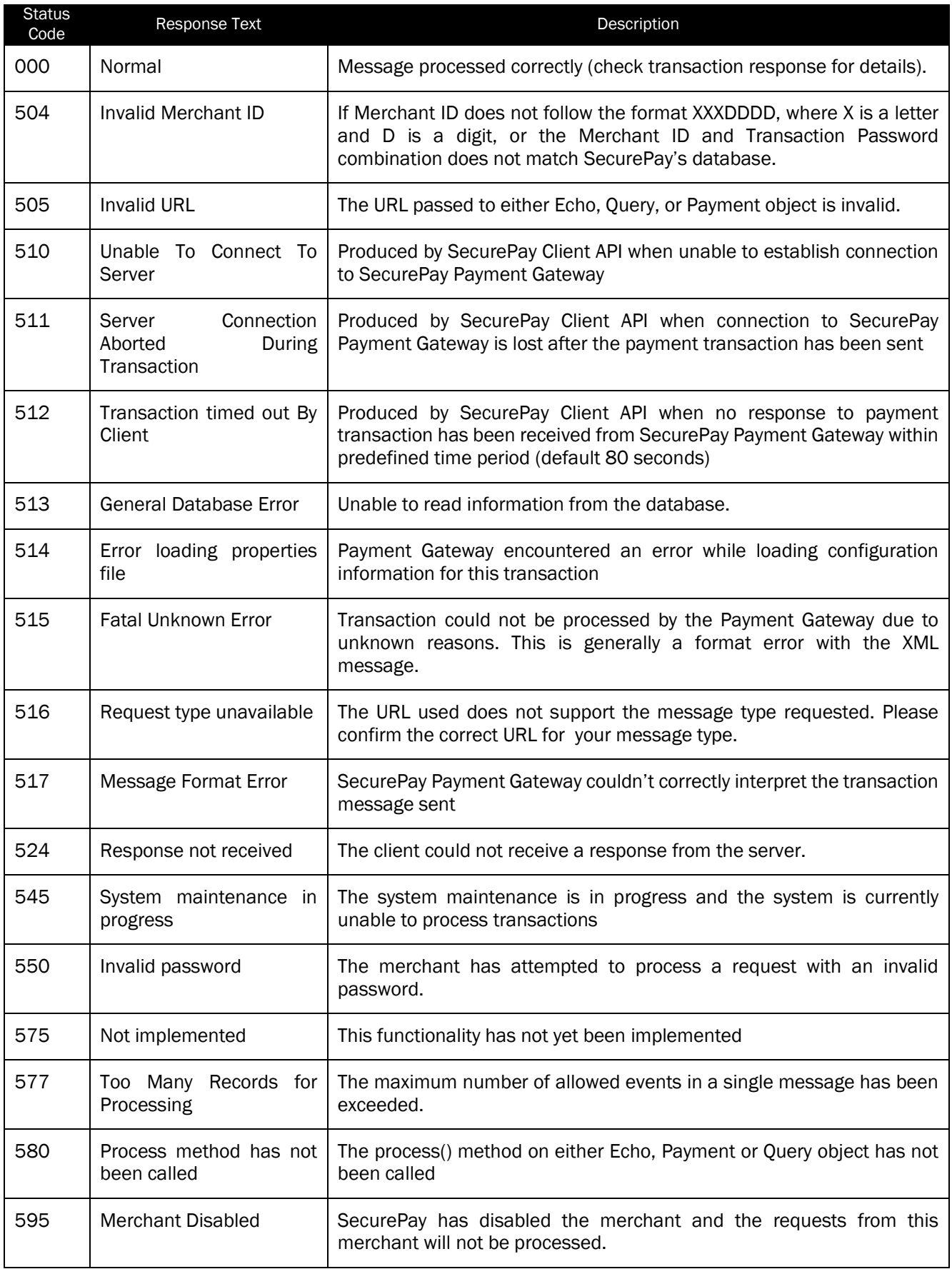

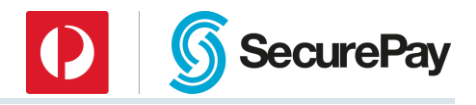

### Appendix F: XML Request DTD

```
<!ELEMENT SecurePayMessage (MessageInfo, MerchantInfo, RequestType
     Payment?)>
<!-- define elements for SecurePayMessage -->
<!ELEMENT MessageInfo (messageID, messageTimestamp, timeoutValue, apiVersion)>
<!ELEMENT MerchantInfo (merchantID, password)>
<!ELEMENT RequestType (#PCDATA)>
<!ELEMENT Payment (TxnList)>
<!-- define elements for MessageInfo -->
<!ELEMENT messageID (#PCDATA)>
<!ELEMENT messageTimestamp (#PCDATA)>
<!ELEMENT timeoutValue (#PCDATA)>
<!ELEMENT apiVersion (#PCDATA)>
<!-- define elements for MerchantInfo -->
<!ELEMENT merchantID (#PCDATA)>
<!ELEMENT password (#PCDATA)>
<!-- define elements for Payment -->
<!ELEMENT TxnList (Txn)>
<!ATTLIST TxnList
     count CDATA #REQUIRED>
<!-- define elements for TxnList -->
<!ELEMENT Txn (txnType, txnSource, amount, currency, purchaseOrderNo, txnID?,
     preauthID?, CreditCardInfo)>
<!ATTLIST Txn
    ID CDATA #REQUIRED>
<!-- define elements for Txn -->
<!ELEMENT txnType (#PCDATA)>
<!ELEMENT txnSource (#PCDATA)>
<!ELEMENT amount (#PCDATA)>
<!ELEMENT currency (#PCDATA)>
<!ELEMENT purchaseOrderNo (#PCDATA)>
<!ELEMENT recurring (#PCDATA)>
<!ELEMENT txnID (#PCDATA)>
<!ELEMENT preauthID (#PCDATA)>
<!ELEMENT CreditCardInfo (cardNumber, cvv?, expiryDate?)>
<!ELEMENT DirectEntryInfo (bsbNumber, accountNumber, accountName)>
<!-- define elements for CreditCardInfo -->
<!ELEMENT cardNumber (#PCDATA)>
<!ELEMENT cvv (#PCDATA)>
<!ELEMENT expiryDate (#PCDATA)>
<!ELEMENT cardHolderName (#PCDATA)>
<!-- define elements for DirectEntryInfo -->
<!ELEMENT bsbNumber (#PCDATA)>
<!ELEMENT accountNumber (#PCDATA)>
<!ELEMENT accountName (#PCDATA)>
<!-- define elements for BuyerInfo -->
<!ELEMENT zipCode (#PCDATA)>
<!ELEMENT town (#PCDATA)>
```
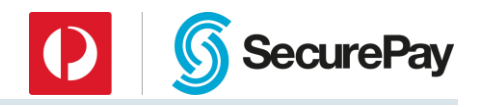

<!ELEMENT billingCountry (#PCDATA)> <!ELEMENT deliveryCountry (#PCDATA)> <!ELEMENT emailAddress (#PCDATA)> <!ELEMENT ip (#PCDATA)>

Page 81 of 85

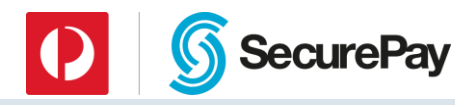

### Appendix G: XML Response DTD

```
<!ELEMENT SecurePayMessage (MessageInfo, MerchantInfo, RequestType, 
     Status, Payment)>
<!-- define elements for SecurePayMessage -->
<!ELEMENT MessageInfo (messageID, messageTimestamp, apiVersion)>
<!ELEMENT MerchantInfo (merchantID)>
<!ELEMENT RequestType (#PCDATA)>
<!ELEMENT Status (statusCode, statusDescription)>
<!ELEMENT Payment (TxnList)>
<!-- define elements for MessageInfo -->
<!ELEMENT messageID (#PCDATA)>
<!ELEMENT messageTimestamp (#PCDATA)>
<!ELEMENT apiVersion (#PCDATA)>
<!-- define elements for MerchantInfo -->
<!ELEMENT merchantID (#PCDATA)>
<!-- define elements for Status -->
<!ELEMENT statusCode (#PCDATA)>
<!ELEMENT statusDescription (#PCDATA)>
<!-- define elements for Payment -->
<!ELEMENT TxnList (Txn*)>
<!ATTLIST TxnList
     count CDATA #REQUIRED>
<!-- define elements for TxnList -->
<!ELEMENT Txn (txnType, txnSource, amount, currency, purchaseOrderNo,
     approved, responseCode, responseText, settlementDate, 
     txnID, preauthID?, CreditCardInfo)>
<!ATTLIST Txn
     ID CDATA #REQUIRED>
<!-- define elements for Txn -->
<!ELEMENT txnType (#PCDATA)>
<!ELEMENT txnSource (#PCDATA)>
<!ELEMENT amount (#PCDATA)>
<!ELEMENT currency (#PCDATA)>
<!ELEMENT purchaseOrderNo (#PCDATA)>
<!ELEMENT approved (#PCDATA)>
<!ELEMENT responseCode (#PCDATA)>
<!ELEMENT responseText (#PCDATA)>
<!ELEMENT settlementDate (#PCDATA)>
<!ELEMENT txnID (#PCDATA)>
<!ELEMENT preauthID (#PCDATA)>
<!ELEMENT CreditCardInfo (pan, expiryDate?, cardType?, cardDescription?)>
<!ELEMENT DirectEntryInfo (bsbNumber, accountNumber, accountName)>
<!ELEMENT antiFraudResponseCode (#PCDATA)>
<!ELEMENT antiFraudResponseText (#PCDATA)>
<!ELEMENT FraudGuard (score, infoIpCountry, infoCardCountry, ipCountryFail, 
minAmountFail, maxAmountFail, openProxyFail, IpCountryCardCountryFail, 
ipCardFail, ipRiskCountryFail, ipBillingFail, ipDeliveryFail, 
billingDeliveryFail, freeEmailFail, tooManySameBank, tooManyDeclined,
tooManySameIp, tooManySameCard, lowHighAmount, tooManySameEmail)>
```
<!ELEMENT ThirdPartyResponse (returnCode, result1, result2, additionalInfo1, additionalInfo2, PSPResult, PSPScore, MerchantResult, MerchantScore, ProxyIp, FreeE-MailDomain, IPCountry, BINCountry, Geo-RegionMatch, Geo-CountryMatch)>

**D G** SecurePay

```
<!-- define elements for CreditCardInfo -->
<!ELEMENT pan (#PCDATA)>
<!ELEMENT expiryDate (#PCDATA)>
<!ELEMENT cardType (#PCDATA)>
<!ELEMENT cardDescription (#PCDATA)>
```

```
<!-- define elements for DirectEntryInfo -->
<!ELEMENT bsbNumber (#PCDATA)>
<!ELEMENT accountNumber (#PCDATA)>
<!ELEMENT accountName (#PCDATA)>
```
<!-- define elements for FraudGuard --> <!ELEMENT score (#PCDATA)> <!ELEMENT infoIpCountry (#PCDATA)> <!ELEMENT infoCardCountry (#PCDATA)> <!ELEMENT ipCountryFail (#PCDATA)> <!ELEMENT minAmountFail (#PCDATA)> <!ELEMENT maxAmountFail (#PCDATA)> <!ELEMENT openProxyFail (#PCDATA)> <!ELEMENT IpCountryCardCountryFail (#PCDATA)> <!ELEMENT ipCardFail (#PCDATA)> <!ELEMENT ipRiskCountryFail (#PCDATA)> <!ELEMENT ipBillingFail (#PCDATA)> <!ELEMENT ipDeliveryFail (#PCDATA)> <!ELEMENT billingDeliveryFail (#PCDATA)> <!ELEMENT freeEmailFail (#PCDATA)> <!ELEMENT tooManySameBank (#PCDATA)> <!ELEMENT tooManyDeclined (#PCDATA)> <!ELEMENT tooManySameIp (#PCDATA)> <!ELEMENT tooManySameCard (#PCDATA)> <!ELEMENT lowHighAmount (#PCDATA)> <!ELEMENT tooManySameEmail) (#PCDATA)> <!-- define elements for ThirdPartyResponse --> <!ELEMENT returnCode (#PCDATA)> <!ELEMENT result1 (#PCDATA)> <!ELEMENT result2 (#PCDATA)> <!ELEMENT additionalInfo1 (#PCDATA)> <!ELEMENT additionalInfo2 (#PCDATA)>

<!ELEMENT PSPResult (#PCDATA)> <!ELEMENT PSPScore (#PCDATA)>

<!ELEMENT ProxyIp (#PCDATA)>

<!ELEMENT IPCountry (#PCDATA)> <!ELEMENT BINCountry (#PCDATA)> <!ELEMENT Geo-RegionMatch (#PCDATA)> <!ELEMENT Geo-CountryMatch (#PCDATA)>

<!ELEMENT MerchantResult (#PCDATA)> <!ELEMENT MerchantScore (#PCDATA)>

<!ELEMENT FreeE-MailDomain (#PCDATA)>

Page 83 of 85

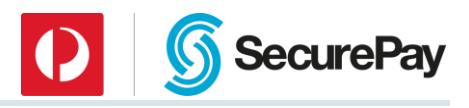

### Appendix H: Currency Codes List

Your SecurePay account must be enabled for multi-currency before using this feature. Please contact SecurePay Support or your SecurePay Account Manager regarding multi-currency support for your account.

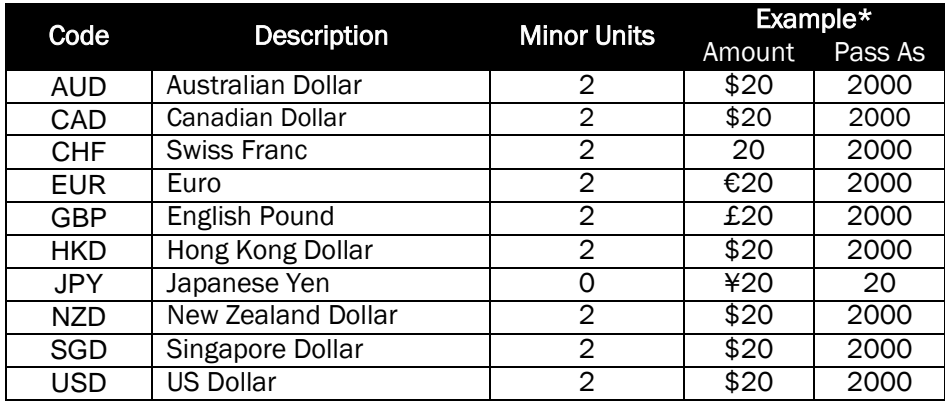

\* To pass a multicurrency payment to SecurePay, set <currency> field with the value from the Code column, and set <amount> field with the amount to be charged, ensuring you set the correct number of Minor Units for the selected currency, as shown in the examples.

E.g. For US Dollars, \$4,125.90 is set using:

<amount>412590</amount> <currency>USD</currency>

or for Japanese Yen, ¥67,925 is set using:

<amount>67925</amount> <currency>JPY</currency>

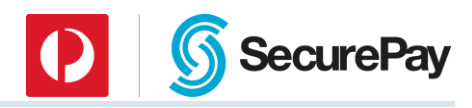

# Appendix I: EBCDIC Character Set

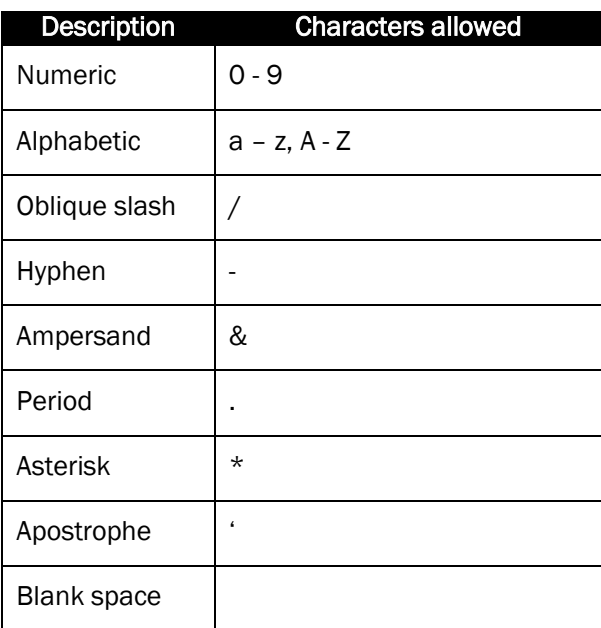